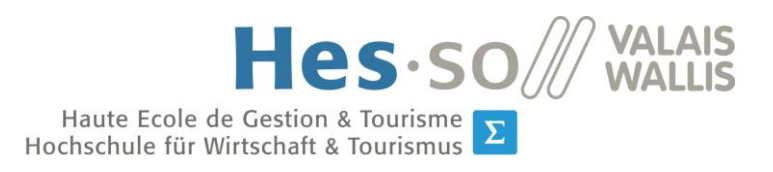

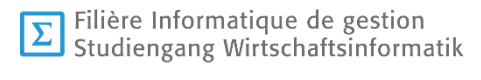

# **Travail de Bachelor 2017**

# **Web 3.0 : Prototype « Les communes dans les Archives fédérales »**

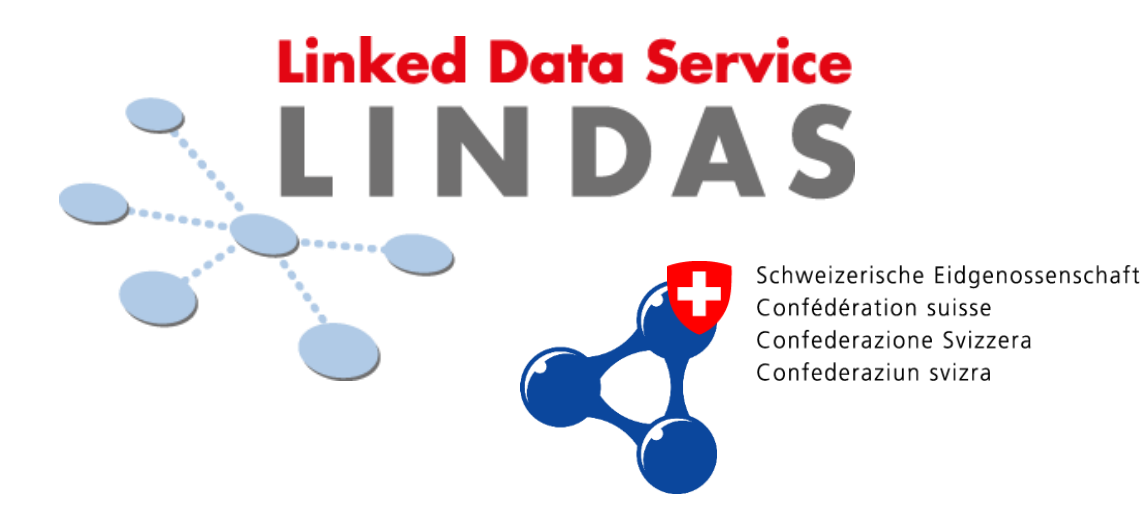

- Étudiant : Anthony Cheseaux
- Professeure : Anne Le Calvé
- Déposé le  $9$  août 2017

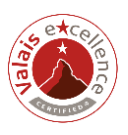

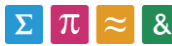

# **Source des illustrations**

<http://www.fadyart.com/en/images/stories/rdf.png>

[https://www.admin.ch/gov/fr/\\_jcr\\_content/logo/image.imagespooler.png/1443432260207/L](https://www.admin.ch/gov/fr/_jcr_content/logo/image.imagespooler.png/1443432260207/Logo%20Schweizerische%20Eidgenossenschaft.png) [ogo%20Schweizerische%20Eidgenossenschaft.png](https://www.admin.ch/gov/fr/_jcr_content/logo/image.imagespooler.png/1443432260207/Logo%20Schweizerische%20Eidgenossenschaft.png)

<https://lindas-data.ch/build/img/lindas/logo-Lindas.png>

Anthony Cheseaux

## **Résumé**

Le monde des applications et des données présentes sur le Web est en constante évolution. De nouvelles technologies émergent constamment avec plus ou moins de succès et la toile se remplit toujours plus de données. Mais sous quelle forme ? Encore aujourd'hui, c'est souvent sous la forme de documents ou de données contenus dans un environnement très limité, empêchant l'établissement de liens.

L'émergence et l'arrivée à maturité des concepts et technologies du Web 3.0, dit le Web Sémantique, a permis l'ouverture de données sur le reste du monde, qui ne sont plus en état de confinement. Les gouvernements notamment proposent de plus en plus une publication ouverte de leurs données et vont jusqu'à les offrir dans des formats permettant la réutilisabilité.

Un grand nombre de défis restent cependant toujours d'actualité, parmi lesquels l'assurance d'une qualité suffisante des données, la mise en relation de ces données entre elles et l'utilisation des connaissances.

Un prototype d'application résulte de ce travail de Bachelor et montre la réalisation d'une nouvelle version d'un prototype existant en se basant sur les technologies offertes par le Web Sémantique. Le nouveau prototype développé est une démonstration de l'utilisation et la mise en relation de deux ensembles de données liées récemment créés par l'administration fédérale suisse.

*Mots-clés : web sémantique, linked data, RDF, SPARQL, archives fédérales suisses, communes suisses*

## **Avant-propos**

Le but de ce travail est la synthèse et la présentation du travail effectué dans le cadre de la réalisation du travail de Bachelor de la filière Informatique de Gestion de la Haute École Spécialisée de Suisse Occidentale (HES-SO). L'étudiant a suivi la formation à temps partiel sur quatre ans sur le site de Sierre, en Valais.

Ce thème a attiré toute mon attention puisqu'il concerne particulièrement le traitement et la manipulation des données, thématique ayant attisé mon intérêt tout au long de la formation. J'étais, de plus, enthousiasmé à l'idée d'acquérir de nouvelles connaissances en lien avec les technologies du Web 3.0.

Ce projet s'inscrit dans le développement du traitement et de l'utilisation des données liées afin d'atteindre le web des données liées promut par le W3C. Il a consisté à la création d'une nouvelle version d'une application existante en passant par le développement d'un nouveau prototype permettant de se passer de la base de données relationnelle initialement utilisée.

Ce travail présente et analyse le prototype existant, les données utilisées ainsi que les données liées mises à disposition sur le portail du Linked Data de la Confédération (LINDAS). Il explique le déroulement du développement de la nouvelle plateforme en proposant une manière d'utiliser ces données liées.

## **Remerciements**

Je remercie cordialement toutes les personnes ayant permis la réalisation de ce travail de Bachelor dans les meilleures conditions possibles.

Un remerciement particulier à :

Mme Anne Le Calvé, Professeure responsable, pour ses conseils et pour avoir cadré la réalisation de ce travail.

M. Fabian Cretton, pour ses conseils et son temps investi en toutes circonstances tout au long du projet.

Mme Muriel Mack et M. David Mack, pour leur relecture et pour leurs conseils.

# Table des matières

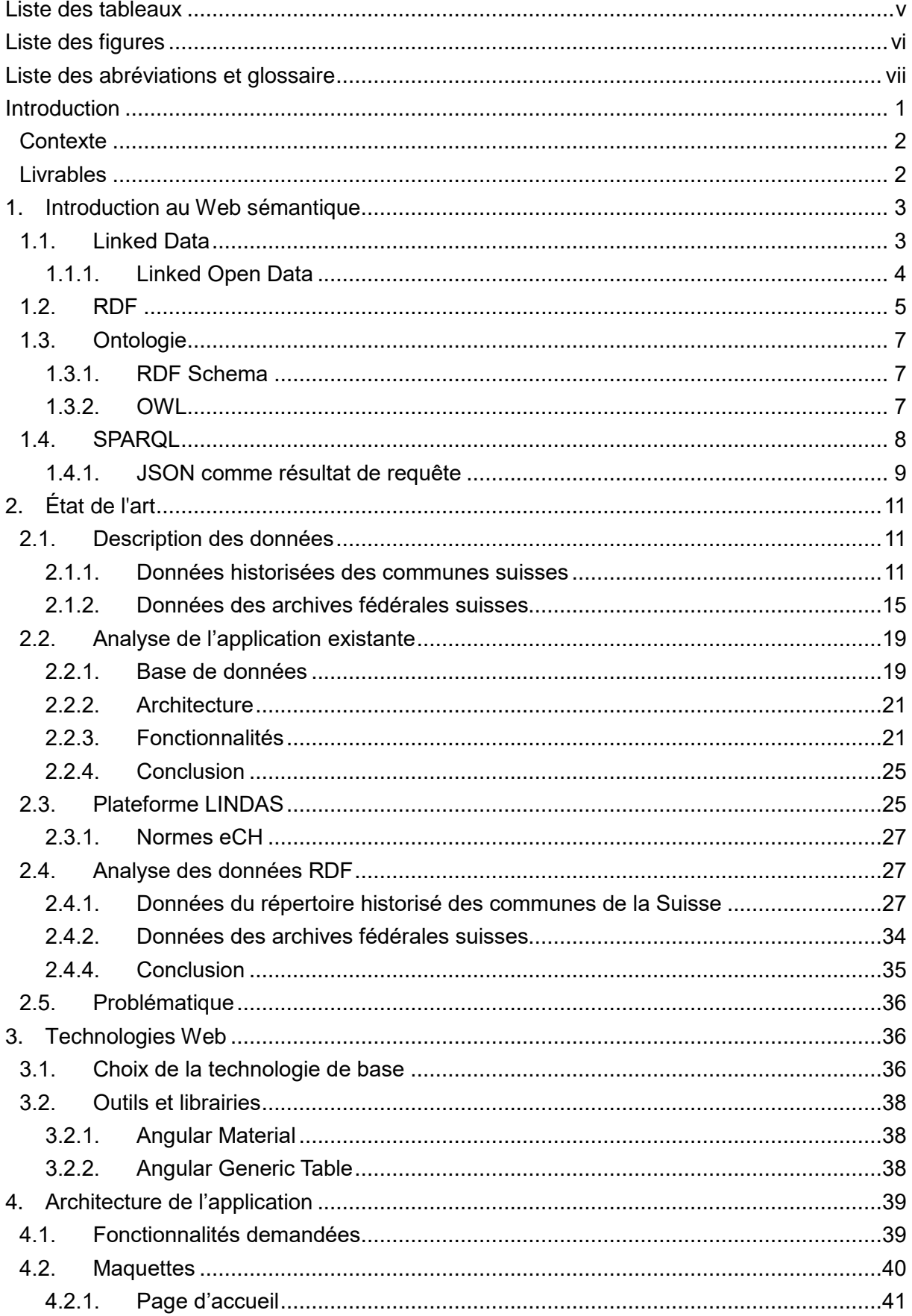

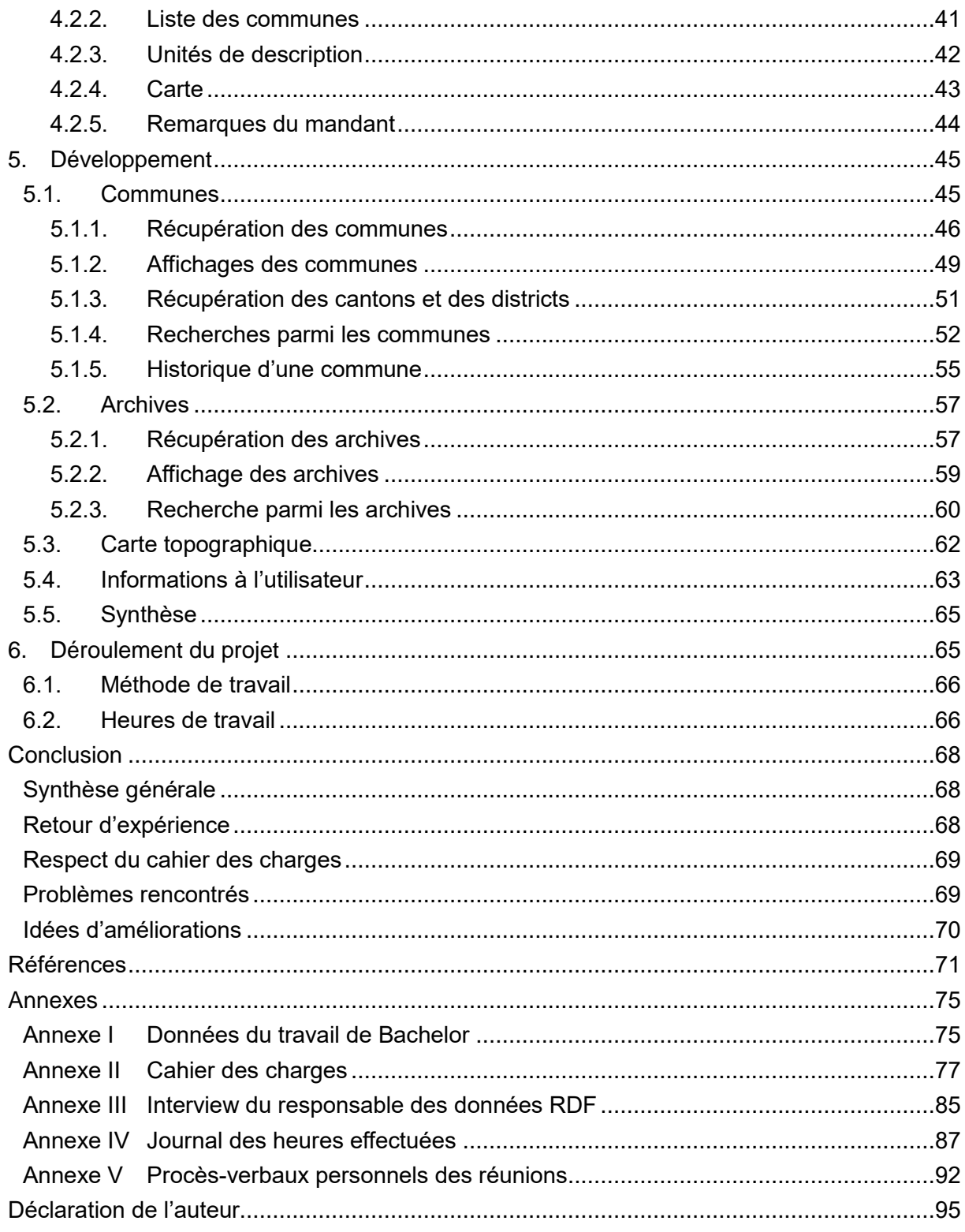

# <span id="page-6-0"></span>**Liste des tableaux**

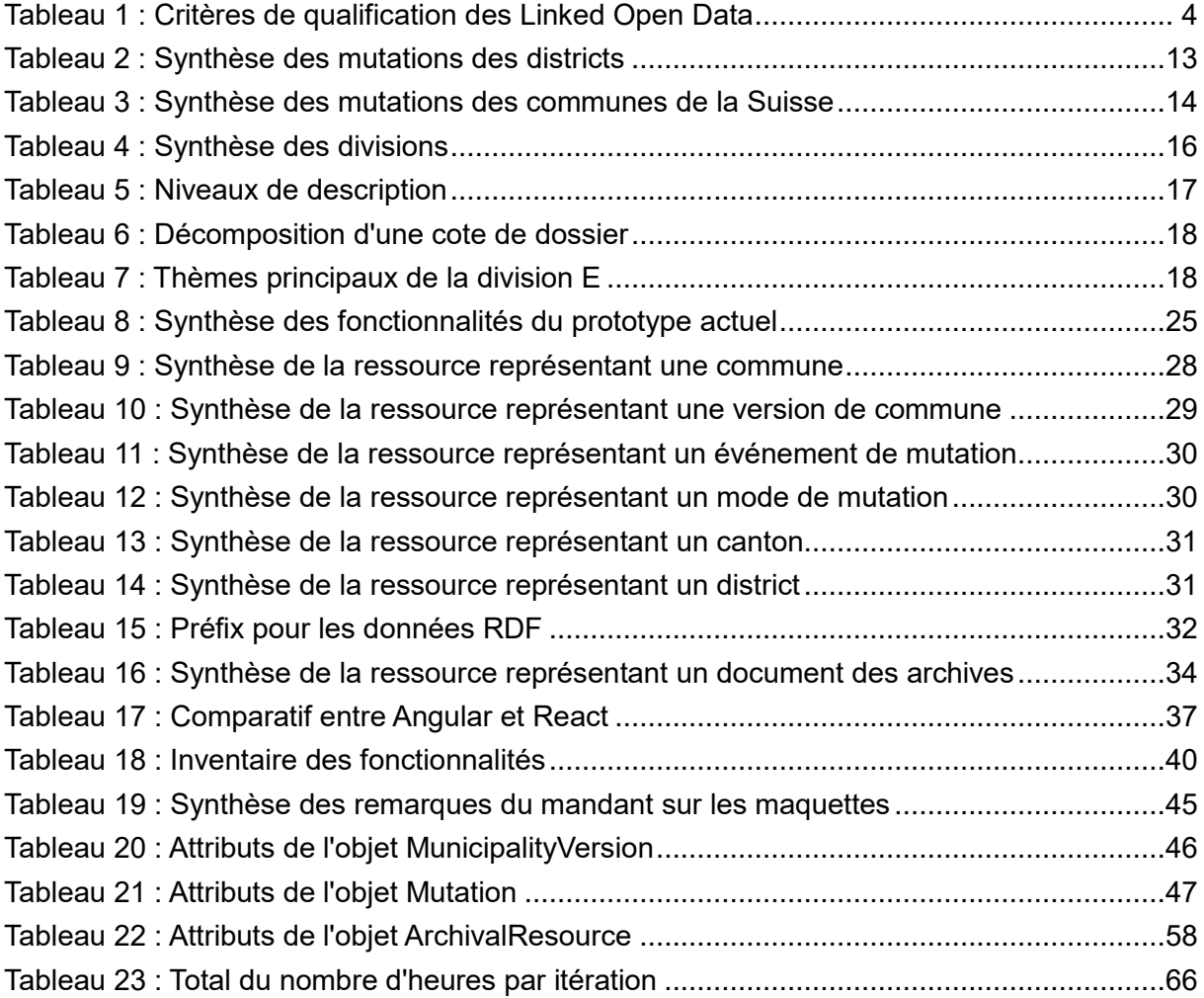

# <span id="page-7-0"></span>**Liste des figures**

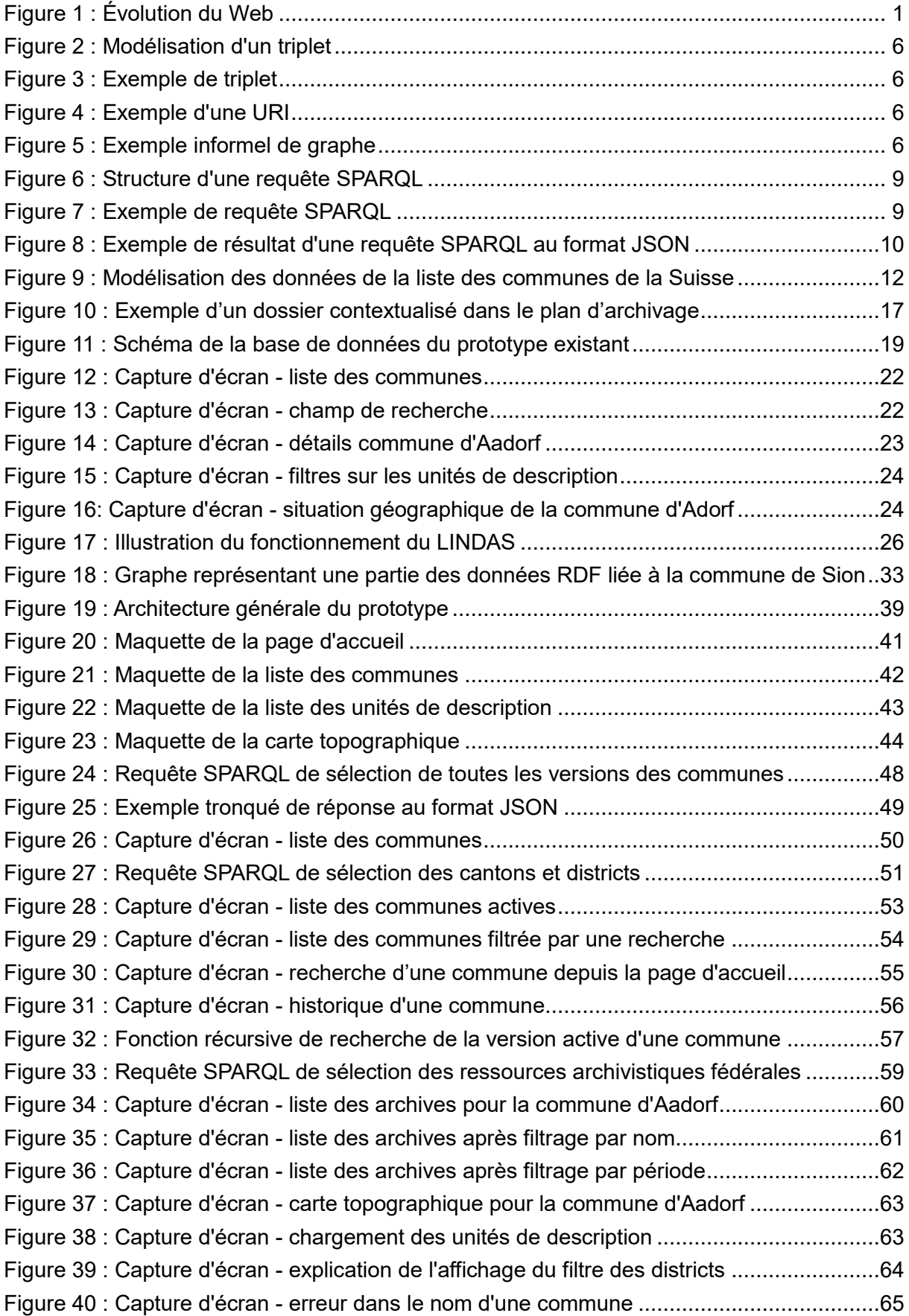

# <span id="page-8-0"></span>**Liste des abréviations et glossaire**

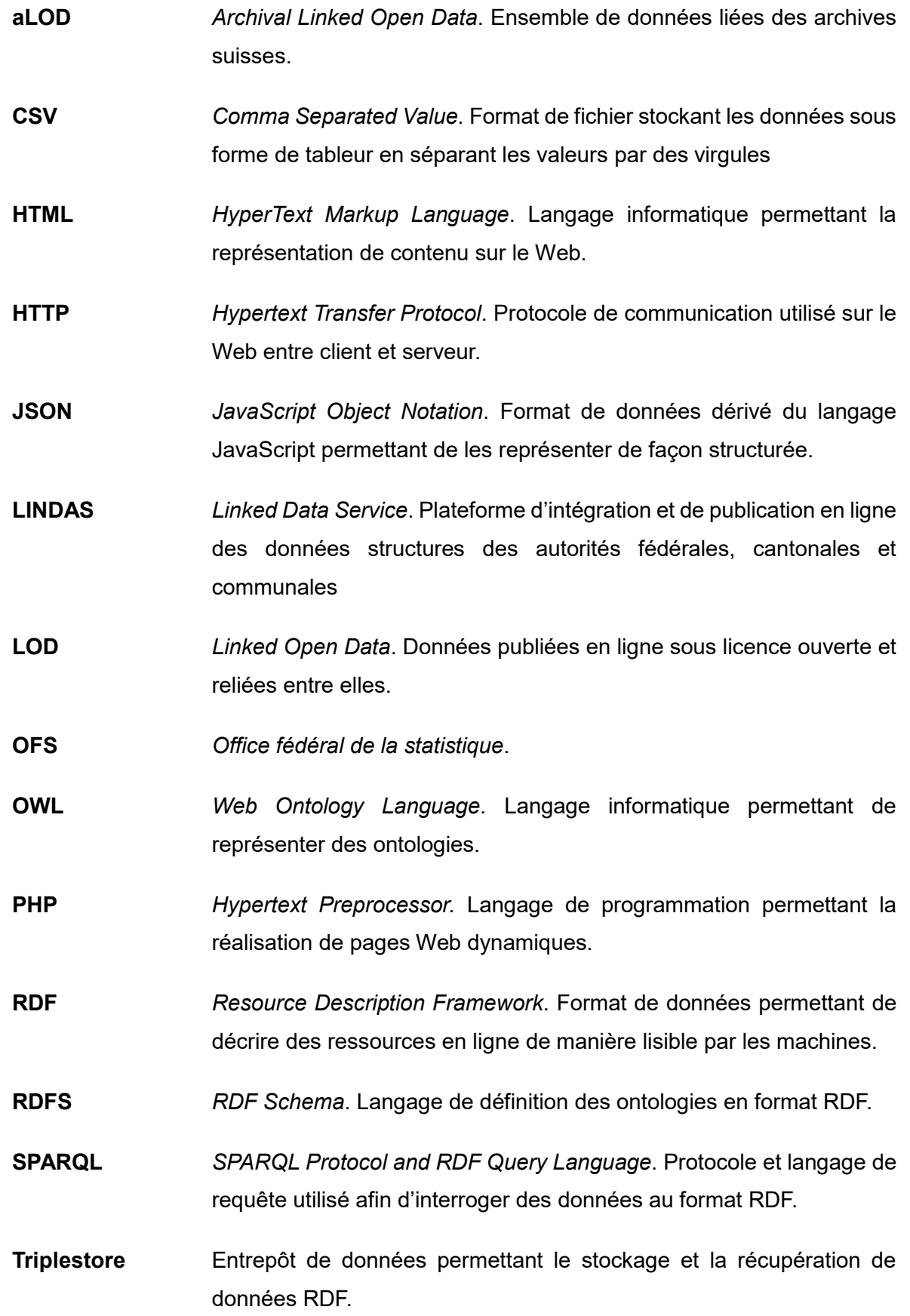

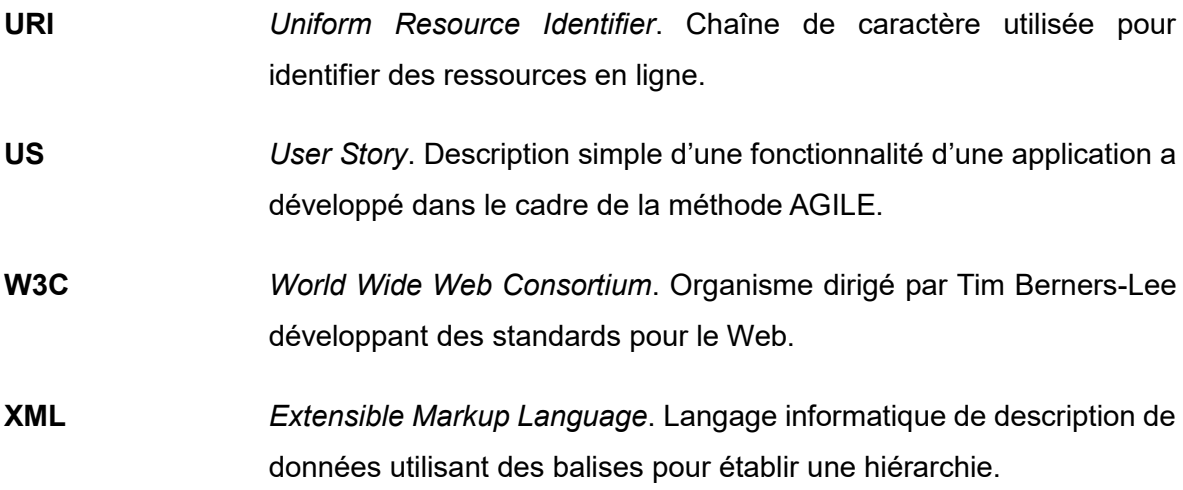

## <span id="page-10-0"></span>**Introduction**

Le début des années 2000 a vu émerger le Web 3.0, un mouvement guidé par le *World Wide Web Consortium* (W3C) qui a pour but d'étendre le Web d'origine (Web 1.0) afin de l'améliorer. Cette amélioration se situe au niveau du partage, de la manipulation et de l'utilisation des données à travers les frontières des applications, des entreprises et des communautés (W3C, 2013a). Il s'agit en d'autres mots, de passer du Web dit des documents au Web des données, autre nom donné au Web sémantiques (W3C, 2015c). Cette évolution est visible dans la [Figure 1](#page-10-1) ci-dessous qui montre l'augmentation de la présence de la sématique, « sémanticité » du Web, par rapport au temps, soit depuis 1990 jusqu'à l'horizon 2020.

<span id="page-10-1"></span>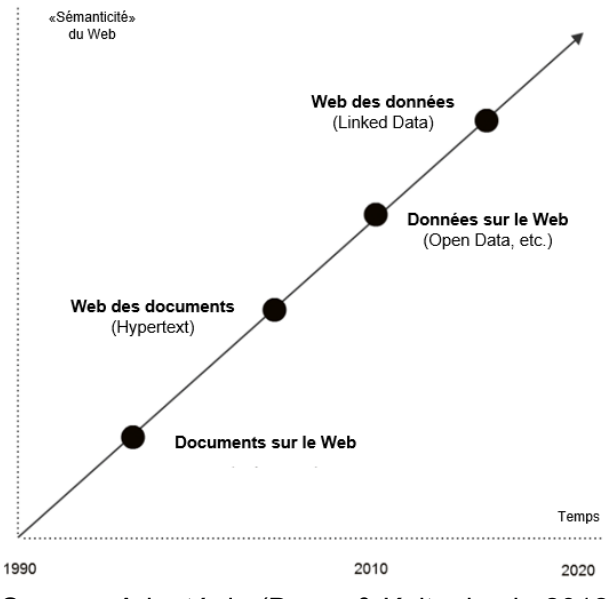

**Figure 1 : Évolution du Web**

Source : Adapté de (Bauer & Kaltenböck, 2012)

Selon le W3C, les deux principes fondateurs du Web sémantique sont, d'une part, l'utilisation de formats communs qui permettent d'intégrer et de combiner ensemble des données, provenant de sources différentes, et, d'autre part, l'utilisation d'un langage de description des données permettant de les mettre en rapport avec le monde réel. Cette mise en relation a pour but de rendre possible la navigation, à la fois pour les êtres humains et pour les machines, entre des bases de données reliées entre elles par des thématiques communes, c'est-à-dire traitant de sujets communs (W3C, 2013a). L'information, dans ce cadre, se veut donc correctement définie au niveau de sa signification afin de permettre un travail coopératif entre les ordinateurs et les êtres humains, sans place pour l'ambiguïté (Berners-Lee, Hendler, & Lassila, The Semantic Web, 2002).

Afin d'atteindre ce but, les données devront être exprimées dans un langage qui permet aux machines d'en saisir non seulement le sens, mais également le contexte, et, aux humains, de pouvoir les lire et, parfois même, les interroger dans un langage dit naturel. Pour ce faire, le W3C a mis en place des formats, langages et outils afin de standardiser les pratiques et permettant ainsi de travailler avec ces données, de les réutiliser et de les partager (W3C, 2013a).

Le projet faisant l'objet du développement logiciel dans ce travail de Bachelor consiste à améliorer le prototype actuel d'application Web mettant en relation le répertoire historisé des communes suisses avec les archivés fédérales suisses sur deux aspects distincts.

Premièrement, la source de données devra passer d'une base de données relationnelle à l'utilisation des données provenant du triplestore LINDAS. Ces données sont au format RDF et les requêtes d'interrogation devront être réécrites en SPARQL Protocol and RDF Query Language (SPARQL), langage spécifique à utiliser avec ce format de données.

Deuxièmement, l'interface graphique de l'application devra être revue afin de proposer un portail plus intuitif et actuel. Ce nouveau portail devra reprendre au minimum les fonctionnalités existantes que sont la recherche d'une commune, les filtres appliqués sur une commune (histoire, période, thème) et l'affichage des unités de description (liste des archives correspondantes).

#### <span id="page-11-0"></span>**Contexte**

Ce travail est réalisé dans le cadre du dernier module de la formation à temps partiel à la HES-SO Valais / Wallis à Sierre. Chaque étudiant doit rendre un sujet d'étude afin d'obtenir le Bachelor en informatique de gestion. Ce travail a été débuté le 21 février 2017 et a été terminé le 9 août 2017. La réalisation de ce travail a été faite en parallèle des cours de la formation de février à juin, les mois de juillet et août ont été consacrés à la réalisation à plein temps de ce travail. Tous les travaux de Bachelor sont prévus pour une durée de 360 heures.

### <span id="page-11-1"></span>**Livrables**

Le rendu, dans le temps imparti, de ce travail de Bachelor comporte plusieurs livrables qui sont :

- Le rapport écrit
- Le code source du prototype développé
- Le poster de présentation du travail

# <span id="page-12-0"></span>**1. Introduction au Web sémantique**

Ce chapitre a pour but d'expliquer les principaux concepts et technologies liés au Web sémantique qui sont utilisés dans la suite de ce travail.

#### <span id="page-12-1"></span>**1.1. Linked Data**

Le Web sémantique ne peut pas fonctionner uniquement avec des données dans un format standard, atteignables (accessibles) et gérables avec les outils standards proposés par le W3C. En effet, il est nécessaire qu'elles soient reliées entre elles, afin de ne pas exister chacune de leur côté, de manière complètement indépendante, comme le serait une collection de données dans le sens strict du terme. Cela permet de créer une intégration, à large échelle, de données et d'ensemble de données sur le web, ce qui représente le fondement du Web des données (W3C, 2015a).

Pour effectuer ces liaisons, il est nécessaire d'utiliser de bonnes pratiques de publication et de connectivité, afin de les rendre réutilisables même si elles proviennent de sources différentes. D'un point de vue technique, les données, dont le sens doit être défini de manière explicite, doivent être publiées sur le Web en étant atteignables par des machines. De plus, elles doivent être reliées à un autre ensemble de données externe à celui auquel elles appartiennent et offrir une possibilité de connexion à d'autres ensembles de données de sources différentes (Sheth, 2011, p. 206).

Afin de rendre possible cette exploration de données par des êtres humains et par des machines, quatre règles ont été établies et mises en exergue par Tim Berners-Lee, directeur du W3C. La première prévoit que les choses soient nommées par des URI (*Uniform Resource Identifiers*), courtes chaînes de caractères permettant d'identifier de manière unique des ressources sur le Web (W3C, 2006). La deuxième demande à ce que ces URIs utilisent le protocole d'accès HTTP (*Hypertext Transfer Protocol)*, afin d'offrir la possibilité de rechercher ces noms. La troisième exige que des informations utiles soient fournies lors de la recherche d'une URI et cela grâce à l'utilisation de standards tels que ceux relié au format *Resource Description Framework* (RDF) ou celui de SPARQL (*SPARQL Protocol and RDF Query Language*), langage d'interrogation de données au format RDF (ces éléments seront expliqués dans les chapitres suivants). La quatrième et dernière règle requiert l'inclusion de liens à d'autres URIs permettant ainsi la découverte de nouvelles choses en rapport avec celles initialement recherchées. Le respect de ces préceptes permet d'obtenir des données reliées entre elles, *le linked data*, et d'en arriver au Web des données. De plus, cela rend possible leur réutilisation d'une manière réfléchie et prévue, mais aussi d'une manière inattendue, ce qui représente également la plus-value du Web (Berners-Lee, Linked Data - Design Issues,

Anthony Cheseaux

2009).

Le Linked Data et ses quatre principes font que le Web des données est directement lié au Web des documents et s'y superpose en une couche supplémentaire. Ils sont étroitement liés et sont caractérisés par des propriétés similaires, dont notamment le fait d'être générique, le Web des données peut contenir tout type de données, ainsi que la possibilité offerte à tout le monde de publier des données (Sheth, 2011, p. 206).

## <span id="page-13-0"></span>**1.1.1. Linked Open Data**

Un exemple de mise en œuvre du Linked Data est le projet *Linked Open Data* (LOD), mené par le W3C. Ce projet a pour but d'identifier et de convertir des ensembles de données sous licence ouverte (*Open Data*), c'est-à-dire facilitant la réutilisabilité libre, dans le format standard RDF, en respectant les quatre principes du Linked Data et, finalement, de les publier ensuite sur le Web (Sheth, 2011, p. 208). Ce projet vise, entre autres, à standardiser les pratiques de publication de données publiques et librement accessibles par les gouvernements. Pour ce faire, le W3C a publié une échelle de critères cumulatifs qui qualifient la qualité des LOD allant d'une à cinq étoiles. Plus les données sont qualifiées avec un grand nombre d'étoiles, plus elles seront considérées comme puissantes et réutilisables. Cette échelle est reprise dans le [Tableau 1](#page-13-1) ci-dessous (Berners-Lee, Linked Data - Design Issues, 2009).

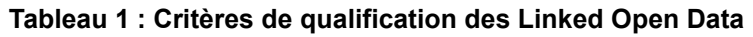

<span id="page-13-1"></span>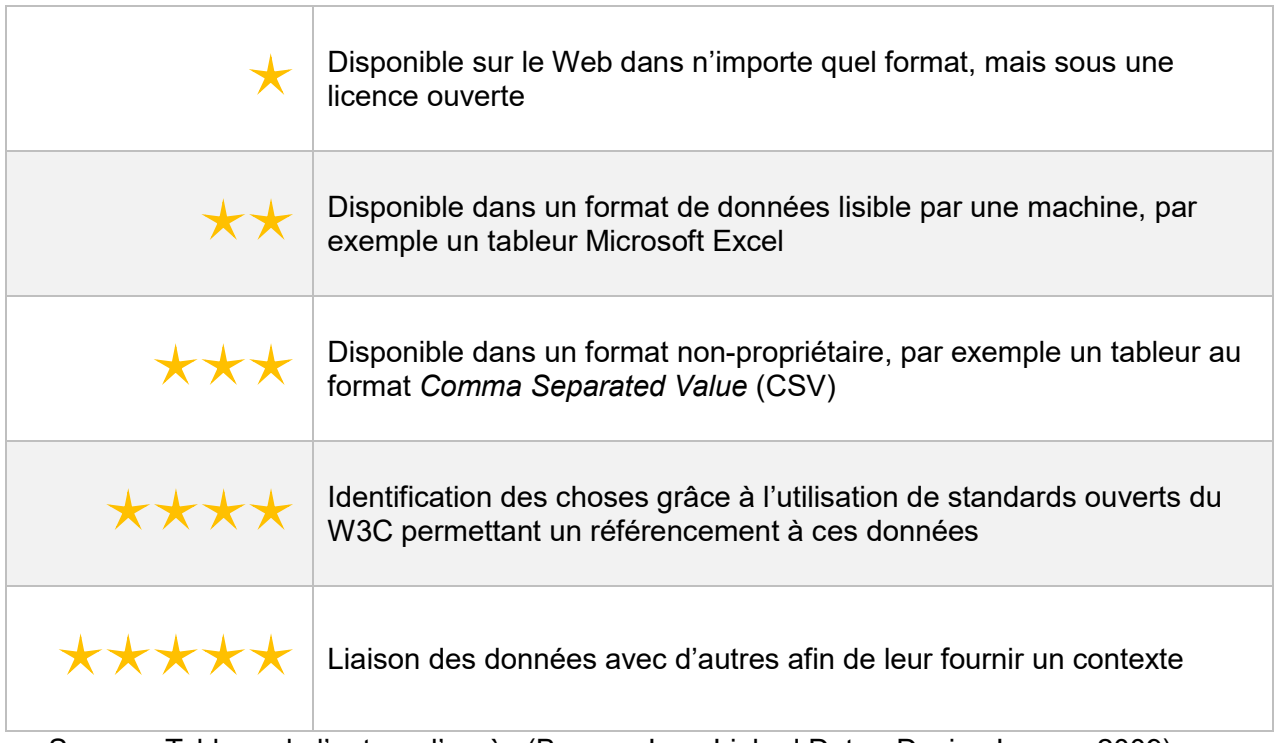

Source : Tableau de l'auteur d'après (Berners-Lee, Linked Data - Design Issues, 2009)

Comme dit précédemment, chaque critère englobe de manière logique le critère précédent. Chaque échelon induit la prise en compte de coûts et de bénéfices qui ne seront pas détaillés ici, mais dont il faut tenir compte lors de l'utilisation et la publication de données qualifiées par cette échelle. Pour des données cinq étoiles, il y a des bénéfices autant pour l'éditeur que pour le consommateur des données puisqu'ils tirent tous les deux avantages de l'effet réseau<sup>1</sup> (Hausenblas, 2015).

L'amélioration de la qualité et l'augmentation de la quantité de données reliées sur le Web sont directement dépendantes de la publication et la consommation de ces données par les trois grandes entités que sont les gouvernements, les industries et les médias. Cet élan est donné principalement par les gouvernements et pousse de plus en plus les deux autres entités à investir dans le *Linked Data*, ouvert ou non, considéré comme un moyen rentable, par rapport à ses coûts, d'intégrer des données. L'utilisation d'informations liées entre elles dans des contextes différents permettra de générer toujours plus d'applications et de connaissances (Bauer & Kaltenböck, 2012).

#### <span id="page-14-0"></span>**1.2. RDF**

 $\overline{\phantom{a}}$ 

Afin d'être utilisable par les machines, en plus d'être lisible pour les êtres humains, l'information a besoin d'être structurée d'une certaine manière. Le format RDF a été mis au point par le W3C pour répondre à ce besoin dans le cadre du Web sémantique et du *Linked Data*. Il permet l'échange d'informations entre des applications, sans perte de sens. Sa structure offre la possibilité d'exprimer des informations à propos de ressources (W3C, 2014b). Celles-ci représentent quelque chose dans le monde qui peut être un concept abstrait, un objet physique ou encore un document (W3C, 2014a).

Le modèle de données du format RDF permet de faire des déclarations à propos de ressources. Ces déclarations se font toujours selon la même structure, appelée triplet RDF, représentée dans la [Figure 2](#page-15-0) ci-dessous, qui comprend trois éléments : le sujet, le prédicat et l'objet. Cette manière de représenter les données permet d'exprimer une relation, représentée par le prédicat, entre deux ressources, le sujet et l'objet. Le prédicat désigne la nature de la relation et va toujours dans le même sens, du sujet à l'objet. Un exemple de triplet est illustré dans la [Figure 3](#page-15-1) ci-après (W3C, 2014b).

<sup>1</sup> Cet effet se caractérise par l'augmentation de la valeur d'une technologie avec l'augmentation du nombre de personnes l'utilisant (Easley & Kleinberg, 2010).

#### **Figure 2 : Modélisation d'un triplet**

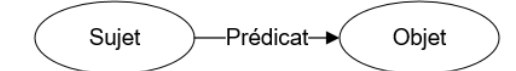

<span id="page-15-0"></span>Source : Figure de l'auteur adapté de (W3C, 2014a)

#### **Figure 3 : Exemple de triplet**

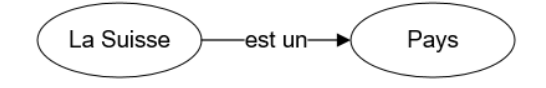

Source : Figure de l'auteur

<span id="page-15-1"></span>Il existe trois façons de désigner une ressource dans le format RDF. La première manière consiste en l'utilisation d'une URI, une chaîne de caractères se rapportant à une ressource disponible en ligne de manière unique, permettant d'éviter toute ambiguïté. Les URI peuvent être employées dans les trois éléments constituant d'un triplet. La [Figure 4](#page-15-2) ci-dessous illustre un exemple d'URI. La deuxième façon de nommer une ressource porte sur l'emploi d'une valeur basique appelée *literaI* qui n'est pas une URI. Cette valeur est associée à un type de donnée qui permet son traitement par une machine et peut se trouver uniquement dans l'élément objet d'un triplet. La troisième et dernière manière consiste à désigner une ressource sans la nommer en utilisant un nœud anonyme. Les sujets ou les objets d'un triplet peuvent être désignés de cette manière (W3C, 2014b).

## **Figure 4 : Exemple d'une URI** http://dbpedia.org/resource/Leonardo da Vinci Source : (W3C, 2014b)

<span id="page-15-2"></span>Plusieurs triplets reliés entre eux forment un graphe dont les nœuds sont des sujets et des objets et dont les arcs sont des prédicats. Le sujet d'un triplet peut devenir l'objet d'un autre et inversement. C'est de cette manière que se forme le modèle de base de données orienté graphe contenant les données RDF constituante du Web sémantique. La [Figure 5](#page-15-3) ci-dessous illustre la représentation d'un graphe (W3C, 2014b).

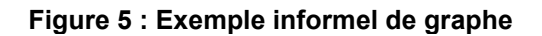

<span id="page-15-3"></span>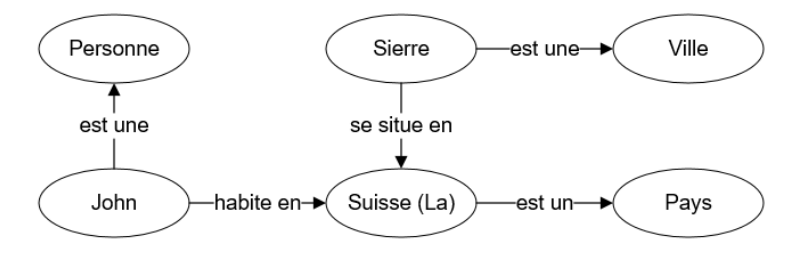

Source : Figure de l'auteur

Anthony Cheseaux

### <span id="page-16-0"></span>**1.3. Ontologie**

Dans le cadre du Web sémantique, les ontologies sont utilisées afin de définir les concepts et les relations d'un sujet donné. Elles permettent de classifier des termes pouvant être utilisés dans des applications particulières, de caractériser des possibilités de relations ou encore de définir des contraintes d'utilisation. Ceci est fait dans le but de désambiguïser des concepts présents dans différentes collections de données au niveau de leur signification (W3C, 2015b).

Prenons l'exemple de deux bases de données au format RDF, dans lesquelles nous retrouvons une fois le triplet « Stephen King est l'auteur de La Ligne verte » et dans l'autre « Victor Hugo est le créateur de Notre-Dame de Paris ». L'ontologie permettrait dans l'élaboration d'une plateforme qui souhaite intégrer ces deux sources de données de définir que les concepts « est l'auteur de » et « est le créateur de » utilisés en prédicat sont identiques. Cette définition sera intégrée dans les données en RDF (W3C, 2015b).

#### <span id="page-16-1"></span>**1.3.1. RDF Schema**

Afin d'ajouter de la sémantique aux données RDF, le W3C a élaboré une extension de ce format qui fournit du vocabulaire descriptif. Il s'agit des schémas RDF, parfois abrégé RDFS. Ils permettent de décrire des groupes de ressources et les liens entre ces ressources dans le format RDF. Des classes et des propriétés sont utilisées de façon similaire à celle des langages de programmation orientée objet comme Java. Il en diffère cependant dans le sens où il décrit des propriétés par rapport à la classe de ressources à laquelle il s'applique plutôt que de définir les classes par les propriétés que peuvent avoir ses instances (W3C, 2014c).

#### <span id="page-16-2"></span>**1.3.2. OWL**

Pour exprimer les ontologies, le W3C a mis au point différents outils dont le langage *Web Ontology Language* (OWL) qui permet d'exprimer des connaissances riches et complexes à propos de ressources, de groupes de ressources et de liens les connectant. De ce fait, il est possible d'exprimer des concepts dans un langage compris par les machines d'une manière uniformisée et prédictible (W3C, 2012).

OWL permet d'ajouter davantage de vocabulaire afin de décrire des classes et des propriétés et cela de manière plus formelle qu'avec RDFS. Les classes permettent de faire des regroupements selon des propriétés communes. Les propriétés qualifient la relation entre deux instances de classes entre elles ou entre une instance de classe et une valeur. Par exemple, les arbres sont une classe et les conifères une sous-classe des arbres et « possède des aiguilles » est une propriété (W3C, 2004). Parmi les autres caractéristiques du langage, il est possible de qualifier des propriétés afin de permettre l'acquisition de connaissances par

les machines. Elles peuvent être, entre autres, transitives, symétriques ou encore réflexives (W3C, 2012).

#### <span id="page-17-0"></span>**1.4. SPARQL**

Le langage permettant notamment d'interroger des graphes de données RDF est le *SPARQL Protocol and RDF Query Language* (SPARQL) et a été créé par le W3C. Il offre également la possibilité de créer, modifier et de supprimer des données RDF. Une base de données en ligne contenant des données au format RDF pourra être interrogée par une requête SPARQL via le protocole HTTP (*Hypertext Transfer Protocol*) sur le point d'accès, aussi appelé *endpoint*, de la base de données, lieu d'écoute des requêtes (W3C, 2013c). Les *endpoints* peuvent être de deux types, soit générique, c'est-à-dire permettant d'interroger n'importe quel ensemble de données RDF disponible sur le Web, ou spécifiques, permettant d'interroger un ensemble spécifique de données. L'interrogation d'un *endpoint* se fait en ajoutant une chaîne de caractères représentant la requête SPARQL encodée à la suite de l'URL de base (Cambridge Semantics, 2013).

SPARQL a existé, dans une première version dès 2008 et a été mis à jour dans une nouvelle version 1.1 en 2013. Cette dernière permet d'exécuter des requêtes plus élaborées qu'auparavant avec l'ajout notamment des agrégations de valeurs et la possibilité d'exécuter des requêtes emboîtées, tout en pouvant toujours utiliser les filtres et les unions. Il est possible de faire des requêtes de sélection de données, des requêtes de demande dont la réponse est booléenne, des requêtes de construction de nouveaux graphes, ainsi que d'insertion et de suppression de données (W3C, 2013b).

Une requête SPARQL est constituée de cinq parties ayant chacune une utilité bien définie. La première sert à déclarer les préfixes servant à abréger les URIs qui seront utilisées dans la suite de la requête. Cela permet de faciliter la lisibilité et la compréhension de la requête et se fait par l'utilisation du mot clé *PREFIX*. Il faut ensuite, dans la deuxième partie, définir l'ensemble de données qui sera interrogé grâce au mot clé *FROM*. La troisième partie consiste à préciser les éléments qui seront retournés suite à l'exécution de la requête en utilisant le mot clé *SELECT*. Il faut ensuite préciser les données que la requête devra ressortir dans l'ensemble de données sélectionné grâce aux conditions définies à la suite du mot clé *WHERE*. Pour finir, le résultat de la requête peut être arrangé avec des modificateurs qui permettent de réaliser entre autres des tris et des découpages dans les données obtenues (Cambridge Semantics, 2013). Une requête SPARQL vide, visible dans la [Figure 6](#page-18-1) ci-dessous permet d'en visualiser le squelette. Elle est suivie d'un exemple réel de requête, illustré dans la [Figure 7,](#page-18-2) qui retourne les noms d'oiseau de l'ordre des passereaux disponibles dans les ensembles de données du projet *DBpedia*.

```
Figure 6 : Structure d'une requête SPARQL
# prefix declarations
PREFIX foo: <http://example.com/resources/>
# dataset definition
FROM \dots# result clause
SELECT ...
# query pattern
WHERE {
     \sim \sim \simÞ
# query modifiers
ORDER BY ...
        Source : (Cambridge Semantics, 2013)
```
**Figure 7 : Exemple de requête SPARQL**

```
PREFIX dbr: <http://dbpedia.org/ressource/>
PREFIX dbp: < http://dbpedia.org/property/>
PREFIX rdfs: <http://www.w3.org/2000/01/rdf-schema#>
```

```
SELECT ?name
€
 ?bird ?p dbr:Bird.
 ?bird rdfs:label ?name.
 ?bird dbp:ordo dbr:Passerine.
 FILTER (LANG(?name) = "fr")
э.
ORDER BY ASC(?name)
```
Source : Données de l'auteur

Le résultat d'une requête SPARQL peut être retourné ou affiché dans différents formats que sont XML (*Extensible Markup Language*), JSON (*JavaScript Object Notation*), CSV, RDF et HTML (*HyperText Markup Language*) selon les besoins du consommateur de données (Cambridge Semantics, 2013).

#### <span id="page-18-0"></span>**1.4.1. JSON comme résultat de requête**

Lors de l'interrogation d'un *endpoint* avec une requête SPARQL de sélection (utilisation du mot clé SELECT), la réponse contient le résultat en différents formats dont XML ou JSON. Le choix entre les deux est généralement possible et la réponse contient le résultat de la requête SPARQL sérialisé. Ce chapitre porte sur la représentation de ce résultat en JSON (W3C, 2013d).

JSON est un format texte pour la sérialisation de données structurées, dérivé de la représentation littérale d'objet JavaScript. Il permet de représenter quatre types primitifs de données que sont les chaînes de caractères (*strings*), les nombres, les booléens et les *null*, ainsi que deux types de structures, les objets et les listes. Les objets se composent d'un nom qui est une chaîne de caractères et d'une valeur qui est soit un des quatre types primitifs, soit une des deux structures. Une liste est une séquence de zéro à plusieurs valeurs (Crockford, 2006).

Dans le cadre de la représentation du résultat d'une requête SPARQL, le format sert à représenter de manière complète l'information. Le format de représentation du résultat est spécifié dans un en-tête de la requête HTTP par laquelle est envoyée la requête. L'en-tête doit contenir la valeur *application/sparql-results+json* pour la clé *accept* (W3C, 2013d).

L'ensemble de la réponse est contenu dans un seul objet qui contient deux membres *head* et *results*. Le premier donne les variables mentionnées dans le résultat dans une liste de valeur appelée *vars*. Le second contient les résultats dans un seul objet appelé *bindings*. Cet objet contient une liste avec zéro ou plusieurs éléments. Les éléments sont les lignes de résultat de la requête. Pour chaque élément sont spécifiés le type (URI, littérale ou nœud vide), la valeur elle-même et type de données (pour le type littéral, par exemple *integer*). La [Figure 8](#page-19-0) cidessous illustre le résultat d'une requête SPARQL au format JSON (W3C, 2013d).

<span id="page-19-0"></span>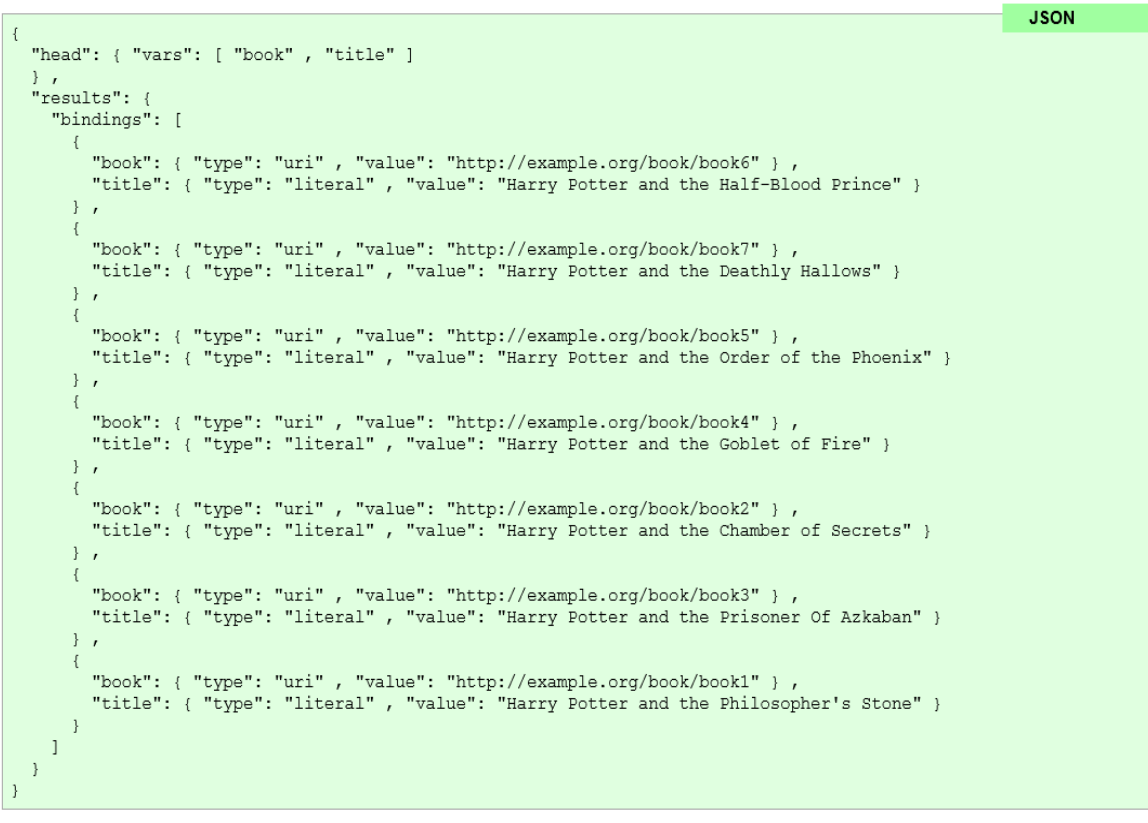

**Figure 8 : Exemple de résultat d'une requête SPARQL au format JSON**

Source : (W3C, 2013d)

Anthony Cheseaux

# <span id="page-20-0"></span>**2. État de l'art**

Afin de pouvoir envisager le développement du nouveau prototype permettant la recherche des communes dans les archives fédérales suisses, il est nécessaire de faire un état de la composition des données qui seront utilisées, une analyse du prototype existant, ainsi qu'un inventaire des fonctionnalités qu'il propose. De plus, il faudra précéder à une analyse des données RDF à disposition pour la réalisation du nouveau prototype.

## <span id="page-20-1"></span>**2.1. Description des données**

Les deux ensembles de données utilisés dans le cadre de ce projet sont les données historisées des communes suisses ainsi que les données des archives fédérales suisses. Les deux sous-chapitres suivants expliquent les éléments constitutifs de ces deux ensembles de données.

#### <span id="page-20-2"></span>**2.1.1. Données historisées des communes suisses**

L'*Office fédéral de la statistique* (OFS) est responsable de la publication du répertoire historisé des communes suisses. Ces données sont soumises à la norme eCH-0071 qui les décrit et en donne les spécifications et divers éléments liés à leur utilisation par voies électroniques. Cela permet notamment aux applications d'entreprises du secteur privé et des administrations d'avoir une base commune pour identifier et désigner les communes suisses (Association eCH, 2014).

Selon l'art. 3, let. d, de l'ordonnance du 21 mai 2008 sur les noms géographiques (= ONGéo ; RS 510.625), les communes sont définies comme étant les « entités politiques les plus petites assumant les tâches dévolues à la commune politique par la législation cantonale et définies sans équivoque par un territoire et un nom ». Il ne doit pas exister d'ambiguïté dans les noms officiels des communes en Suisse afin d'éviter toute confusion entre une commune et une autre. En outre, l'OFS attribue à chaque commune un numéro d'identification unique. L'évolution du répertoire officiel des communes dépend des différents processus de mutations qui sont définis selon sept événements (Association eCH, 2014).

Par ailleurs, les communes sont englobées dans la plupart des cantons dans une entité intermédiaire située entre les communes et les cantons, appelée district. Cette subdivision n'est, sauf exceptions, pas autonome et existe uniquement pour jouer un rôle administratif, judiciaire ou électoral. Les cantons d'Uri, de Glaris, de Zoug et de Genève, ainsi que les demicantons d'Obwald, de Nidwald, de Bâle-Ville et d'Appenzell Rhodes-Extérieures ne possèdent pas de districts. En ce qui concerne le demi-canton d'Appenzell Rhodes-Intérieures, les districts correspondent dans les faits aux communes (Dubler, 2006). Les districts apparaissent toutefois dans le répertoire historisé des communes.

Comme expliqué précédemment, une commune est définie notamment par un territoire. Il existe cependant certaines zones qui font exceptions. Il s'agit des surfaces spéciales qui regroupent les territoires qui ne peuvent pas être attribués à une commune, ceux qui se trouvent sous l'autorité de plusieurs communes et aussi les parties cantonales de lac. Ces données sont intégrées dans le répertoire et apparaîtront dans le schéma de données ci-après (Office fédéral de la statistique, 2007).

Les données de la liste des communes de la Suisse peuvent être modélisées comme dans la [Figure 9](#page-21-0) ci-dessous. Une commune dite politique peut faire partie ou non d'un district, mais est obligatoirement rattachée à un canton. Les territoires non attribués à une commune et les parties cantonales de lac possèdent les mêmes caractéristiques. Un district fait toujours partie d'un canton et se compose d'une ou de plusieurs communes. Les cantons sont composés quant à eux d'une ou de plusieurs communes politiques et peuvent comprendre ou non un ou plusieurs districts. Les districts et les cantons peuvent comprendre ou non un ou des territoires non attribués à une commune ou des parties cantonales de lac (Office fédéral de la statistique, 2007).

<span id="page-21-0"></span>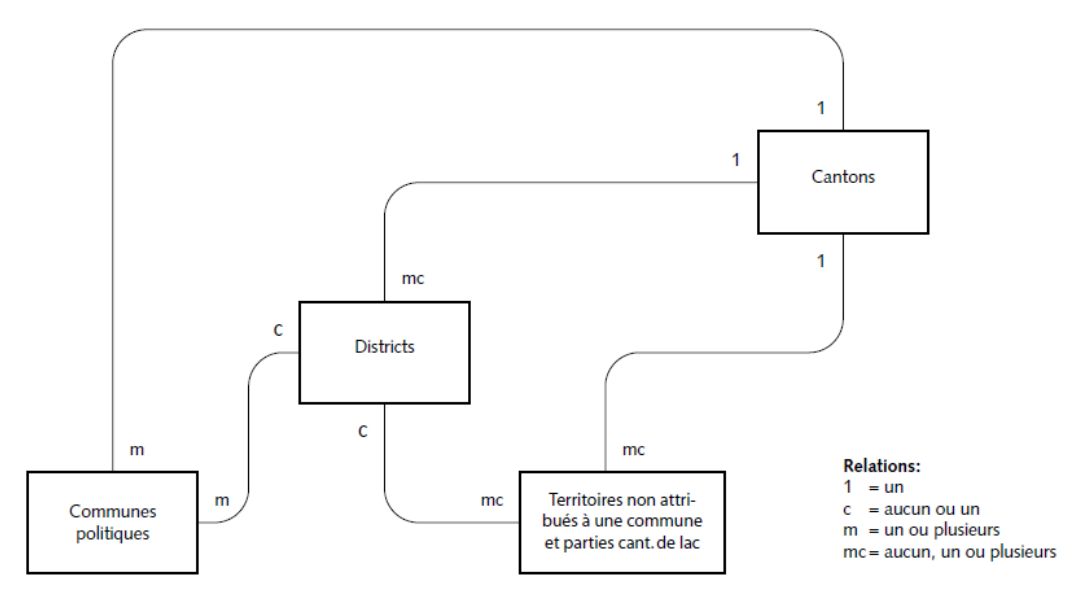

**Figure 9 : Modélisation des données de la liste des communes de la Suisse**

Source : (Office fédéral de la statistique, 2007)

La liste officielle des communes de la Suisse évolue au gré des changements ayant lieu au niveau du canton, du district et de la commune. Ces mutations correspondent aux événements fixés par l'art. 18 ONGéo que sont les modifications territoriales entre communes, les changements de noms de districts ou d'appartenance de communes à un district et les suppressions de nom de commune lors d'une fusion ou d'une scission de communes. Les

mutations sont identifiées grâce à un numéro d'historisation qui concerne les communes et les districts. Ces numéros permettent de reconstituer les états successifs de ces entités (Office fédéral de la statistique, 2007).

Les mutations au niveau du canton sont très rares. Une seule a été répertoriée depuis 1960 et correspond à la création du canton du Jura. Elle est la seule à avoir été historisée. À l'échelle des districts, les mutations possibles sont de quatre types différents et sont à chaque fois liées à un type de radiation et un type d'inscription. Il s'agit des redéfinitions de districts dans le canton, comprenant les suppressions et les créations de districts, les changements d'appartenance cantonale des districts, comprenant les rattachements à un autre canton (dans les deux sens), et les changements de nom des districts. Il y a finalement un dernier événement dont tient compte le répertoire historisé des communes de Suisse au niveau des districts. Cette mutation existe pour des raisons de justesse d'interprétation et correspond à la renumérotation des districts qui peut arriver lors du rattachement d'un district à un autre canton. Cette renumérotation peut concerner les autres districts du canton donneur et du canton receveur. Ces processus de mutation sont synthétisés dans le [Tableau 2](#page-22-0) ci-dessous (Office fédéral de la statistique, 2007).

<span id="page-22-0"></span>

| <b>Mutation</b>                     | Type de radiation              | <b>Type d'inscription</b> |  |
|-------------------------------------|--------------------------------|---------------------------|--|
| Redéfinition dans le canton         | Suppression du district        | Création du district      |  |
| Changement d'appartenance cantonale | Rattachement à un autre canton |                           |  |
| Changement de nom du district       | Changement de nom              |                           |  |
| Renumérotation de district          | Renumérotation formelle        |                           |  |

**Tableau 2 : Synthèse des mutations des districts**

Source : Tableau de l'auteur d'après (Office fédéral de la statistique, 2007)

En ce qui concerne les mutations au niveau des communes, elles sont au nombre de huit et possèdent chacune un type de radiation et un type d'inscription pour lesquels un code de mutation est lié. Premièrement, une commune peut procéder à un changement de son nom. Elle peut également être rattachée à une autre commune qui va l'englober, ce qui correspond à une inclusion de commune. À l'inverse, une commune peut se séparer d'un territoire qui deviendra une nouvelle commune en exécutant une exclusion de commune. Deux (ou plus) communes qui se mettent ensemble pour en créer une nouvelle font une fusion. Au contraire, une commune qui se sépare en deux (ou plus) nouvelles communes pratiquent une scission. De plus, des échanges de territoires peuvent avoir lieu entre communes, mais ils ne sont historisés que dans les cas où des territoires habités durablement sont concernés. Une commune peut changer d'appartenance à un district ou à un canton. Finalement, une

renumérotation de communes peut avoir lieu et s'explique de la même manière que pour les districts, cas similaire à celui évoqué précédemment pour les districts (Office fédéral de la statistique, 2007). Le [Tableau 3](#page-23-0) ci-dessous synthétise les huit types de mutations possibles pour des communes. Les lettres désignent chacune une commune et son nom (Association eCH, 2014).

<span id="page-23-0"></span>

| <b>Mutation</b>                                            | Type de radiation                                         | <b>Type d'inscription</b>                              |  |
|------------------------------------------------------------|-----------------------------------------------------------|--------------------------------------------------------|--|
| Changement de nom de la commune<br>$[A] \rightarrow [Aa]$  | Changement de nom                                         |                                                        |  |
| Rattachement à une commune<br>$[A] + [B] \rightarrow [A+]$ | Modification de territoire /<br>suppression d'une commune | Modification de territoire                             |  |
| Exclusion de communes<br>$[A] \to [A-] + [B]$              | Modification de territoire                                | Modification de territoire /<br>création d'une commune |  |
| Fusion de communes<br>$[A] + [B] \rightarrow [C]$          | Suppression d'une commune                                 | Création d'une commune                                 |  |
| Scission de commune<br>$[A] \rightarrow [B] + [C]$         | Suppression d'une commune                                 | Création d'une commune                                 |  |
| Échange territorial<br>$[A] + [B] \rightarrow [A+] + [B-]$ | Modification de territoire<br>d'une commune               | Modification du territoire /<br>création d'une commune |  |
| Changement d'appartenance<br>à un canton / district        | Rattachement à une autre district / canton                |                                                        |  |
| Renumérotation de communes                                 | Renumérotation formelle                                   |                                                        |  |

**Tableau 3 : Synthèse des mutations des communes de la Suisse**

Source : Tableau de l'auteur provenant de sources multiples

(Association eCH, 2014) (Secrétariat d'État à l'économie SECO, 2015)

Les données du répertoire historisé des communes de la Suisse représente le cœur du développement de ce travail de Bachelor. En effet, les communes évoluent continuellement et se doivent d'être à jour, état correspondant à la réalité d'un instant t, pour une utilisation optimale du futur outil.

Les communes sont désignées par un nom officiel selon l'orthographe d'une des quatre langues nationales suisses que sont l'allemand, le français, l'italien et le romanche. Certaines communes possèdent ou possédaient des noms traduits dans une ou plusieurs autres langues nationales, par exemple la ville de Berne qui s'orthographie Bern en allemand. L'enjeu ici est de permettre dans la suite du projet de tenir compte de cette contrainte afin de ne pas perdre d'information.

#### <span id="page-24-0"></span>**2.1.2. Données des archives fédérales suisses**

Les Archives fédérales dépendent en Suisse du département fédéral de l'intérieur. Elles permettent, entre autres, de garantir l'accès au public à des documents ayant un lien avec les activités de l'État. L'accès par le public à des fonds d'archives et des données de la Confédération est rendu possible par l'offre de consultation, disponible en documents analogiques, à consulter dans les locaux prévus à cet effet, ou en version numérique (Archives fédérales suisses, 2016 a).

Les Archives fédérales suisses possèdent une plateforme en ligne, Swiss Archives, permettant d'effectuer des recherches dans l'ensemble des niveaux d'organisation. Cet outil se base sur une banque de données en ligne et offre la possibilité de commander des dossiers pour consultation. Chaque élément pourra être visualisé sur une page de détails lui étant propre reprenant le détail de ses informations liées et depuis laquelle il pourra être ajouté au panier des commandes (Archives fédérales suisses, 2016 b).

Les archives fédérales suisses sont organisées selon une certaine structure hiérarchique. Les documents sont répartis dans un premier temps entre huit divisions. Elles sont désignées par des lettres et correspondent à des périodes et à certains types de documents. Les divisions B, C et D renferment les documents provenant de ce qui peut être désigné comme les autorités centrales de l'État. Ces trois divisions couvrent la période allant de 1798 à 1848, date de la fondation de l'État fédéral. Elles sont toutes les trois fermées, c'est-à-dire qu'elles ne sont plus alimentées de nouveaux documents. La division E contient les documents des autorités fédérales dès 1848 et s'agrandit constamment, étoffée par de nouveaux documents. La division J comprend les archives de personnes physiques ou morales. La division K compte les documents internationaux que sont les actes et les traités depuis 1798. La division M se compose de document ayant une importance jugée secondaire. Finalement, la division P rassemble des copies d'archives provenant de l'étranger remontant jusqu'au Moyen - Âge tardif. Les divisions et leur description sont synthétisées dans le [Tableau 4](#page-25-0) ci-dessous (Archives fédérales suisses, s.d. b).

<span id="page-25-0"></span>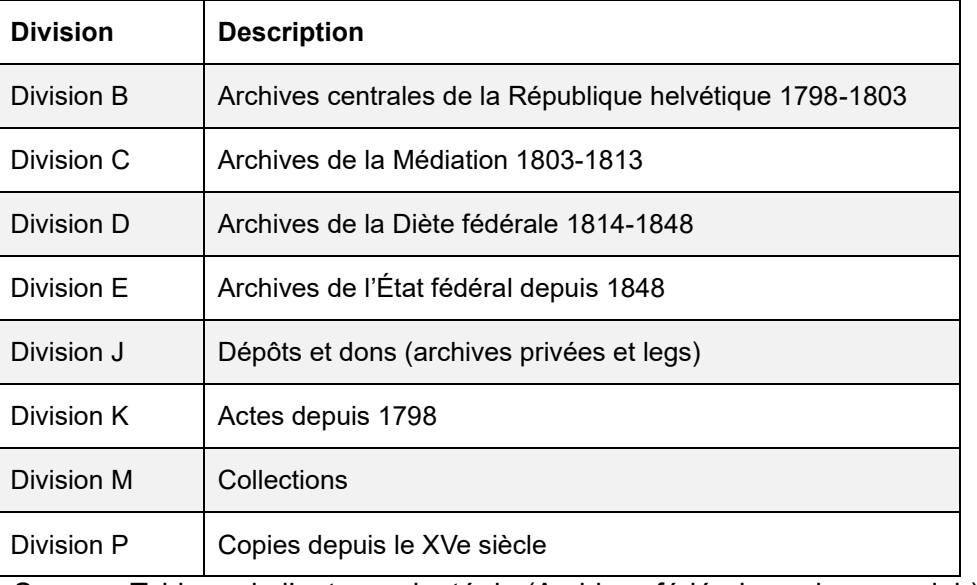

#### **Tableau 4 : Synthèse des divisions**

Source : Tableau de l'auteur adapté de (Archives fédérales suisses, s.d. b)

Les divisions sont ensuite chacune fractionnée de la même manière, par des niveaux d'inventaire. Ils existent au nombre de quatre aux Archives fédérales suisses. Les fonds incluent l'ensemble des documents produits par un service versant ou par un dépositaire, pour les fonds privés (Archives fédérales suisses, s.d. b). Ils sont constitués soit selon le principe de la pertinence (structure selon la thématique), soit selon le principe de la provenance (versement par un seul producteur, par exemple un office fédéral) (Archives fédérales suisses, s.d. a). Les fonds partiels contiennent également les documents produits par un service versant à la différence que ceux-ci sont, dans ce cas, classés selon un système particulier. Les séries se voient attribuer les documents d'un poste précis du système de classement. Finalement, les dossiers comprennent les documents en rapport avec le déroulement d'une affaire. Il s'agit, en général, du niveau le plus bas de l'inventaire et demeure l'unité de commande pour la consultation (Archives fédérales suisses, s.d. b). Il est important de spécifier qu'un document prend tout son sens lorsqu'il est situé le plan d'archivage. En effet, cela lui donne un contexte de production (par qui il a été produit) et de période (de quand estce qu'il date) (Archives fédérales suisses, s.d. c). Un exemple de contexte d'archivage pour un dossier est visible dans la [Figure 10](#page-26-1) ci-dessous.

#### **Figure 10 : Exemple d'un dossier contextualisé dans le plan d'archivage**

<span id="page-26-1"></span>E3215-04#2005/53#2289\* Rhônekorrektion. Profil en long entre le pont de Saillon et le barrage du Bois noir. Km. 48.337 - 30.500. März 1918. Ponts de Sion et de Saillon. Chalais et de Sion 1915. Chalais -Vernayaz 1939. Längenprofile. Höhen., 1897-1939 (Dossier)

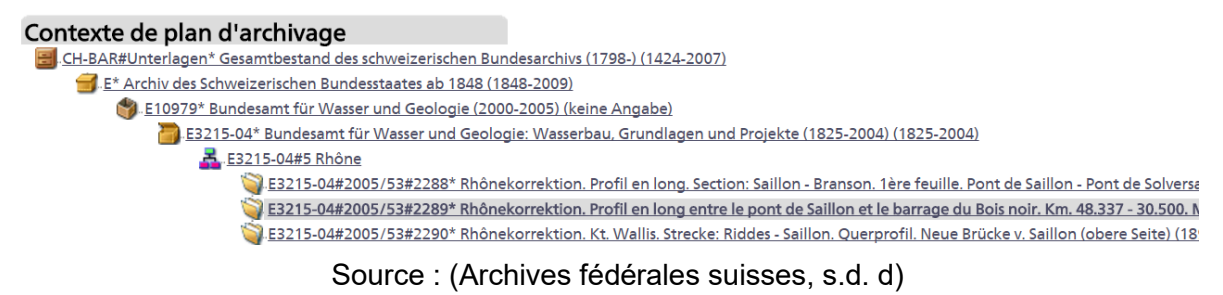

<span id="page-26-0"></span>La structure hiérarchique complète est représentée dans le [Tableau 5](#page-26-0) ci-dessous, établie dans l'ordre hiérarchique. Certains niveaux peuvent ne pas apparaitre, par exemple un fond qui contient directement des séries, sans fond partiel entre deux (Archives fédérales suisses, s.d. a).

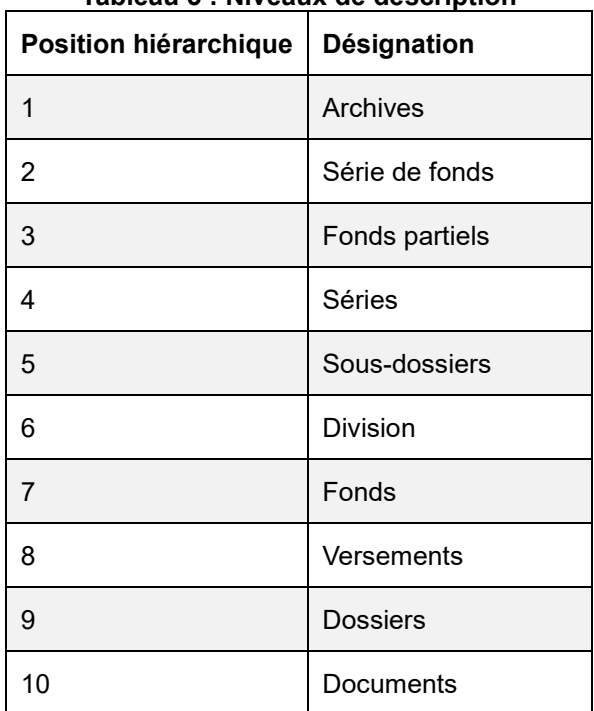

#### **Tableau 5 : Niveaux de description**

Source : Tableau de l'auteur adapté de (Archives fédérales suisses, s.d. e)

Chaque niveau hiérarchique, depuis la division jusqu'au document, correspond à une unité de description et est lié à des informations détaillées. Les éléments de détails disponibles pour un dossier qui est couramment le niveau le plus bas ainsi que l'unité de prêt sont décrits ciaprès. Un dossier est qualifié en premier lieu par une cote, aussi appelé numéro de signature. La cote se compose de la lettre désignant la division, suivie du numéro de fond partiel, suivi du numéro de versement, composé lui-même d'une date et d'un numéro incrémentiel et se terminant par le numéro de dossier, lui aussi incrémentiel. Un exemple de décomposition d'une

<span id="page-27-0"></span>cote de dossier est visible dans le [Tableau 6](#page-27-0) ci-dessous. De plus, un dossier est qualifié avec un titre et est lié à une période de création, une année ou intervalle d'années. Il y a parfois une description supplémentaire de ce que contient le dossier. Les recherches de correspondances entre les noms des communes suisses et les dossiers des archives se fera via les titres et les descriptions.

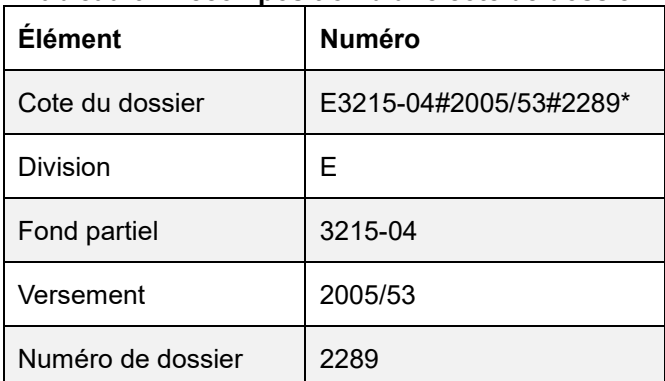

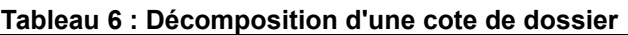

Source : tableau de l'auteur provenant de sources multiples

(Archives fédérales suisses, s.d. a), (Archives fédérales suisses, s.d. d)

<span id="page-27-1"></span>La division E possède une classification de ses fonds par rapport à une liste de thème. Cela permet d'effectuer des recherches de manière différente pour l'utilisateur. Ils sont organisés en catégories et deux niveaux de sous-catégories (Archives fédérales suisses, s.d. b). Il y a neuf catégories principales répertoriées dans le [Tableau 7](#page-27-1) ci-dessous.

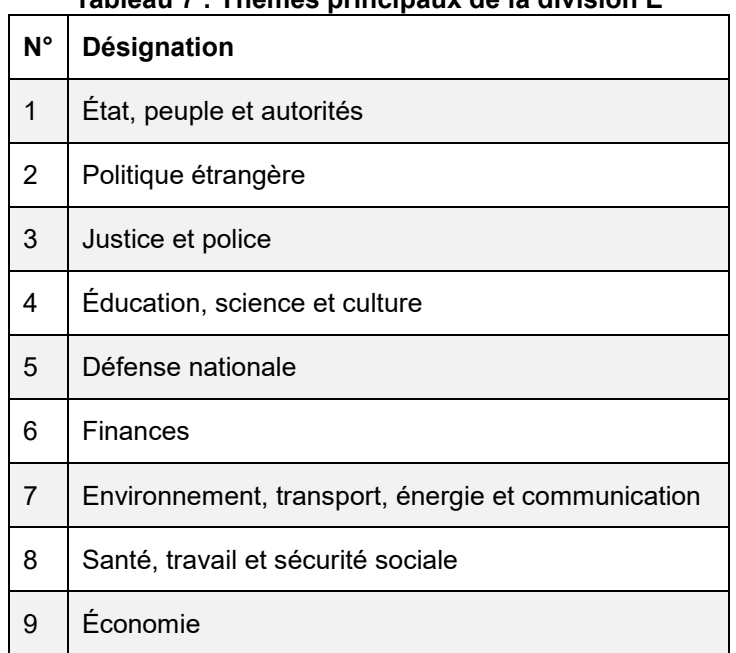

#### **Tableau 7 : Thèmes principaux de la division E**

Source : Tableau de l'auteur d'après (Archives fédérales suisses, s.d. e)

Ces catégories seront utiles dans la suite du projet puisqu'elles offrent une façon d'affiner une recherche pour les dossiers des archives correspondant à une commune et peuvent être couplées à des sélections d'intervalles de date pour affiner les recherches.

### <span id="page-28-0"></span>**2.2. Analyse de l'application existante**

L'application actuelle permet de retrouver des dossiers des archives contenant les noms des communes à travers une série de fonctionnalités inventoriées ci-après. Elle existe sous forme de prototype consultable à l'adresse [http://www.sfa-laboratory.ch.](http://www.sfa-laboratory.ch/) Le but de ce chapitre est d'expliquer comment ce prototype a été construit et d'inventorier ses fonctionnalités.

#### <span id="page-28-1"></span>**2.2.1. Base de données**

La base de données utilisée est basée sur le modèle relationnel. Il s'agit d'une base de données reposant sur le *système de base de données relationnelles* (SGBDR) MySQL. Il s'agit du SGBDR open source le plus utilisé pour les applications Web (Oracle, s.d.). Il est couramment couplé au langage de programmation PHP (*Hypertext Preprocessor*).

Les données représentent l'état à un instant fixe du répertoire historisé des communes suisses ainsi que celles des archives fédérales. Toutes les informations sont contenues dans 12 tables représentées dans la [Figure 11](#page-28-2) ci-dessous.

<span id="page-28-2"></span>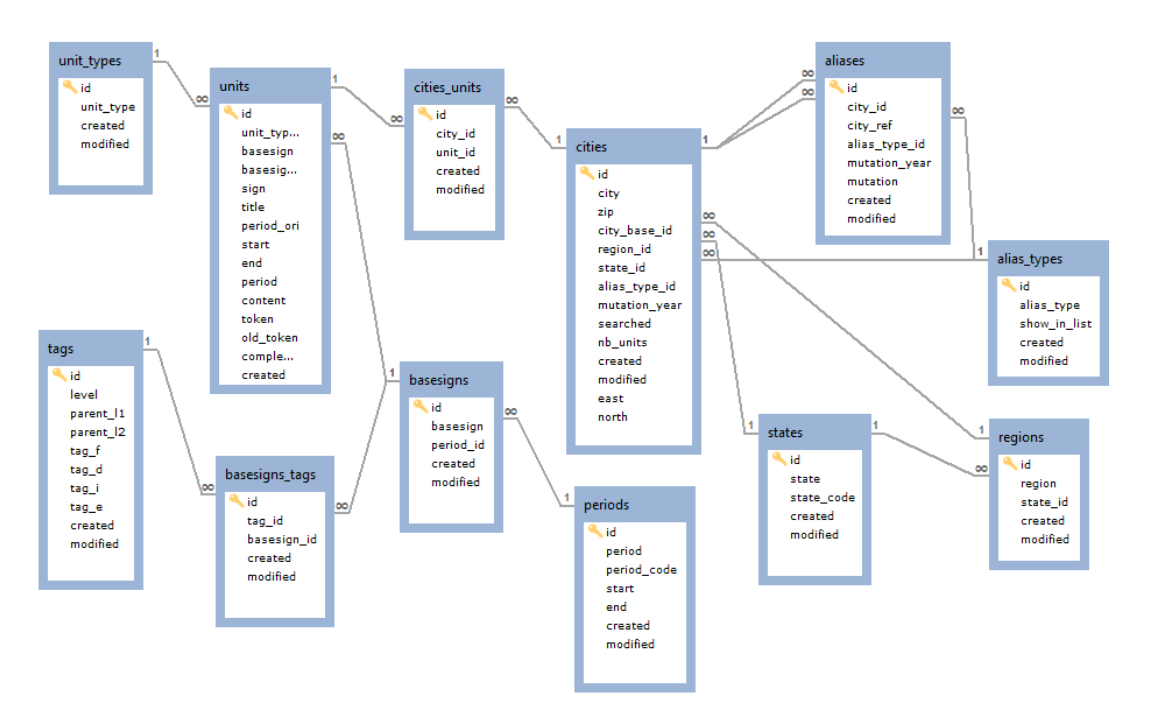

**Figure 11 : Schéma de la base de données du prototype existant**

Source : Figure de l'auteur

Les communes sont stockées dans la table *cities* qui contient le nom, le code postal, l'année de mutation, le nombre d'unités de description (détails d'un type d'archive) correspondantes et des coordonnées nord et est pour situer la commune sur une carte de la Suisse. Les traductions des noms sont gérées par un champs de la table qui rapporte une traduction à la ligne de la commune de base. Chaque commune est reliée à une région de la table *regions*. Elles correspondent au district et, pour les cantons ne possédant pas de district, possèdent une entrée avec le nom du canton à la place du nom du district. La table contient le nom des districts et une référence au canton dans lequel il se trouve. Les communes ont également une référence sur la table des cantons, *states*, qui répertorie les cantons suisses par leur nom et par leur abréviation à deux lettres, utilisée notamment dans la norme ISO 3166-2:CH<sup>2</sup>. Les communes sont également reliées à la table *alias\_type* qui donne une indication sur les noms des communes, s'il s'agit par exemple d'une traduction, d'un ancien nom ou encore s'il résulte d'une mutation telle qu'une fusion. Cette table est elle-même reliée par référence à la table *aliases* qui répertorie les mutations des communes avec les références aux communes et les dates de mutations. Ces cinq tables permettent de stocker les données historisées des communes.

En ce qui concerne les données provenant des Archives fédérales suisses, leur unité de description figure dans la table *units* qui contient le titre, les deux premiers éléments de la cote (division et fond partiel), la cote entière, la période à travers des intervalles d'années. Elle est mise en relation avec les communes à travers la table de jointure *cities\_units*. Par ailleurs, elle se possède pour chaque unité de description une référence à la table *unit\_types* qui stocke les noms des 10 types d'archives répertoriés dans le tableau 5. Les deux premiers composants de la cote, bien que stockés dans la table *units*, se retrouvent également dans la table *basesign*. Cette table les stocke et les lie par référence à la table *periods*. Elle contient les huit divisions ainsi que toutes les tranches de 10 ans d'intervalles entre 1848 à 2011 qualifiées avec une date de début et une date de fin. Pour terminer, la table *basesign* est également reliée par une table de jointure (*basesigns\_tags*) à la table *tags* qui contient les thèmes et les deux niveaux de sous-thèmes expliqués précédemment. Ils figurent chacun en français, en allemand, en italien et en anglais et font référence à leur thème parent de niveau 1 et de niveau 2 pour que la hiérarchie soit stockée. Il y a une entrée sans thème pour les signatures qui ne réfèrent pas à la division E et pour celles de la division E qui n'appartiennent à aucun thème.

Les tables *cities* et *units* contiennent les principales informations nécessaires à la correspondance entre les deux. La première contient 3826 enregistrements correspondant à

 $\overline{\phantom{a}}$ 

<sup>2</sup> Norme concernant les codes pour la représentation des subdivisions des pays (Organisation internationale de normalisation, 2017)

l'ensemble des communes répertoriées. La seconde est constituée de 453'541 lignes. Les tables possèdent parfois des doublons dans leurs colonnes mais ceci est certainement nécessaire afin d'assurer la rapidité d'obtention de certaines informations.

Par ailleurs, la correspondance entre les noms des communes et les titres des unités de description a été faite en amont et stockée ensuite dans la table de jointure. Elle a cependant demandé une attention particulière pour que les prépositions allemandes *ins* et *aus* ne soient pas relevées lors de la recherche de correspondance avec les communes d'Ins et d'Au. Il demeure en outre des correspondances qui n'en sont pas, comme dans le cas où le titre de l'archive réfère à un homonyme du nom de la commune tel que le patronyme d'une personne physique.

Les identifiants uniques des unités de description correspondent à ceux utilisés dans les url de l'application Swiss Archive pour les afficher. Elle se compose d'une première partie « https://www.swiss-archives.ch/detail.aspx?id= », suivie de l'identifiant, par exemple 3280767. Cet exemple donne l'url<https://www.swiss-archives.ch/detail.aspx?id=3280767> et permet de rediriger l'utilisateur directement dans l'application où il pourra effectuer sa commande de consultation.

#### <span id="page-30-0"></span>**2.2.2. Architecture**

L'application actuelle utilise le framework de développement CakePHP dans sa version 2.1.0, écrit, comme son nom l'indique, en langage PHP. Il est gratuit et open source et permet de développer rapidement des applications Web de manière structurée. Il utilise l'architecture Modèle-Vue-Contrôleur et intègre les fonctions de création, de lecture, de mise à jour et de suppression pour les interactions avec la base de données (Cake Software Foundation, 2017).

L'application est construite sur une logique de fonctionnement qui veut que l'on sélectionne dans un premier temps une commune et que les ressources des archives correspondantes à cette commune soient affichées, suite à une requête à la base de données relationnelle. La correspondance se fait entre tous les noms que cette commune a pu avoir dans son histoire et les titres des ressources des archives. La correspondance a été faite à l'avance et une liaison existe entre les communes et les archives. Cette correspondance a pris en compte une partie des cas pour lesquels une confusion peut exister entre un nom de commune et un mot d'une des langues nationales.

#### <span id="page-30-1"></span>**2.2.3. Fonctionnalités**

Lors de l'arrivée sur l'application actuelle, les communes sont affichées dans une liste montrant pour chacune d'entre elles le nom, le numéro postal, le canton, le district et le nombre d'unités de description correspondantes. Les communes sont triées par ordre alphabétique, selon le nom. L'affichage se fait selon l'abécédaire au sommet de la page. Il suffit de sélectionner la lettre désirée pour que s'affichent les communes dont le nom commence par cette lettre. Dans la [Figure 12](#page-31-0) ci-dessous, le début de la liste pour la lettre a est affiché.

<span id="page-31-0"></span>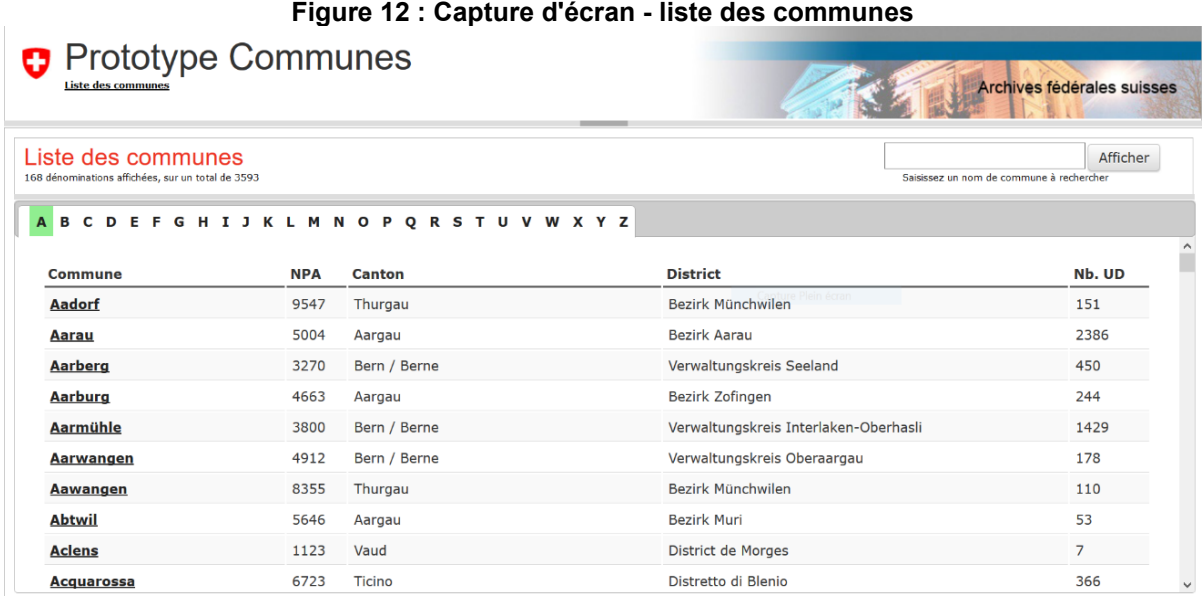

Source :<http://www.sfa-laboratory.ch/>

Il est également possible d'effectuer une recherche d'une commune dans la barre de recherche située dans l'en-tête du site. Une liste apparait lors de la frappe du premier caractère et affiche les communes correspondantes. La liste est dynamique et diminue à mesure de la frappe des caractères suivants. Il faut cliquer sur la commune choisie dans liste pour compléter le champ de recherche et ensuite lancer la recherche avec le bouton « Afficher ». La [Figure](#page-31-1)  [13](#page-31-1) ci-dessous montre la liste apparue après avoir saisi les caractères « al ».

<span id="page-31-1"></span>**Figure 13 : Capture d'écran - champ de recherche**

| al                     | Afficher       |
|------------------------|----------------|
| <b>Alberswil</b>       | $\wedge$ rcher |
| <b>Albeuve</b>         |                |
| <b>Albinen</b>         |                |
| <b>Albisrieden</b>     | b. UD          |
| <b>Albligen</b>        |                |
| <b>Alchenstorf</b>     | 51             |
| Allaman                | 386            |
| Alle                   | 50             |
| <b>Alliswil</b>        | 44             |
| <b>Allmendingen</b>    |                |
| эε<br><b>Allschwil</b> | 429            |

Source :<http://www.sfa-laboratory.ch/>

Lorsqu'une commune est sélectionnée par l'une ou l'autre manière, une nouvelle page s'affiche. Elle présente les informations de la commune que sont son nom (et traductions), son code postal, son district et son canton dans l'en-tête. La fenêtre se divise ensuite en deux parties distinctes. La première sur la droite affiche la liste des unités de description et leur nombre avec pour chacune pour le type, la signature, correspondant à la cote, le titre et la période. Le nom de la commune est mis en évidence par surlignement dans chacun des titres. Si la commune a eu d'autres noms dans son histoire, les unités de description sont également affichées. La seconde partie sur la droite permet de filtrer les unités de description. La [Figure](#page-32-0)  [14](#page-32-0) ci-dessous montre un exemple pour la commune d'Aadorf.

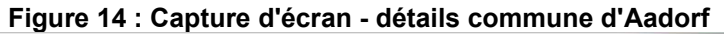

<span id="page-32-0"></span>

|                 | <b>Prototype Communes</b>                                    |     | Archives federales suisses                                      |                                     |                                                                              |                                                      |
|-----------------|--------------------------------------------------------------|-----|-----------------------------------------------------------------|-------------------------------------|------------------------------------------------------------------------------|------------------------------------------------------|
| <b>a</b> Aadorf | Nombre total d'unités de description trouvées: 151           |     |                                                                 | CH-9547, Thurgau, Bezirk Münchwilen |                                                                              | Afficher<br>Saisissez un nom de commune à rechercher |
|                 | Histoire (5/5) Périodes (18/18) Thèmes (32/32)               |     | Unités de description correspondant aux options de filtre (151) |                                     |                                                                              |                                                      |
|                 | $\mathbf S$ sélectionner $\Box$ désélectionner tous les noms |     | Type                                                            | Signature                           | <b>Titre</b>                                                                 | Période                                              |
| G               | 95 Aadorf (2011)                                             |     | g<br>Dossier                                                    | E16#1000/40#140*                    | Korrespondenz über die Veräusserung des Waldareals der Bürgergemeinde Aadorf | 1915-1917                                            |
| G               | 16 Aawangen (1996)                                           | 2.  | Dossier                                                         | E2001C#1000/1534#3646*              | Buchi Oskar, Ettenhausen-Aadorf (Akten s. B.31.51.F von 1937-39)             | 1927-1936                                            |
| G               | 27 Ettenhausen (1996)                                        | 3.  | Dossier                                                         | E2001D#1000/1553#3917*              | Holand, Eva, Däniken b. Aadorf                                               | 1944-1945                                            |
| Ū,              | 0 Guntershausen bei Aadorf (1996)                            | 4.  | Dossier                                                         | E2001E#1000/1572#332*               | Grieser S.A., Aadorf. Transfer von Löhnen, Gehältern und dergleichen         | 1943-1945                                            |
| G,              | Wittenwil (1996)<br>20                                       | 5.  | Dossier                                                         | E2001E#1967/113#13245*              | Griesser A. AG., Rolladenfabrik Aadorf                                       | 1951-1951                                            |
| <b>LUILINE</b>  | Stettfur<br>Haustene                                         | 6.  | Dossier                                                         | E2001E#1969/121#3256*               | Bärtschi, Armin, Aadorf                                                      | 1952                                                 |
|                 |                                                              | 7.  | Dossier                                                         | E2001E#1970/217#9103*               | A. Griesser AG, Aadorf                                                       | 1955-1957                                            |
|                 | Matzing<br><b>Hagenbuch</b>                                  | 8.  | Dossier                                                         | E2001E#1976/17#1716*                | Zehnder, Elisabeth M., Ettenhausen/TG, Alimentenforderung                    | 1962                                                 |
|                 | Aawangen                                                     | 9.  | Dossier                                                         | E2200.151-01#1970/178#1005*         | Erträgnisse aus Kapitalanlagen (Miete und Pacht): Pfaffen Frau, Aadorf       | 1947-1948                                            |
|                 |                                                              | 10  | Dossier                                                         | E2200.154-02#1000/231#133*          | Horber Gertrud (Aadorf) Vormundschaft                                        | 1922-1930                                            |
|                 | Wittenwil                                                    | 11. | W                                                               | Dossier E2200.18#1000/278#86*       | Stäubli Hermann, 29.9.1920, Aawangen (Thurgau)                               | 1946-1947                                            |
|                 | :Aadorl                                                      | 12. | Dossier                                                         | E2801#1968/84#1534*                 | Entress, Marie, Wwe., Aadorf (81)                                            | 1945-1963                                            |
|                 | . Elgg<br>Tuttwil.                                           | 13. | <b>Dossier</b>                                                  | E3120B#1994/168#1732*               | Fischbacher Ruedi, Wittenwil                                                 | 1979-1982                                            |
|                 |                                                              | 14. | Dossier                                                         | E3210A-01#1000/739#1508*            | Lützelmurg bei Aadorf im Hegi 1.148a.1 - 5                                   | 1924-1926                                            |
|                 | Gunters-<br>Krillberg<br>hausen<br>ttenhausen                | 15. | <b>Dossier</b>                                                  | E3210A-01#1000/739#1509*            | Ettenhauserbach Gemeinde Ettenhausen 1.148a.1 - 9                            | 1923-1928                                            |
|                 | Esch<br><b>Hofstetten ZH</b>                                 | 16. | Dossier                                                         | E3210A-01#1000/739#2954*            | Lützelmurg (Gemeinde Aadorf) 1.148a.1 - 6                                    | 1934-1938                                            |
|                 | <b>Hwi</b><br>Schonneburg<br>2 km                            | 17. | Ŵ                                                               | Dossier E3210A-01#1000/739#2955*    | Lützelmurg (Gemeinde Aadorf) 1.148a.1 - 9                                    | 1937-1938                                            |

Source :<http://www.sfa-laboratory.ch/cities/view/1652>

Concernant la partie des filtres, il est possible de sélectionner ou non les communes ayant fait partie de l'histoire de la commune sélectionnée. De plus, il est possible de choisir parmi des périodes représentées par des tranches de 10 ans allant de 1848 à 2011 mais aussi les périodes antérieures et ultérieurs à ces deux dates, ainsi que sans date. Une sélection par thèmes est aussi possible dans le troisième onglet de filtres. Le nombre d'unités de description correspondant à chaque filtre est affiché à côté de celui-ci. L[a Figure 15](#page-33-0) ci-dessous montre un exemple de ces trois filtres.

<span id="page-33-0"></span>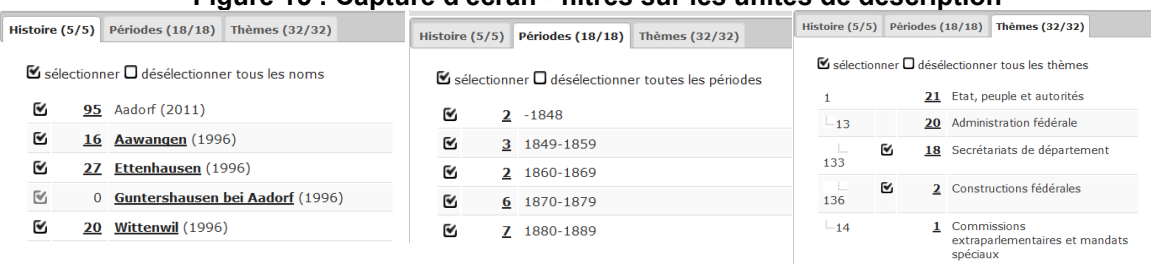

#### **Figure 15 : Capture d'écran - filtres sur les unités de description**

#### Source :<http://www.sfa-laboratory.ch/cities/view/1652>

Finalement, une carte Swisstopo situe la commune sur une carte de la Suisse et offre la possibilité de changer de commune en sélectionnant un point affiché pour chaque commune des alentours. Un exemple de carte topographique est illustré dans la [Figure 16](#page-33-1) ci-dessous.

<span id="page-33-1"></span>**Figure 16: Capture d'écran - situation géographique de la commune d'Adorf**

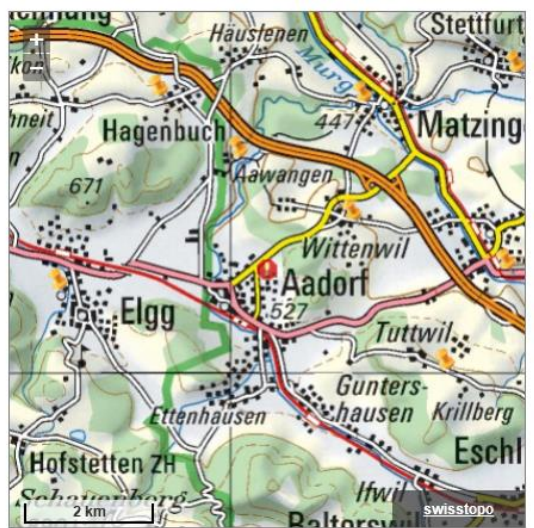

Source :<http://www.sfa-laboratory.ch/cities/view/1652>

Les fonctionnalités proposées au travers de la plateforme prototype sont répertoriées dans le [Tableau 8](#page-34-2) récapitulatif ci-dessous. Ces fonctionnalités seront reprises en tant que base pour le développement de la nouvelle plateforme.

<span id="page-34-2"></span>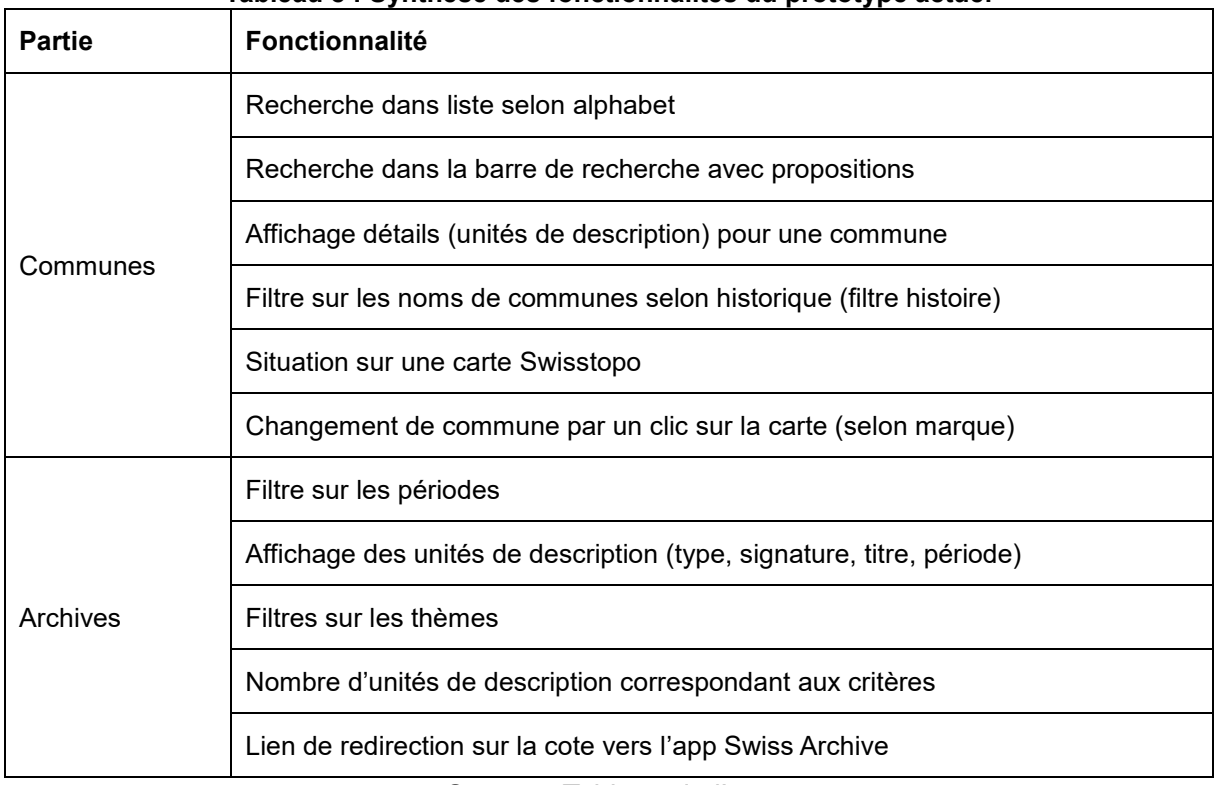

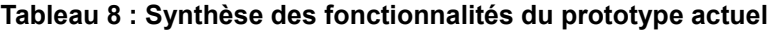

Source : Tableau de l'auteur

### <span id="page-34-0"></span>**2.2.4. Conclusion**

Le prototype existant possède des fonctionnalités intéressantes, bien que les manières de rechercher une commune soient assez limitées. Du point de vue des données, l'utilisation d'une base de données relationnelles demande des mises à jour régulières à la fois de l'état des communes et à la fois des archives. La correspondance entre les archives et les communes est a priori fixe, le titre d'un document des archives ne changeant pas dans le temps.

Il serait donc pertinent d'ajouter des éléments aidant à la recherche des communes. De plus, l'utilisation des données RDF aura l'avantage de garantir que les données sont officielles et à jour par rapport aux dernières mutations enregistrées.

### <span id="page-34-1"></span>**2.3. Plateforme LINDAS**

Les trois niveaux institutionnels que sont les communes, les cantons et la Confédération suivent et coordonnent des actions qui abondent dans le sens de l'idée générale suivante : « La cyberadministration va de soi : des prestations administratives transparentes et efficaces fournies de manière entièrement électronique à la population, aux acteurs économiques et au secteur public. » (E-Government Suisse, 2017).

Afin de réunir en lieu unique les données structurées des autorités communales, cantonales et fédérales, la Confédération helvétique a mis au point une plateforme d'intégration de ces données sur le Web. Elle se nomme LINDAS, acronyme de *Linked Data Service*, et permet aux administrations publiques et aux entreprises privées de trouver facilement ce qu'elles recherchent dans des données publiées autrefois de manière hétérogène. Finalisé en mars 2015, le projet est depuis exploité dans une phase pilote (E-Government Suisse, 2017).

Le LINDAS met donc à disposition des données liées ouvertes (*Linked Open Data*) et augmente de ce fait leur potentiel d'utilisation tout en diminuant l'effort nécessaire pour les retrouver tel que vu précédemment dans la théorie au chapitre [1.](#page-12-0) Dans sa mise en œuvre, le LINDAS est ou sera potentiellement utilisé, entre autres, pour le guichet unique pour les entreprises, projet lié au secrétariat d'État à l'économie, pour le registre du commerce, lié à l'office fédéral de la justice, ou encore pour la liste historisée des communes, lié à l'office fédéral de la statistique. Ce dernier point sera une des composantes, source de données, de la plateforme développée dans ce travail de Bachelor (E-Government Suisse, 2017).

Il s'agit de publication et d'utilisation de données liées ouvertes en dépassant les compartimentages techniques et organisationnelles (Secrétariat d'État à l'économie SECO, 2015). De ce fait, les données mises à disposition dans le LINDAS proviennent de diverses sources et restent à jour puisque ce sont toujours les données les plus récentes. Elles ne sont pas modifiées par les requêtes (E-Government Suisse, 2016). De plus, les propriétaires de données n'ont pas à modifier la structure de leur système d'information (Secrétariat d'État à l'économie SECO, 2015). Le fonctionnement général du LINDAS est illustré dans la [Figure 17.](#page-35-0)

<span id="page-35-0"></span>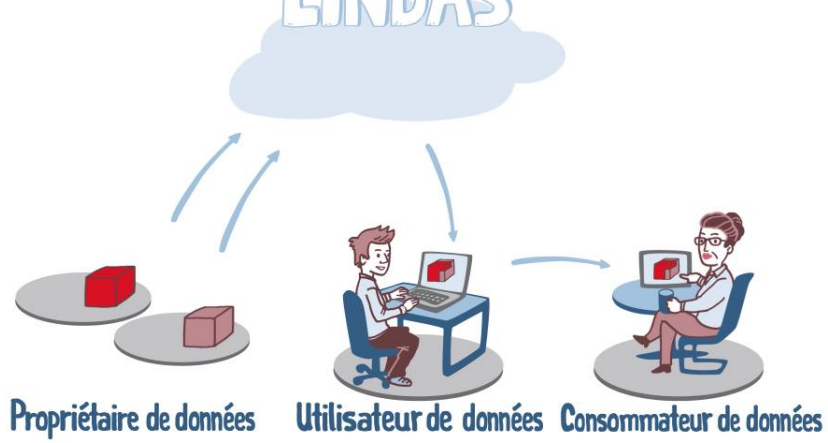

**Figure 17 : Illustration du fonctionnement du LINDAS**

Source : (E-Government Suisse, 2016)
## **2.3.1. Normes eCH**

Afin d'optimiser l'efficacité des échanges et de la coopération entre les propriétaires et les utilisateurs de données, il est nécessaire de définir et d'utiliser des normes. Elles permettent notamment de diminuer les coûts et d'augmenter la qualité des informations. Pour ce faire, en Suisse, l'association d'intérêts publics eCH s'est engagée de façon bénévole. Elle élabore entre autres des normes techniques de coopération et procédure ainsi que des modèles de données ou des définitions de formats. Elle est également active dans l'avancement et la mise en œuvre de normes internationales (Association eCH, 2017).

Le répertoire historisé des communes suisses est soumis à la norme eCH-0071 pour la transmission par voie électronique des états successifs des communes et des mutations (Association eCH, 2014). Cette norme ne sera pas détaillée dans ce travail mais a permis l'élaboration des données RDF présentées dans le chapitre [2.4](#page-36-0) ci-après.

## <span id="page-36-0"></span>**2.4. Analyse des données RDF**

Les données RDF représentant les deux ensembles de données présentés précédemment sont disponibles et peuvent être sélectionnés par des requête SPARQL sur deux *endpoints* distincts. La représentation de ces données est organisée afin d'éviter la redondance d'informations.

## **2.4.1. Données du répertoire historisé des communes de la Suisse**

Les données historisées des communes suisses sont disponibles sur le triplestore LINDAS au format RDF. Elles contiennent les diverses informations présentées précédemment dans des triples dont les sujets sont de différents types.

Les communes existent en tant que ressources non versionnées qui sont elles-mêmes liées à des versions. L'information essentielle présente dans la ressource commune est le type qui est une commune et, pour la plus grande partie d'entre elles, une commune politique. Les communes qui ne sont pas des communes politiques dans l'ensemble de données, sont celles qui sont rattachées aux versions des parties cantonales de lac et des territoires non attribués à des communes. Le [Tableau 9](#page-37-0) synthétise les attributs d'une ressource de type « commune politique ».

<span id="page-37-0"></span>

| <b>Prédicat</b>          | Type d'objet       | <b>Exemple</b>                                                     |
|--------------------------|--------------------|--------------------------------------------------------------------|
| rdf: type                | URI                | gont:Municipality                                                  |
| rdf:type                 | URI                | gont:PoliticalMunicipality                                         |
| gont:id                  | Littéral (integer) | 6266                                                               |
| dcterms:identifier       | Littéral (integer) | 6266                                                               |
| owl:sameAs               | URI                | dbpedia: Sion, Switzerland                                         |
| gont:municipalityVersion | URI                | http://classifications.data.admin.ch/municipali<br>tyversion/11264 |
| gont:municipalityVersion | URI                | http://classifications.data.admin.ch/municipali<br>tyversion/13208 |
| gont:municipalityVersion | URI                | http://classifications.data.admin.ch/municipali<br>tyversion/15621 |
| gont:municipalityVersion | URI                | http://classifications.data.admin.ch/municipali<br>tyversion/16076 |

**Tableau 9 : Synthèse de la ressource représentant une commune**

Cependant, les principales informations, celles qui sont susceptibles de changer le plus souvent, sont les attributs des versions. Chaque version possède un identifiant (le même que celui qui apparaît dans l'URI de la ressource), deux noms, une version longue et une version courte (la plupart du temps identiques). De plus, une version est reliée à une ressource représentant le canton ainsi qu'une autre pour le district. La gestion des versions pour une commune se fait par le biais les événements et les modes d'admission et de radiation. Les versions sont toutes reliées à un événement et un mode d'admission. Les versions actives des communes ne possèdent néanmoins ni d'attribut d'événement et ni d'attribut de mode de radiation. Le [Tableau 10](#page-38-0) synthétise les attributs d'une ressource de type « version de commune ».

<span id="page-38-0"></span>

| <b>Prédicat</b>     | Type d'objet       | <b>Exemple</b>                                                       |
|---------------------|--------------------|----------------------------------------------------------------------|
| rdf:type            | URI                | gont: Municipality Version                                           |
| gont:id             | Littéral (integer) | 11264                                                                |
| dcterms: identifier | Littéral (integer) | 11264                                                                |
| gont: longName      | Littéral           | Sion                                                                 |
| gont:shortName      | Littéral           | Sion                                                                 |
| gont:municipality   | URI                | http://classifications.data.admin.ch/municipality<br>/6266           |
| gont:canton         | URI                | http://classifications.data.admin.ch/canton/VS                       |
| gont:district       | URI                | http://classifications.data.admin.ch/districtentry<br>version/10187  |
| gont:admissionMode  | URI                | http://data.admin.ch/id/code/ech-0071/20                             |
| gont:admissionEvent | URI                | http://classifications.data.admin.ch/event/hgv/<br>municipality/1000 |
| gont:abolitionMode  | URI                | http://data.admin.ch/id/code/ech-0071/26                             |
| gont:abolitionEvent | URI                | http://classifications.data.admin.ch/event/hgv/<br>municipality/1023 |

**Tableau 10 : Synthèse de la ressource représentant une version de commune**

Les événements contiennent quant à eux un identifiant et une date. L'identifiant permet de mettre en relation des communes ayant des événements en commun. Par exemple, lors de la fusion entre deux communes, les événements de radiation des deux versions des deux communes qui ont fusionné (URI en attribut de la ressource) seront une référence sur le même événement. La nouvelle version aura également une référence sur ce même événement mais celui-ci sera pour elle son événement d'admission. La gestion de version est effectuée depuis le 1<sup>er</sup> janvier 1960. De ce fait, tous les événements et toutes les communes ayant existé avant cette date ne se trouvent pas dans l'ensemble de données. De plus, l'événement de création des communes à cette date est le même pour toutes les premières versions de l'ensemble. Cela correspond à toutes les communes ayant été créés avant le 1er janvier 1960 et étant encore actives à cette date. Le [Tableau 11](#page-39-0) synthétise les attributs d'une ressource de type « événement de mutation ».

<span id="page-39-0"></span>

| <b>Prédicat</b>    | Type d'objet       | <b>Exemple</b>               |
|--------------------|--------------------|------------------------------|
| rdf:type           | URI                | gont:MunicipalityChangeEvent |
| dcterms:identifier | Littéral (integer) | 1000                         |
| gont:id            | Littéral (integer) | 1000                         |
| gont:date          | Littéral (date)    | 1960-01-01                   |

**Tableau 11 : Synthèse de la ressource représentant un événement de mutation**

Les modes contiennent chacun un identifiant et un label qui permet de qualifier la mutation. Les modes réfèrent aux mutations présentées précédemment. Ces labels sont, pour le moment, uniquement disponibles dans une version allemande. L'ontologie utilisée admet l'ajout de traductions. Le [Tableau 12](#page-39-1) synthétise les attributs d'une ressource utilisée pour représenter les modes de mutation.

<span id="page-39-1"></span>

| <b>Prédicat</b> | Type d'objet       | <b>Exemple</b>                   |
|-----------------|--------------------|----------------------------------|
| rdf:type        | <b>URI</b>         | skos:Concept                     |
| skos:notation   | Littéral (integer) | 20                               |
| skos:prefLabel  | Littéral           | Ersterfassung<br>Gemeinde/Bezirk |
| skos:altLabel   | Littéral           | Ersterfassung GDE/BEZ            |

**Tableau 12 : Synthèse de la ressource représentant un mode de mutation**

Source : Tableau de l'auteur

Les cantons possèdent également un identifiant, deux noms (court et long), une abréviation qui correspond au deux lettres de la norme ISO 3166-2:CH et une date. La date correspond à l'admission du canton, bien que ceux-ci ne soient pas versionnés. Le [Tableau 13](#page-40-0) synthétise les attributs d'une ressource de type « canton ».

<span id="page-40-0"></span>

| Prédicat                | Type d'objet             | <b>Exemple</b>  |
|-------------------------|--------------------------|-----------------|
| rdf:type                | URI                      | gont:Canton     |
| gont:id                 | 23<br>Littéral (integer) |                 |
| dcterms:identifier      | Littéral (integer)       | 23              |
| gont: longName          | Littéral                 | Valais / Wallis |
| gont:date               | Littéral (date)          | 1960-01-01      |
| gont:cantonAbbreviation | Littéral                 | VS              |

**Tableau 13 : Synthèse de la ressource représentant un canton**

Les districts ont un identifiant, deux noms et une référence au canton auquel ils appartiennent. Les districts sont versionnés pour l'admission uniquement à l'aide de mode. Pour la radiation, ils le sont avec le mode et l'événement. Comme pour les versions des communes, les districts actifs ne possèdent ni de mode ni d'événement de radiation. Le [Tableau 14](#page-40-1) synthétise les attributs d'une ressource de type « version de district ».

<span id="page-40-1"></span>

| <b>Prédicat</b>    | Type d'objet       | <b>Exemple</b>                                 |
|--------------------|--------------------|------------------------------------------------|
| rdf:type           | URI                | gont:DistrictEntityVersion                     |
| gont:id            | Littéral (integer) | 10179                                          |
| dcterms:identifier | Littéral (integer) | 10179                                          |
| gont: longName     | Littéral           | District de Sion                               |
| gont:shortName     | Littéral           | Sion                                           |
| gont:canton        | URI                | http://classifications.data.admin.ch/canton/VS |
| gont:admissionMode | URI                | http://data.admin.ch/id/code/ech-0071/20       |

**Tableau 14 : Synthèse de la ressource représentant un district**

Source : Tableau de l'auteur

La [Figure 18](#page-42-0) ci-après montre la représentation sous forme de graphe d'une partie des données de la commune de « Sion ». Des couleurs ont été ajoutées afin de faciliter visualisation. Les objets de type URI sont représentés dans des ellipses et les objets de type littéral dans des rectangles. Ceci correspond aux normes de représentation utilisées par le W3C dans ses représentations graphiques<sup>3</sup>. Les prédicats ont été raccourcis à la manière de préfix utilisés dans les requêtes SPARQL et figurent dans le [Tableau 15](#page-41-0) ci-dessous.

 $\overline{\phantom{a}}$ 

<sup>3</sup> Exemple sur cette page [: https://www.w3.org/TR/2004/REC-rdf-concepts-20040210/#section-SimpleFacts](https://www.w3.org/TR/2004/REC-rdf-concepts-20040210/#section-SimpleFacts)

<span id="page-41-0"></span>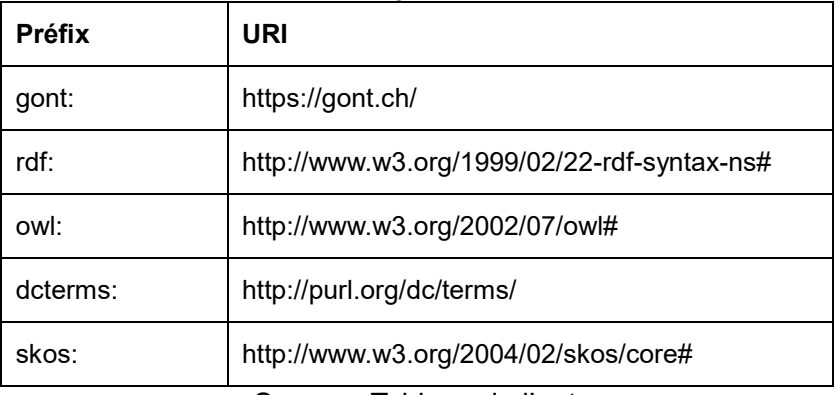

## **Tableau 15 : Préfix pour les données RDF**

Source : Tableau de l'auteur

<span id="page-42-0"></span>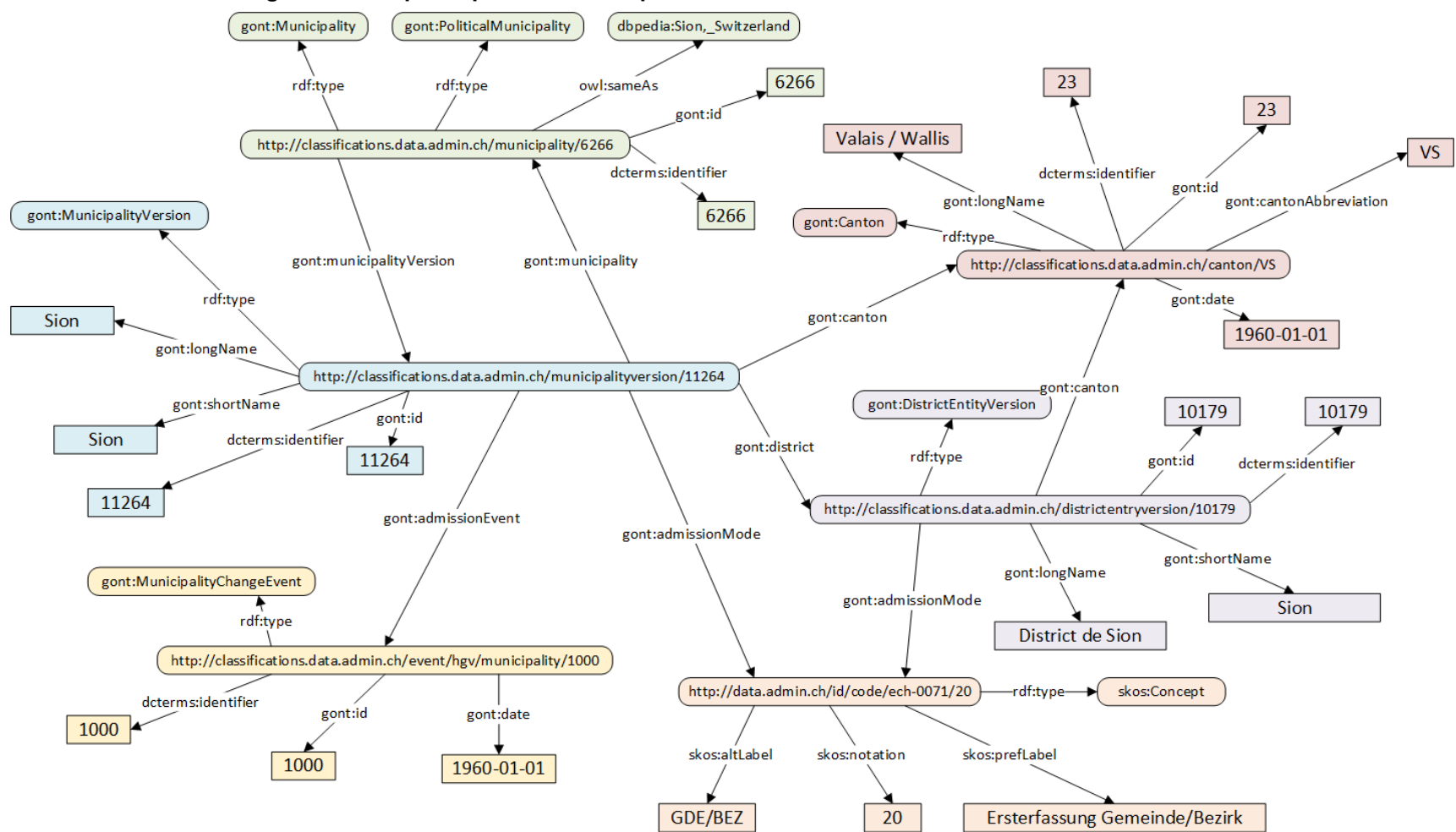

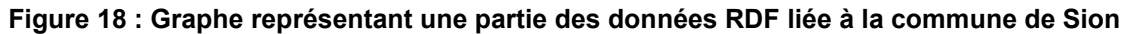

Source : Figure de l'auteur

## **2.4.2. Données des archives fédérales suisses**

L'ensemble de données qui contient les données des archives fédérales suisses, a été créé récemment, en-dehors du champ de ce travail de Bachelor. Il est accessible à la sélection sur un autre *endpoint* que le précédent. L'ensemble de données s'appelle aLOD (Archival Linked Open Data). Les données des archives de cet ensemble regroupent plusieurs fonds. Le graphe du BAR contient celles des archives fédérales suisses.

Les ressources des archives sont qualifiées par un identifiant, un titre, une signature et, selon les ressources, une date de début et une date de fin. Ces deux dates permettent de définir une période concernée par la ressource en question. Cependant, ces deux dates ne sont pas toujours renseignées. La signature correspond à la cote présentée précédemment. Le [Tableau 16](#page-43-0) synthétise les attributs d'une ressource de type « archive ».

<span id="page-43-0"></span>

| <b>Prédicat</b>                                             | <b>Type</b><br>d'objet | <b>Exemple</b>                                                                                                    |
|-------------------------------------------------------------|------------------------|----------------------------------------------------------------------------------------------------|
| rdf:type                                                    | <b>URI</b>             | http://data.archiveshub.ac.uk/def/Archiva<br><b>IResource</b>                                                                                                    |
| http://data.admin.ch/alod/recordID                          | Littérale              | 7687975                                                                                                    |
| http://data.admin.ch/alod/referenceCode                     | Littérale              | B0#1000/1483#3794-02*                                                                                                    |
| dcterms:title                                               | URI                    | Amtsräumlichkeiten der helvetischen<br>Exekutive in Bern. Einsparung von<br>Beamtenstellen bei den<br>Kantonsverwaltungen. Akten über die<br>Loskaufsmöglichkeit von Weiderechten,<br>die Rheinschifffahrt, Wasserwerke<br>[Mühlen] sowie die Märkte im<br>französischen Departement Mont<br>Terrible |
| http://data.archiveshub.ac.uk/def/maintenan<br>ceAgency     | URI                    | http://data.helveticarchives.ch/isil/CH-<br>000018-2                                                                                                    |
| http://data.archiveshub.ac.uk/def/maintenan<br>ceAgencyCode | Littérale              | CH-000018-2                                                                                                    |
| http://www.w3.org/2006/time#intervalStarts                  | Littérale              | 1798                                                                                                    |
| http://www.w3.org/2006/time#intervalEnds                    | Littérale              | 1803                                                                                                    |
| http://data.admin.ch/alod/legacyTimeRange                   | Littérale              | 1798-1803                                                                                                    |

**Tableau 16 : Synthèse de la ressource représentant un document des archives**

Source : Tableau de l'auteur

Anthony Cheseaux

## **2.4.4. Conclusion**

L'analyse des données RDF a soulevé un certain nombre de questions. Elles ont été soumises au responsable des données qui a fournis des réponses suite à une interview réalisée en anglais par échange de courriels. Le compte rendu de cette interview figure en intégralité dans [l'Annexe III](#page-94-0) et permet de tirer des conclusions pour la suite du projet.

Premièrement, les noms des communes, des districts et des cantons qui figurent dans les versions sont les noms officiels. L'ensemble de données et géré par l'Office fédéral de la statistique qui a décidé de ne pas tenir compte des traductions possibles de ces noms. Certains possèdent cependant une traduction mais celle-ci est entièrement contenue dans la même chaîne de caractères avec une barre oblique pour les séparer. Le prototype utilisera donc uniquement les appellations officielles. De plus, les codes postaux ne figurent pas dans l'ensemble de données. Ils sont utilisés dans le prototype utilisant une base de données relationnelle mais la pertinence de ce critère pour la recherche d'une commune est discutable étant donné le fait que des communes comme Lausanne possèdent une dizaine de code postaux différents. Ils seront donc absents du prototype développé dans le cadre de ce travail.

Deuxièmement, les noms des communes sont uniques et si deux communes portent le même nom dans deux cantons différents, elles sont différenciées par l'ajout de l'abréviation du canton à la suite du nom. Cette chaîne de caractère constitue leur appellation officielle. Les noms des communes seront de ce fait utilisés comme base de distinction entre les versions des communes pour l'affichage de celles-ci.

Troisièmement, les modes de mutation utilisent des labels qui existent uniquement en allemand. Ils ont la possibilité d'être traduit et cela devrait arriver prochainement. En attendant, ces textes seront traduits directement dans le nouveau prototype en se basant sur les traductions de la documentation officielle.

Finalement, l'ensemble de données des archives fédérales est encore en stade de transition d'une version prototype à une version de production. Des améliorations et des changements des ontologies vont être mises en œuvre dès l'été 2017 mais il s'agit d'un long processus pouvant durer plusieurs mois. Les requêtes SPARQL sélectionnant les données de cet ensemble seront susceptibles d'évoluer en cours de route. De plus, des informations comme les types d'archives ne sont pas encore présentes dans l'ensemble pour le moment et ne seront, de ce fait, pas forcément présentes dans le prototype développé. Cela dépendra de l'évolution de l'ensemble de données.

Les données RDF à disposition sur le triplestore LINDAS permettent de se passer entièrement de la base de données relationnelle. Ce travail ne traitera donc pas du passage de la base de données relationnelles à des données RDF, contrairement à ce qui figurait dans l'énoncé initial de ce travail. Cet énoncé est consultable dans l['Annexe I.](#page-84-0) Cette décision a évidemment été validée avec les responsables de ce projet.

## **2.5. Problématique**

Le chapitre [1](#page-12-0) montre bien que les technologies du Web sémantique sont arrivées à une certaine maturité et sont standardisées sous la supervision du W3C. De plus, la mise en place du LINDAS, présenté dans le chapitre [2.3,](#page-34-0) par la Confédération montre la volonté de mise à disposition de données atteignant le quatre, voire cinq étoiles.

Les ensembles de données ne sont pas tous liés entre eux, mais tendent à le devenir sur des points de jonction. Ils sont encore en phase de perfectionnement et n'ont pas tous atteint une qualité suffisante pour la mise en production.

Ce travail de Bachelor porte donc sur la capacité d'utilisation de ces données dans le cadre de la réalisation d'une nouvelle version d'une application existante afin de se passer entièrement de la base de données relationnelles initialement utilisée. Les deux ensembles de données RDF devront être mis en relation et l'architecture du prototype doit permettre de supporter cette nouvelle gestion des données. Le nouveau prototype reprendra les fonctionnalités de l'ancien au travers d'une nouvelle interface visuelle.

# **3. Technologies Web**

Les technologies Web vont permettre de construire le prototype, de l'architecture aux interfaces visuelles. Ce travail devant porter sur l'innovation, les choix se feront parmi des technologies très récentes.

# **3.1. Choix de la technologie de base**

Afin de mener à bien le développement du prototype, il est nécessaire de choisir une technologie sur laquelle se baser pour la présentation des données qui seront récupérées sur le triplestore. Ce choix se fera après une comparaison entre deux technologies permettant de construire une plateforme *frontend* : Angular et React.

Angular est un framework open-source développé et maintenu par Google permettant de construire des applications Web. Il est basé sur le langage open-source TypeScript, développé par Microsoft, basé sur le langage JavaScript. Une application Angular se construit en se basant sur des composants qui servent à gérer des *templates* (gestion de l'affichage) et qui tire leur logique des services. Le framework Angular permet, sans l'ajout de librairies externes, de gérer les routes, de gérer des requêtes HTTP et de mettre en place des tests unitaires (Google Inc., 2017) (Jelisejevs, 2017) (T., 2017).

React est une librairie Javascript développée maintenue par Facebook permettant également de construire des applications Web. Elle demande l'utilisation de langage JSX qui est basé sur le langage JavaScript et qui se rapproche fortement de sa syntaxe. Il demande l'utilisation de librairies externes pour la mise en place d'éléments comme la gestion des routes, la gestion des requêtes HTTP ou encore la mise en place de tests unitaires (DeNA Co., 2013) (Jelisejevs, 2017) (T., 2017).

L[e Tableau 17](#page-46-0) ci-dessous synthétise la comparaison entre les deux technologies, selon des critères qui permettront de faire un choix entre les deux.

<span id="page-46-0"></span>

| <b>Critère</b>            | Angular            | React                                       |
|---------------------------|--------------------|---------------------------------------------|
| Type de technologie       | Framework          | Librairie                                   |
| Entreprise de maintenance | Google             | Facebook                                    |
| Apprentissage             | Long               | Moyennement rapide                          |
| Langage                   | TypeScript         | JSX                                         |
| Capacité d'adaptation     | Élevée             | Moyenne                                     |
| Requêtes http             | Librairie intégrée | Librairie externe                           |
| Gestion des routes        | Intégré            | Librairie externe                           |
| <b>Tests unitaires</b>    | Librairie intégrée | Librairie externe                           |
| <b>Utilisation</b>        | Open-source        | Clause de brevet pour<br>l'usage commercial |

**Tableau 17 : Comparatif entre Angular et React**

Source : Tableau de l'auteur provenant de sources multiples

(Google Inc., 2017), (DeNA Co., 2013), (T., 2017), (Jelisejevs, 2017), (Facebook Inc., 2017)

Bien que les barrières à l'entrée soient a priori plus importantes pour Angular, la proximité du langage utilisé (TypeScript) avec les langages de programmation Java et .Net étudié durant les quatre ans de formation porte mon choix sur Angular (Jelisejevs, 2017). De plus, la présence dans le framework de librairies pour la mise en place de fonctionnalités nécessaires pour la construction du prototype comme la gestion des routes ou les requêtes HTTP confirme mon choix.

Anthony Cheseaux

## **3.2. Outils et librairies**

Le prototype est mis en place en s'appuyant sur des librairies permettant de faciliter et d'accélérer sa construction. Ces librairies ont été sélectionnées en fonction de la technologie de base choisie, à savoir le framework Angular.

## **3.2.1. Angular Material**

Angular Material 2 est une librairie de composants pour la construction d'interfaces utilisateur. Elle existe actuellement en version bêta et bénéficie chaque trimestre de grandes mises à jour. Les composants sont construits pour fonctionner nativement avec des applications basées sur Angular en permettant une grande souplesse au niveau de la customisation (Google Inc., 2017).

Afin de rester innovant dans l'utilisation des technologies pour le développement de ce prototype, il est intéressant d'intégrer, selon les possibilités offertes ces composants construits pour le framework choisi. Des tests d'utilisation sur des composants simples, champs texte et barre de progression, ont permis de confirmer la facilité d'utilisation présentée par la documentation de la libraire.

## **3.2.2. Angular Generic Table**

Les données historisées des communes ainsi que les données des archives fédérales suisses devront être affichées sous forme de liste et doivent pouvoir être filtrées et paginées afin d'offrir une meilleure expérience à l'utilisateur. L'affichage des données sous forme de table peut se faire en codant tout de zéro ou avec l'aide d'une librairie. Mon choix s'est porté sur la deuxième option afin de faciliter et d'accélérer le développement de ces éléments.

Angular Generic Table est une librairie qui permet, à travers l'intégration d'un module dans l'application développée, l'utilisation de listes adaptables (customisation) pour lesquelles des fonctions de recherches, de tri et d'affichages, dont la pagination, ont été élaborées. Cette librairie est compatible avec Angular 2 et les versions supérieures et convient de ce fait à ce projet. Angular Generic Table se base sur les balises HTML standards pour l'élaboration de tables. Les fonctions offertes sont personnalisables et les éléments textuels peuvent être personnalisés et traduits en différentes langues (RHJ CONSULTING AB, 2017).

La librairie est disponible sous licence MIT et est mise à jour de façon régulière selon les statistiques du projet sur la plateforme GitHub. La librairie a été testée avec un jeux simple de données qui a pu être mis en page de la manière voulue en moins d'une demi-journée. De ce fait, la librairie a été choisie pour être utilisée dans ce projet.

# **4. Architecture de l'application**

Dans ce chapitre, la structure générale de l'application est expliquée. Il découle de l'analyse de l'application existante qu'un renouvellement de la structure est nécessaire afin de mettre en place la nouvelle gestion des données.

L'énoncé initial de ce travail de Bachelor, consultable dans l['Annexe I,](#page-84-0) prévoit la mise en place d'une architecture souple permettant l'interrogation à la fois de la base de données relationnelle et du triplestore LINDAS. De plus, un complément ajoute le passage à une architecture basée uniquement sur l'interrogation des données sur le triplestore LINDAS avec une proposition de transformation des données de la base relationnelles en données RDF. Les données relatives à l'histoire des communes étaient déjà présentes dans le triplestore avant le début de ce travail de Bachelor, les données relatives aux archives fédérales suisses sont arrivées par après sur le triplestore, gérées par une équipe externe à ce travail. Il en résulte que les données utilisées seront directement les données RDF présentes sur le triplestore LINDAS disponible, en interrogeant avec des requêtes SPARQL les deux *endpoints* suivants : https://lindas-data.ch:8443/lindas/ (pour les données historisées des communes) et https://lindas-data.ch:8443/alod/ (pour les données des archives fédérales suisses). L'architecture générale du prototype est modélisée dans la [Figure 19](#page-48-0) ci-dessous.

#### **Figure 19 : Architecture générale du prototype**

<span id="page-48-0"></span>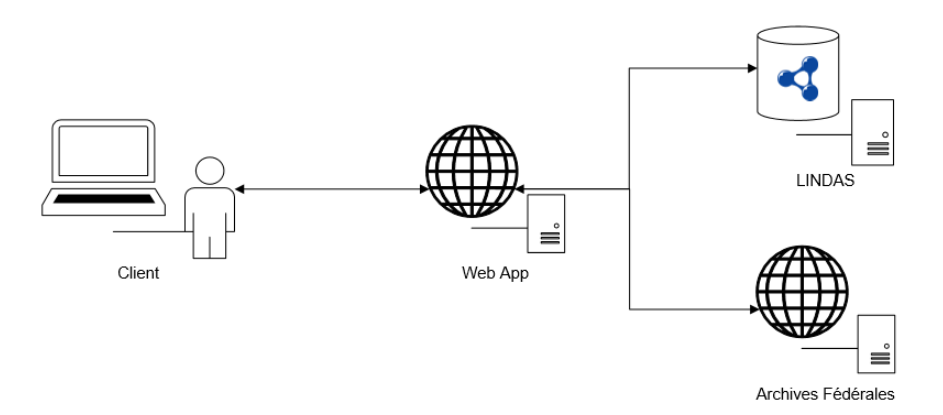

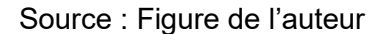

# **4.1.Fonctionnalités demandées**

Avant de pouvoir commencer à coder, il convient de dresser la liste des fonctionnalités qui seront à implémenter d'un point de vue utilisateur. Ces fonctionnalités seront utilisées pour élaborer les maquettes d'interface. Les fonctionnalités sont listées dans le [Tableau 18](#page-49-0) cidessous et correspondent à celle déjà implémentées dans l'ancien prototype auxquelles

s'ajoutent les filtres sur les communes. Les fonctionnalités au statut « obligatoire » devront être implémentées obligatoirement, les fonctionnalités « optionnelles » seront implémentées selon le temps à disposition.

<span id="page-49-0"></span>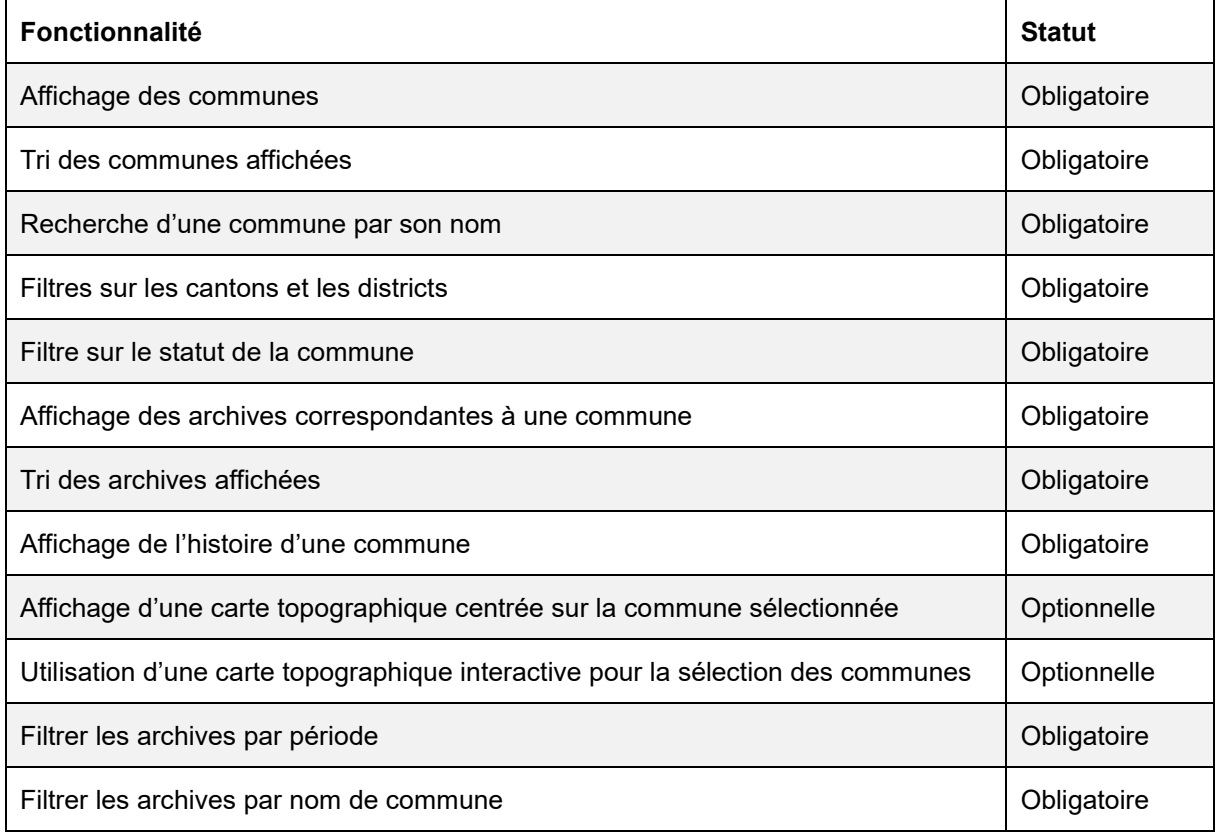

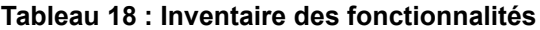

Sources : Tableau de l'auteur

## **4.2.Maquettes**

Avant de commencer le développement, il est nécessaire de créer des maquettes pour les interfaces graphiques qui modélisent les principales fonctionnalités. Les maquettes ont été élaborées sur le logiciel *Balsamiq*. Ce logiciel est disponible gratuitement pour une période d'essai de 30 jours dans sa version web et permet de créer rapidement des maquettes. Il a été comparé au logiciel en ligne *Cacoo* qui permet également de créer des maquettes en vue de développement logiciel. Il est lui aussi disponible dans une version d'essai, mais seulement pour 14 jours. Compte tenu du fait que les maquettes devront être validées par la personne répondante dans les bureaux des archives fédérales suisses, le choix d'une durée d'utilisation gratuite plus longue a été décisif, les deux produits étant globalement équivalents.

Les maquettes ont été élaborées en fonction des fonctionnalités à implémenter et représentent au total quatre pages détaillées ci-dessous. Elles ont été soumises à des validations. Les remarques reçues ont été prises en compte afin d'adapter les maquettes au mieux. Les maquettes n'ont pas été modifiées à la suite des remarques.

## **4.2.1. Page d'accueil**

L'utilisateur arrive sur cette page lorsqu'il accède à l'application. Cette page permet de rechercher les communes suisses en tapant leur nom dans la barre de recherche. À mesure que l'utilisateur écrit, les noms des communes correspondants s'affichent dans une liste endessous de la zone de saisie. Plus l'utilisateur tape de caractères, plus le nombre d'éléments de cette liste diminue. Lorsque le nom d'une commune est sélectionné, l'utilisateur est redirigé sur la page listant les unités de description pour cette commune. Cette page offre la possibilité d'accéder directement à la page de la liste des communes et à la page de la carte topographique, via la barre de navigation ou via deux liens. La page d'accueil est modélisée dans la [Figure 20.](#page-50-0)

<span id="page-50-0"></span>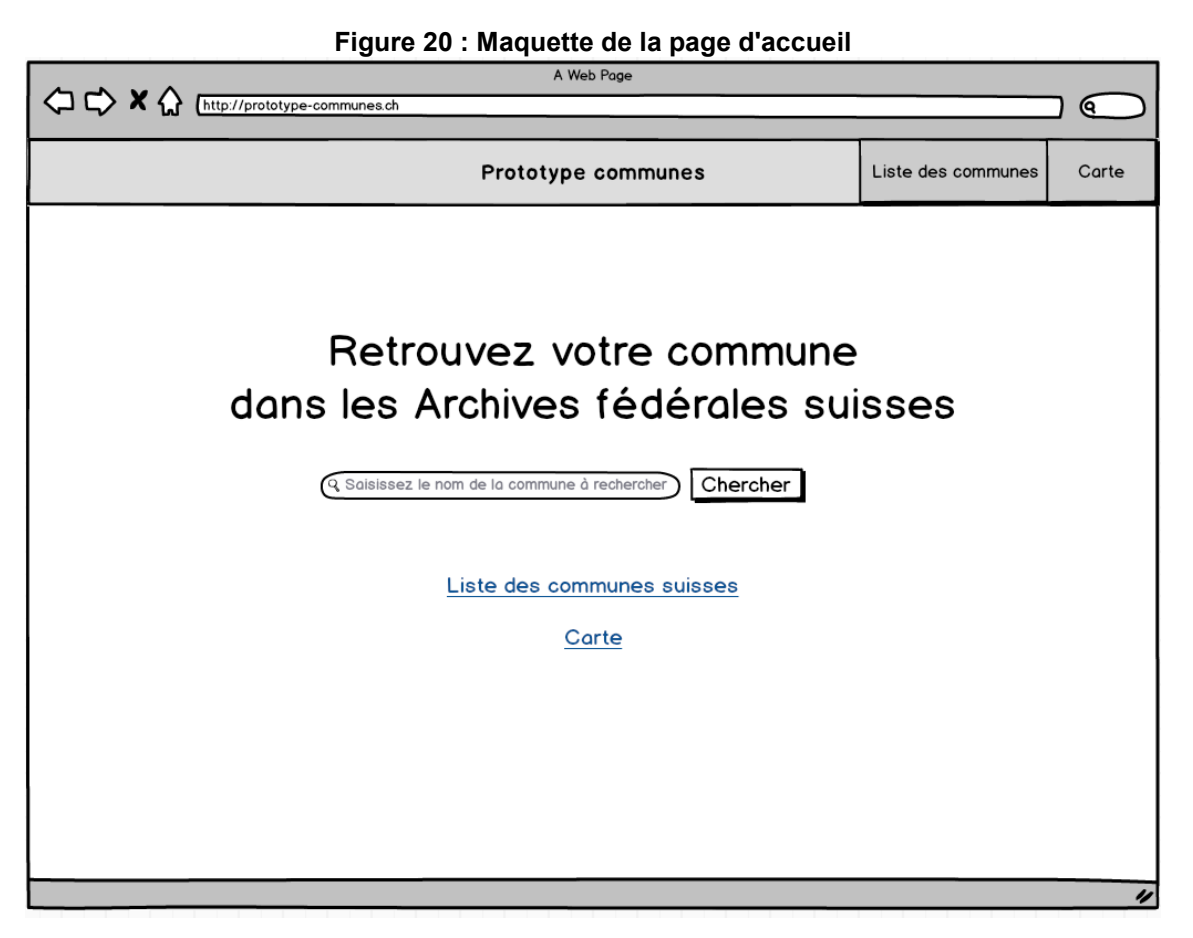

Source : Données de l'auteur

## **4.2.2. Liste des communes**

Cette page affiche la liste de toutes les communes suisses existantes ou ayant existé. Elle affiche le nom, le numéro postal, le canton, le district et le nombre d'unités de description de chaque commune. En cliquant sur une des lignes, l'utilisateur est redirigé vers la page listant les unités de description pour cette commune. Des filtres peuvent être appliqués afin de réduire le nombre de communes affichées. Ces filtres s'appliquent sur les cantons et les districts. Une option permettant d'afficher les communes dites actives (communes qui n'ont pas été radiées à la suite d'une mutation, par exemple une fusion). De plus, il est possible de trier les résultats obtenus en fonction du nom ou du numéro postal dans l'ordre croissant ou décroissant. Cette page offre la possibilité d'accéder de la carte topographique. La page contenant la liste des communes est modélisée dans la [Figure 21.](#page-51-0)

<span id="page-51-0"></span>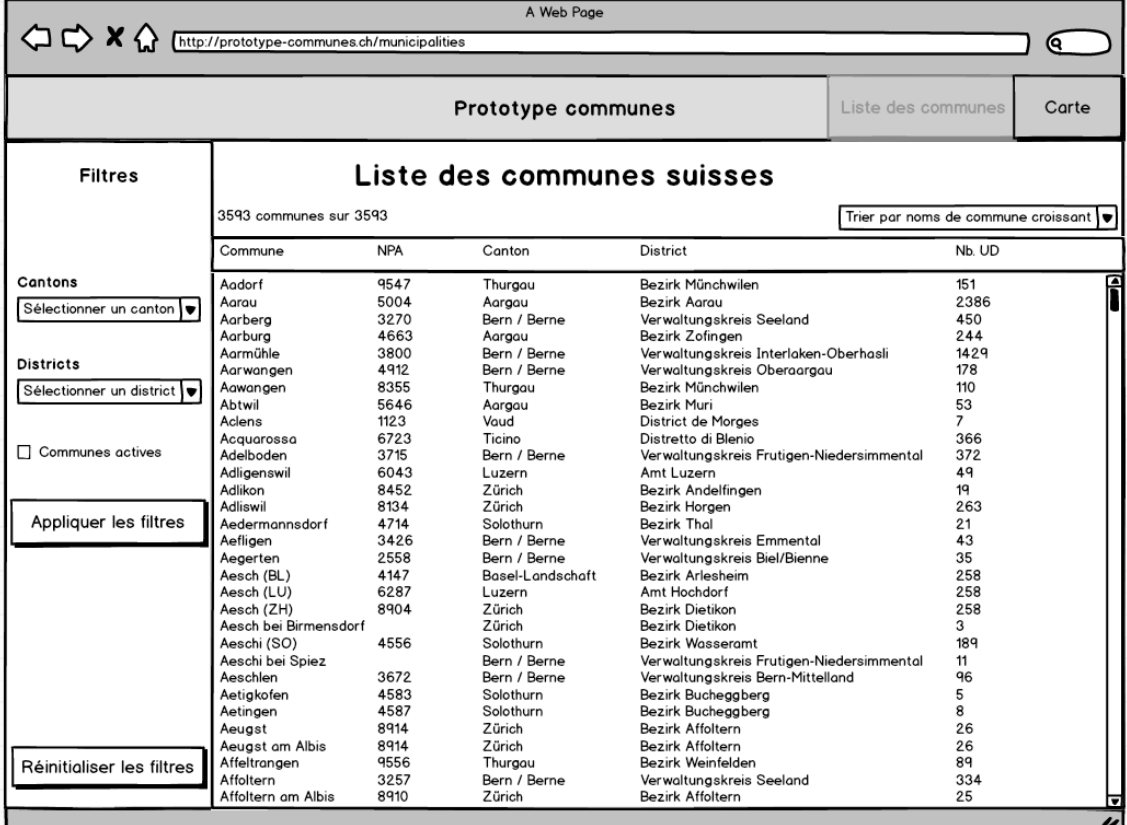

#### **Figure 21 : Maquette de la liste des communes**

Source : Données de l'auteur

## **4.2.3. Unités de description**

Cette page affiche la liste de toutes les unités de description correspondant à une commune, c'est-à-dire dont le nom apparaît dans le titre de l'unité de description. Elle affiche le type, la signature, le titre avec le nom de la commune en surbrillance ainsi que la période de chaque unité. En cliquant sur une des lignes, l'utilisateur est redirigé vers la page de l'unité de description sur l'application en ligne Swiss Archive. Des filtres peuvent être appliqués afin de réduire le nombre d'unités de description affichées. Ces filtres s'appliquent sur l'histoire (différents noms d'une commune dans le temps), les périodes et sur les thèmes. Il est possible de sélectionner plusieurs éléments pour chaque critère de filtre, par exemple plusieurs périodes. Il est également possible de sélectionner un type spécifique. Les résultats obtenus peuvent être triés en fonction du titre ou de la période dans l'ordre croissant ou décroissant.

Cette page offre la possibilité d'accéder directement à la page de la carte topographique par le menu, mais aussi, par le bouton sur la gauche, d'afficher la commune consultée sur la carte. La page contenant la liste des archives contenant le nom d'une commune dans leur titre est modélisée dans la [Figure 22.](#page-52-0)

<span id="page-52-0"></span>

| A Web Page                                                                                                  |                            |                                                  |                                                                                                    |                    |                        |                            |
|----------------------------------------------------------------------------------------------------|----------------------------|--------------------------------------------------|----------------------------------------------------------------------------------------------------|--------------------|------------------------|----------------------------|
| $\bigcirc \circ \mathbf{X} \bigcirc$<br>http://prototype-communes.ch/municipalities?municipalityId=453<br>Q |                            |                                                  |                                                                                                    |                    |                        |                            |
|                                                                                                    |                            |                                                  |                                                                                                    |                    |                        |                            |
|                                                                                                    |                            |                                                  | Prototype communes                                                                                             | Liste des communes |                        | Carte                      |
|                                                                                                    |                            |                                                  |                                                                                                    |                    |                        |                            |
|                                                                                                    |                            |                                                  |                                                                                                    |                    |                        |                            |
| Voir sur la carte                                                                                           |                            |                                                  | Unités de description                                                                                          |                    |                        |                            |
|                                                                                                    |                            | CH-1920, Valais / Wallis, District de Martigny   | 927 unités de description sur 927                                                                              |                    |                        | Trier par titres croissant |
|                                                                                                    | N° Type                    | Signature                                        | Titre                                                                                                    |                    | Période                |                            |
| <b>Filtres</b>                                                                                              |                            |                                                  |                                                                                                    |                    |                        |                            |
|                                                                                                    | 1. Dossier<br>2. Dossier   | E1030.4#2001/17#144*<br>E1030.4#2001/17#158*     | Ansprache vor der Burgergemeinde Martigny am 30.8.1991<br>Fondation Pierre Gianadda in Martigny vom 26.11.1993 |                    | 1991-1991<br>1993-1993 | P                          |
|                                                                                                    | 3. Dossier                 | E1030.4#2001/17#216*                             | Fondation Gianadda in Martiany vom 6.6.1997                                                                    |                    | 1997-1997              |                            |
| + Histoire                                                                                                  | 4. Dossier                 | E1030.4#2001/17#232*                             | Révolution - Institutions - Mémoire - l'héritage de 1798 - 1948                                                |                    | 1998-1998              |                            |
|                                                                                                    | 5. Dossier                 | E1030.4#2001/17#69*                              | Unterlagen betreffend Forline MSW SA, Martigny (J.-S. Fornage) 1993-1994                                       |                    |                        |                            |
| + Périodes                                                                                                  | 6. Dossier                 | E1030.4#2009/114#51*                             | Séminaire de méthode législative 1987, Martigny                                                                |                    | 1987-1987              |                            |
|                                                                                                    | 7. Dossier                 | E1070#1000/34#123*                               | Entsumpfung der Rhoneebene zwischen Riddes und Martigny                                                        |                    | 1918-1919              |                            |
|                                                                                                    | 8. Dossier                 | E1070#1000/34#847*                               | Bahnstrecke Martiany-Châtelard, Konzessionsänderung                                                            |                    | 1929                   |                            |
| + Thèmes                                                                                                    | 9. Dossier                 | E1070#1995/43#138*                               | Comité valaisan contre l'autoroute Martiany - Briaue                                                           |                    | 1978                   |                            |
|                                                                                                    | 10. Dossier                | E14#1000/39#560*                                 | Kleinvieh-Ausstellung in Martiany 1888                                                                         |                    | 1888                   |                            |
|                                                                                                    | 11. Dossier                | E16#1000/40#2*                                   | Martigny über die gefährliche Abholzung des Waldes in Bérardin 1871                                            |                    |                        |                            |
| Type                                                                                                    | 12. Dossier<br>13. Dossier | E2#1000/44#2396*<br>E2001B#1000/1501#440*        | Gesuch von Claivaz Maurice, von Martiany, Nationalrat in Paris                                                 |                    | 1857-1857<br>1919      |                            |
| Sélectionnez un type                                                                                        | 14. Dossier                | E2001B#1000/1506#1912*                           | Marguerettaz Rimigio, Martigny<br>Spagnoli Jacques, Martigny                                                   |                    | 1918-1946              |                            |
|                                                                                                    | 15. Dossier                | E2001B#1000/1507#1825*                           | Spagnoli Jacques Martigny (Akten s. C.42.A.1 v. 1928)                                                          |                    | 1918-1946              |                            |
|                                                                                                    | 16. Dossier                | E2001C#1000/1531#1740*                           | Spagnoli Jacques Martigny-Ville                                                                                |                    | 1925-1930              |                            |
|                                                                                                    | 17. Dossier                | E2001C#1000/1534#3427*                           | Chappot Marcel, Martiany (Akten s. B.35.33.34 von 1937-39)                                                     |                    | 1927-1936              |                            |
| Appliquer les filtres                                                                                       | 18. Dossier                | E2001C#1000/1547#299*                            | Aubert Georges, Martigny-Ville, Gesandtschaft in Brüssel                                                       |                    | 1936                   |                            |
|                                                                                                    | 19. Dossier                | E2001D#1000/1551#136*                            | Le Confédéré, Martigny                                                                                         |                    | 1938                   |                            |
|                                                                                                    | 20. Dossier                | E2001D#1000/1551#4785*                           | Rouiller, A. L., Martigny                                                                                      |                    | 1935-1937              |                            |
|                                                                                                    | 21 Dossier                 | E2001D#1000/1552#4466*                           | Saudan, Gabriel, Martigny                                                                                      |                    | 1941                   |                            |
|                                                                                                    | 22. Dossier                | E2001D#1000/1552#4623*                           | Wouilloz, Henri, Martigny-Bourg                                                                                |                    | 1940                   |                            |
|                                                                                                    | 23. Dossier                | E2001D#1000/1552#7586*                           | Orsat Alphonse, SA, Martigny                                                                                   |                    | 1942-1943              |                            |
|                                                                                                    | 24. Dossier                | E2001D#1000/1552#8538*                           | Chemin de fer de Martigny-Chatelard                                                                            |                    | 1942-1943              |                            |
|                                                                                                    | 25. Dossier                | E2001D#1000/1552#9532*                           | Schröter, Alexis, Martigny (Akten s. B.51.324.21.F.1.)                                                         |                    | 1937-1945              |                            |
|                                                                                                    | 26. Dossier                | E2001D#1000/1553#4189*                           | Chollet, Marcel, Paris u. Martigny                                                                             |                    | 1928-1945              |                            |
|                                                                                                    | 27. Dossier<br>28 Dossier  | E2001D#1000/1553#4555*                           | Orsa Alphonse SA, Martigny                                                                                     |                    | 1944-1945<br>1945      |                            |
|                                                                                                    | 29 Dossier                 | E2001D#1000/1553#5048*<br>E2001D#1000/1553#7096* | Lambiel, Marcel, 1927, Martiany-Ville<br>Schroeter, Alexis, Martigny                                           |                    | 1941-1945              |                            |
| Réinitialiser les filtres                                                                                   | 30. Dossier                | E2001E-01#1987/78#888*                           | Comptoir de Martiany, Martiany                                                                                 |                    | 1964-1975              |                            |
|                                                                                                    | 31. Dossier                | E2001E-01#1988/16#1136*                          | Marokko - Billieux Gérard, Monthey, Martigny                                                                   |                    | 1973-1978              | ⊽                          |
|                                                                                                    |                            |                                                  |                                                                                                    |                    |                        |                            |
|                                                                                                    |                            |                                                  |                                                                                                    |                    |                        | 4                          |

**Figure 22 : Maquette de la liste des unités de description**

Source : Données de l'auteur

## **4.2.4. Carte**

Cette page a pour but d'offrir la possibilité de sélectionner une commune sur une carte topographique de la Suisse. Il s'agit d'intégrer une carte numérique de Swisstopo affichant les territoires des communes. Lorsque l'utilisateur sélectionnera un territoire, la commune à laquelle celui-ci appartient sera récupérée et l'utilisateur sera redirigé sur la page affichant les unités de description pour cette commune. Une barre de recherche devra permettre d'afficher un lieu précis sur la carte. La page contenant la carte topographique est modélisée dans la [Figure 23.](#page-53-0)

<span id="page-53-0"></span>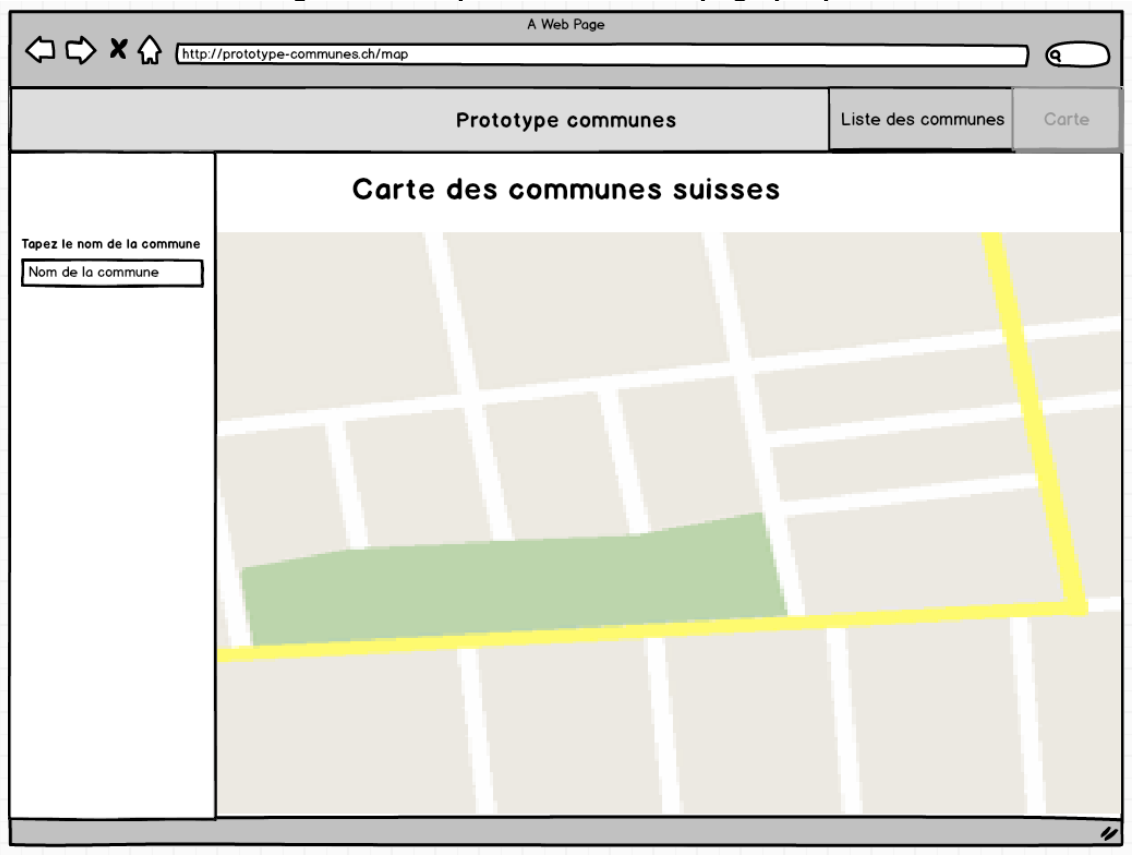

#### **Figure 23 : Maquette de la carte topographique**

Source : Données de l'auteur

# **4.2.5. Remarques du mandant**

Les remarques adressées par le mandant se retrouvent dans le [Tableau 19](#page-54-0) ci-dessous. Elles n'ont pas toutes été prises en compte puisque certaines concernent l'intégration d'interfaces de visualisation n'ayant pas été formulées dans la phase de présentation du projet et d'autres concernant des fonctionnalités optionnelles.

<span id="page-54-0"></span>

| <b>Concerne</b>    | Remarque                                                                                      |
|--------------------|-----------------------------------------------------------------------------------------------|
| Général            | Carte, visible en tout temps, centrée sur la<br>commune sélectionnée dans la liste ou choisie |
| Général            | Carte permettant la sélection d'une commune au<br>clic                                        |
| Général            | Prévoir une page d'explication du prototype<br>accessible depuis la page d'accueil            |
| Général            | Reprise de l'identité visuelle utilisée dans aLOD                                             |
| Liste des communes | Ajouter un champ de recherche                                                                 |
| Liste des communes | Tri sur les entêtes de colonnes                                                               |
| Liste des communes | Option d'affichage de l'historique de la<br>commune                                           |
| Liste des communes | Afficher l'historique des fusions par communes                                                |
| Liste des UD       | Afficher le nom de la commune                                                                 |
| Liste des UD       | Retirer l'option voir sur la carte qui fait moins de<br>sens dans cette page                  |
| Liste des UD       | Reprendre l'affiche des UD utilisé dans aLOD                                                  |
| Carte              | Combiner avec la page liste des communes<br>pour effectuer une recherche                      |

**Tableau 19 : Synthèse des remarques du mandant sur les maquettes**

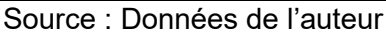

La charte graphique (couleurs et police d'écriture) de la plateform[e http://data.alod.ch/](http://data.alod.ch/) sera utilisée dans le nouveau prototype afin d'assurer une cohérence au niveau des visuels.

# **5. Développement**

L'application développée est, comme l'indique l'énoncé de ce travail, un prototype. Il devra cependant implémenter les fonctionnalités de base fixées dans le chapitre précédent. Par ailleurs, l'avancement du développement dépend directement du bon fonctionnement du triplestore.

# **5.1. Communes**

La première partie des éléments développés sont en lien avec les données historisées des communes suisses. Il s'agit de récupérer, d'afficher ces données et de pouvoir effectuer des recherches dans les données.

## **5.1.1. Récupération des communes**

Afin de pouvoir recevoir les données dans l'application, les données sont stockées dans quatre objets différents que sont *MunicipalityVersion*, *Canton*, *District* et *Mutation*. Il s'agit de représentations simplifiées des données présentes dans le triplestore qui regroupe les informations utiles pour le prototype.

L'objet principal est *MunicipalityVersion* et il contient les informations principales sur les communes. Les différents attributs sont tous récupérés parmi les données récupérées du triplestore, hormis l'état *state* qui est un booléen enregistré à vrai *true* pour les communes dites actives et à faux (*false*) pour les communes dites inactives. Le canton et le district d'une commune sont simplement identifiés par leur nom qui sont chacun une chaîne de caractères en attribut, ceci afin de simplifier le traitement et la gestion dans la table d'affichage. La commune est intégrée, par son identifiant, directement en tant qu'attribut de la version. Les attributs de l'objet figurent dans le [Tableau 20](#page-55-0) ci-dessous.

| <b>Attribut</b>   | <b>Type</b> |
|-------------------|-------------|
| id                | number      |
| uri               | string      |
| name              | string      |
| municipality      | number      |
| state             | boolean     |
| canton            | string      |
| district          | string      |
| admissionMutation | Mutation    |
| abolitionMutation | Mutation    |

<span id="page-55-0"></span>**Tableau 20 : Attributs de l'objet MunicipalityVersion**

Source : Données de l'auteur

Les mutations, admissions et radiations sont gérées dans des objets dédiés qui comprennent à la fois le mode et l'événement et qui gèrent la traduction depuis l'allemand, seule langue disponible sur le triplestore pour ces éléments. L'objet *MunicipalityVersion* contient une instance de cette classe pour la mutation d'admission et une seconde pour la mutation de radiation, lorsqu'elles existent. Les identifiants utilisés pour les mutations dans le triplestore correspondent aux numérotations attribuées aux différents types de mutation dans la documentation officielle. Ces numéros sont également repris dans la norme ech-00071. Les attributs de la classe se trouvent dans le [Tableau 21](#page-56-0) ci-dessous.

<span id="page-56-0"></span>

| <b>Attribut</b> | <b>Type</b> |
|-----------------|-------------|
| id              | number      |
| uri             | string      |
| date            | Date        |
| mutationLabel   | string      |

**Tableau 21 : Attributs de l'objet Mutation**

Source : Données de l'auteur

Les traductions sont gérées de manière temporaire (jusqu'à l'introduction des autres langues dans l'ensemble de données) avec une énumération dans la classe de mutation. Celle-ci fait correspondre l'identifiant du mode avec le label (chaîne de caractères) traduit. Les traductions proviennent de la documentation officielle. L'énumération prévoit le cas d'un identifiant inexistant par le chiffre -1 qui correspond à une chaîne vide. La gestion de la correspondance se fait directement dans le constructeur de la classe qui prend en paramètre l'identifiant nécessaire pour la conversion.

Les versions de communes sont toutes récupérées dans l'application puisqu'elles sont toutes nécessaires pour la suite du développement. La requête SPARQL se trouvant dans la [Figure 24](#page-57-0) ci-dessous permet de recevoir la réponse au format JSON. Elle interroge directement le graphe qui contient les données historisées de communes, à savoir celui qui porte le nom de la norme : eCH-0071. De plus, seules les versions des communes de type « commune politique » sont récupérées, c'est-à-dire que les parties cantonales sont laissées de côté dans ce prototype, tout comme elles l'étaient dans le prototype précédent. Pour les informations concernant une éventuelle radiation, elles sont indiquées après le mot clé OPTIONAL, ce qui permet de récupérer les versions qui en possèdent, les versions dites inactives, et également celles qui n'en possèdent pas. Les autres informations existent pour toutes les versions de communes. Le résultat de la requête est trié par nom de version.

<span id="page-57-0"></span>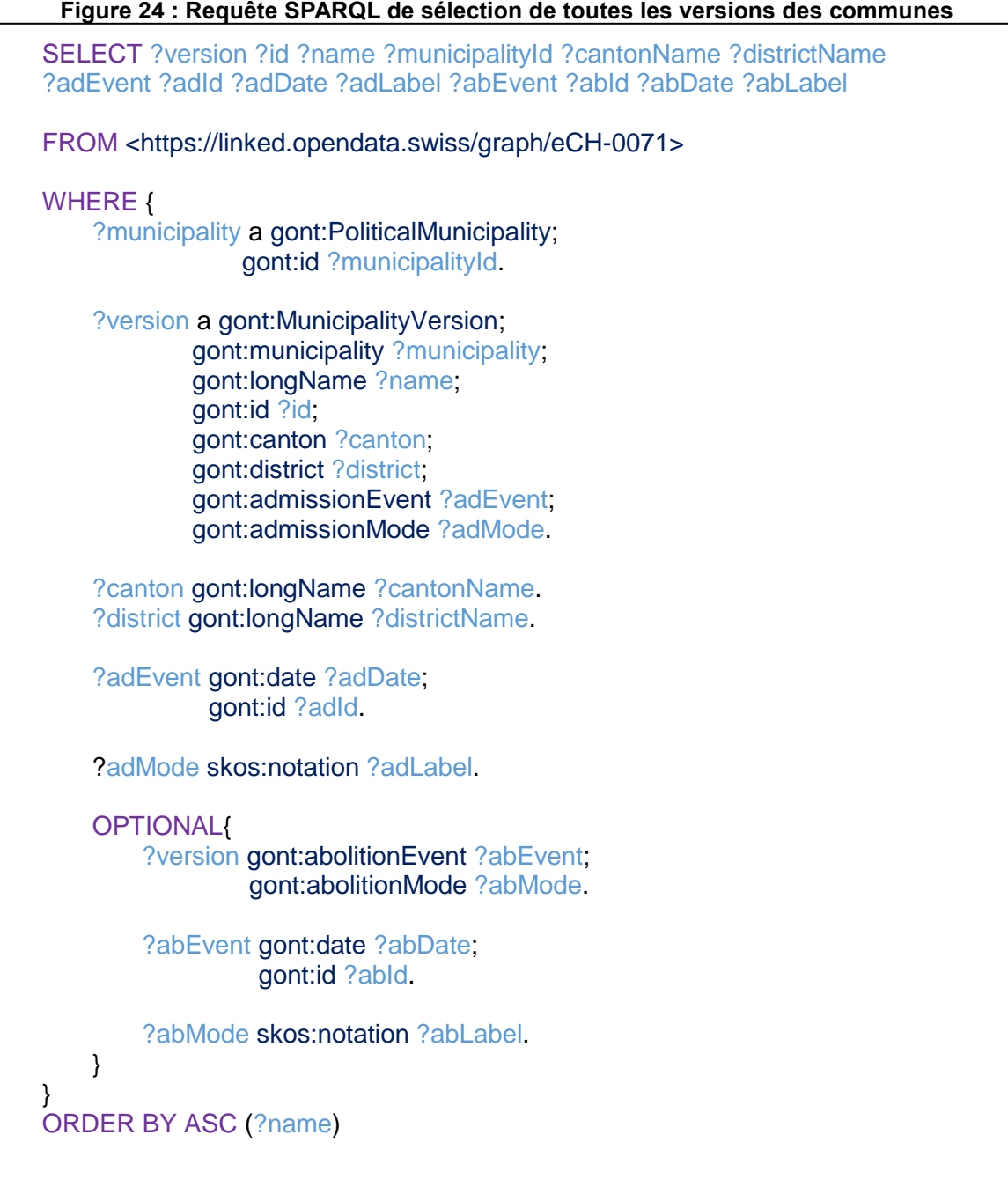

#### Source : Données de l'auteur

La réponse à cette requête est un fichier au format JSON, qui suit le modèle présenté dans le chapitre [1.4.1.](#page-18-0) Il ne peut, de ce fait, pas être mis en correspondance directe avec un objet du prototype (*mapping*). La réponse est d'abord décomposée (*parse*) en JSON. Il est ensuite nécessaire de descendre dans les objets composant le JSON pour récupérer les données se trouvant dans la liste *bindings*, elle-même contenue dans l'objet *results*. Finalement, pour chaque objet de la liste *bindings*, il faut atteindre chaque élément dont les noms correspondent aux noms des variables présentes après le mot clé SELECT dans la requête SPARQL. La

[Figure 25](#page-58-0) montre un exemple tronqué de réponse au format JSON obtenu lors de la récupération des versions des communes.

```
{
  "head": {
   vars" |
     "version",
     "id",
     "name"
   ]
  },
  "results": {
    "bindings": [
     {
       "municipalityId": {
        "datatype": "http://www.w3.org/2001/XMLSchema#integer",
       "type": "literal",
        "value": "4551"
      },
      version" {
       "type": "uri",
        "value": "http://classifications.data.admin.ch/municipalityversion/15442"
      },
       "name": {
        "type": "literal",
       "value": "Aadorf"
      },
     },
   ]
  }
}
```
**Figure 25 : Exemple tronqué de réponse au format JSON**

#### Source : Données de l'auteur

La méthode *getAllMunicipalities()* dans la classe *MunicipalitiesService* procède au chargement des versions de communes et retourne un tableau d'objets de type *MunicipalityVersion*. Ce tableau contient toutes les versions de communes présentes sur le triplestore. Elle utilise un observable afin de n'exécuter qu'une seule fois la requête. Ceci permet de gagner de la performance dans le chargement. Si les versions ont déjà été chargées, la fonction retourne un observable du tableau.

## **5.1.2. Affichages des communes**

Les versions des communes sont affichées sous forme de liste. Conformément aux maquettes réalisées, la liste affiche pour chaque version son statut, vert si la version est active et rouge si elle est inactive, le nom de la commune, son district, son canton et la date et le motif de radiation si elle n'est plus active. Un bouton permet d'être redirigé sur la page affichant les unités de description correspondantes pour cette commune. L'affichage de la liste est paginé afin de faciliter la navigation, le nombre d'éléments affiché par page peut être modifié selon les besoins de l'utilisateur. La [Figure 26](#page-59-0) ci-dessous illustre l'affichage de cette liste dans le prototype.

<span id="page-59-0"></span>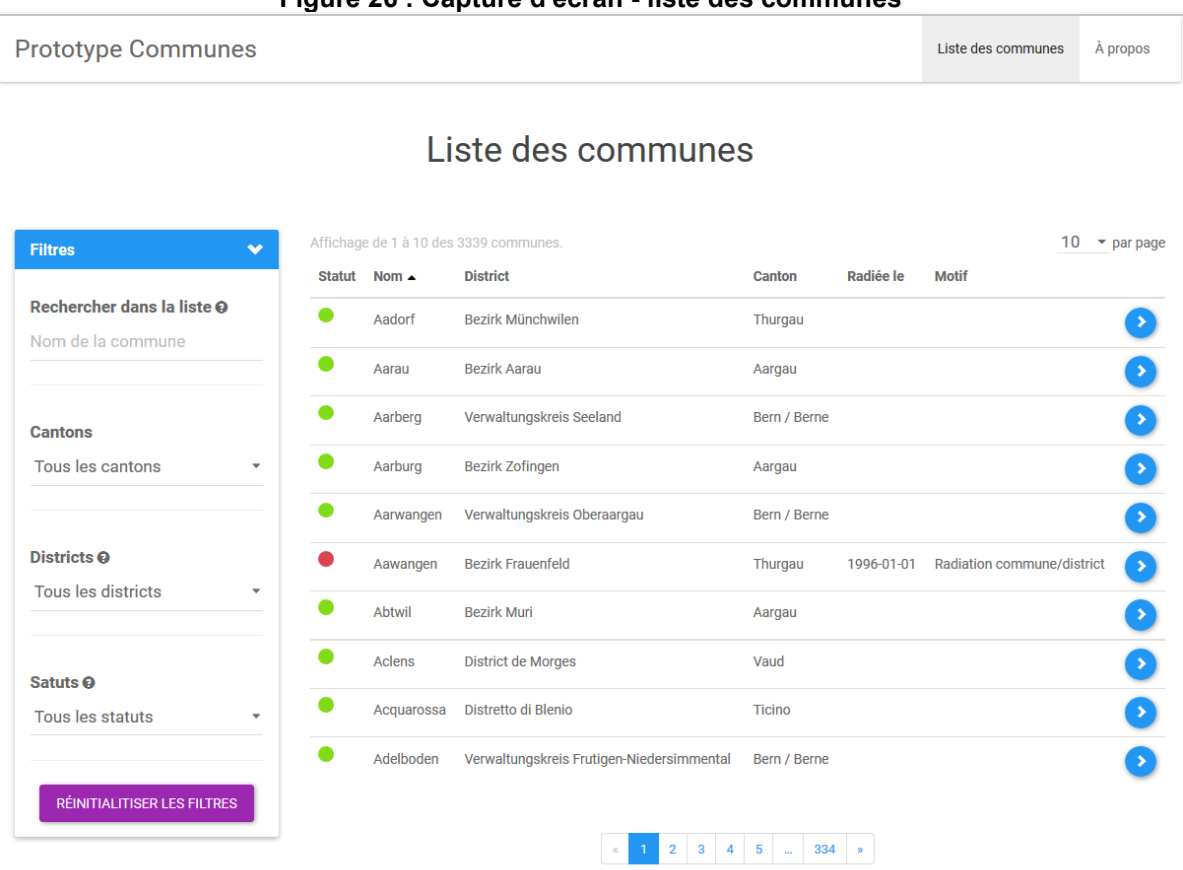

# **Figure 26 : Capture d'écran - liste des communes**

Source : Données de l'auteur

Lorsque les versions sont récupérées depuis LINDAS, il peut en exister plusieurs avec le même nom. Il est cependant admis comme règle pour cet ensemble de données que deux communes distinctes portant le même nom sont différenciées par l'ajout de l'abréviation du canton entre parenthèse à la suite du nom. Par exemple, la commune de Cugy existe dans le canton de Vaud et dans le canton de Fribourg et existe dans l'ensemble de données sous les noms « Cugy (VD) » et « Cugy (FR) ». Il est donc possible d'exécuter un travail sur les versions à afficher en se basant sur les noms. En effet, il pourrait être déroutant pour l'utilisateur de l'application de voir plusieurs versions de communes ayant le même nom dans la liste alors que les unités de description correspondant à ces versions seront identiques. La liste des versions de communes est donc épurée pour l'affichage et pour les communes ayant le même nom, la version la plus récente est conservée.

# **5.1.3. Récupération des cantons et des districts**

La récupération des cantons et des districts est utilisée uniquement pour la gestion des filtres qui sera expliquée le chapitre [5.1.4.](#page-61-0) Les cantons et les districts sont récupérés grâce à la fonction *getCantonsDistricts()* de la classe *MunicipalitiesService*. La requête contenue dans la [Figure 27](#page-60-0) ci-dessous permet d'obtenir du triplestore l'ensemble des districts et des cantons auxquels ils appartiennent. Tout comme pour les versions des communes, il est nécessaire d'utiliser le mot clé OPTIONAL pour la récupération des informations liées au mode de radiation des districts, qui ne sont pas présentes pour les districts actifs. Le résultat de la requête est trié par ordre alphabétique de nom de canton, puis de nom de district.

<span id="page-60-0"></span>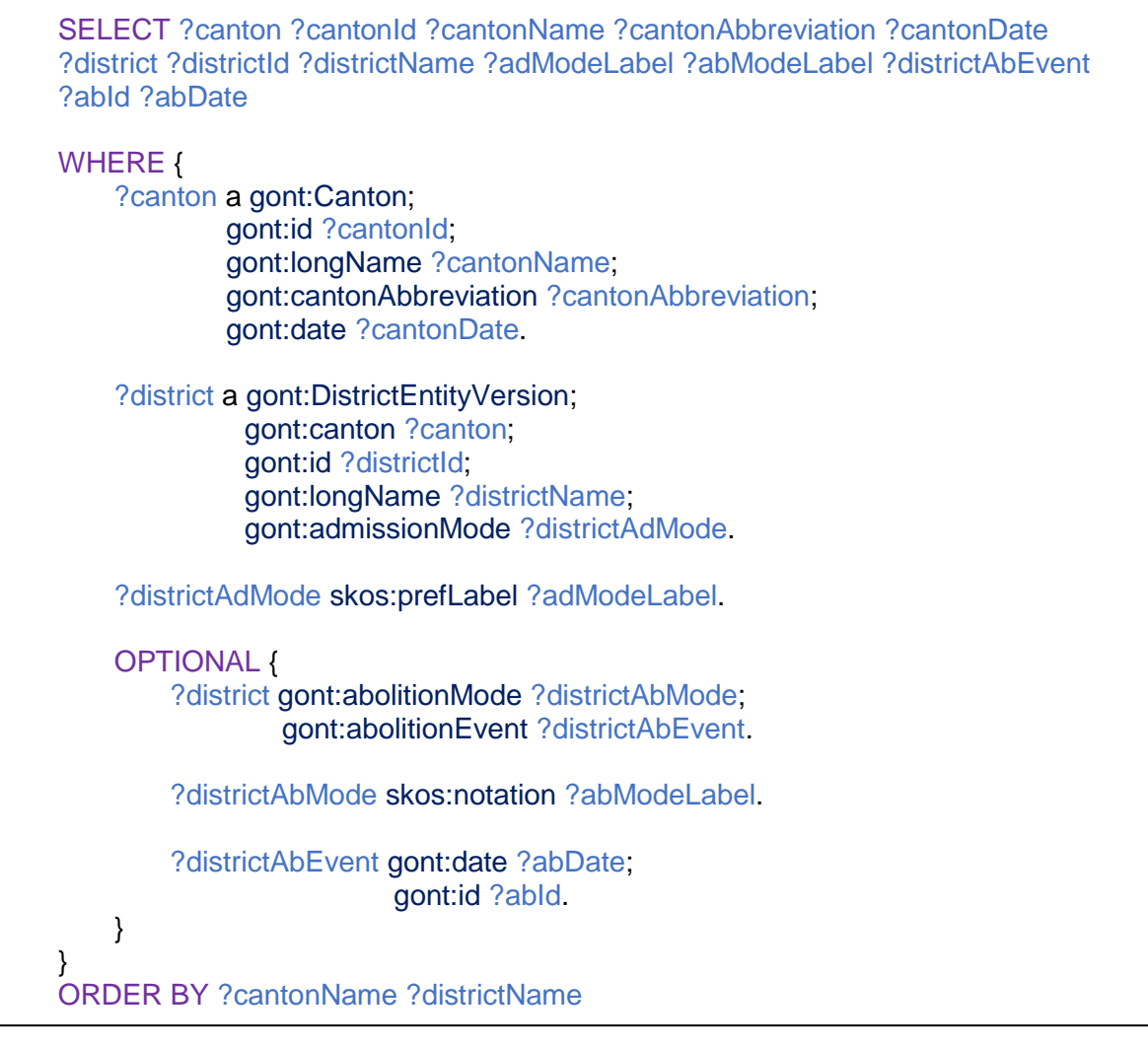

#### **Figure 27 : Requête SPARQL de sélection des cantons et districts**

## Source : Données de l'auteur

La réponse à cette requête est un fichier au format JSON dont la structure a déjà été présentée dans le chapitre [1.4.1.](#page-18-0) Un objet *District* est d'abord créé puis il est rattaché à un objet *Canton*. Il est nécessaire de tester l'existence du nœud *districtAbEvent*, puisqu'il n'est pas présent pour les districts actifs.

Ces objets sont utilisés pour filtrer les versions des communes à la guise de l'utilisateur final. De ce fait, le district ayant le même nom dans le même canton ne peut être conservé. Il s'agit là de versions du même district qui ont conservé le même nom. Les doublons sont supprimés avant de retourner la liste de canton, ce qui consiste à supprimer la version de district homonyme la moins récente.

#### <span id="page-61-0"></span>**5.1.4. Recherches parmi les communes**

La recherche parmi les versions des communes est possible au travers de plusieurs fonctions.

Premièrement, des tris peuvent être effectués sur les en-têtes de colonnes de noms, de cantons, de districts et de dates de radiation. Les tris sont effectués de manière ascendante ou descendante et ne sont pas cumulables. La liste est triée par défaut par ordre alphabétique ascendant sur la colonne des noms. La colonne triée est signalée par une icône standard qui en indique le sens. Le tri sur la date de radiation aura pour effet s'il est ascendant d'afficher les versions des communes actives en premier et s'il est descendant les versions des communes radiées récemment en premier.

Deuxièmement, trois filtres différents peuvent être utilisés de manière combinée afin d'affiner les éléments présents dans la liste. Ces filtres s'appliquent par correspondance avec les champs de la liste. La librairie *Angular Generic Table* met à disposition la méthode *gtApplyFilter* qui prend en paramètre un objet composé de variables (chaîne de caractères, integer, tableau de chaînes de caractères ou tableau d'interger) dont le nom est celui de la colonne visée par le contenu l'élément recherché, par exemple le nom du canton. L'application gère ces filtres au travers d'un objet implémentant une interface dans laquelle ont été définis des attributs optionnels dont les noms correspondent aux colonnes qui seront filtrées.

Le premier filtre porte sur le nom du canton. Un seul canton peut être sélectionné et il permet d'autoriser la sélection d'un district, le deuxième filtre possible. Ces deux filtres sont gérés de manière couplée afin de garantir la cohérence des filtres affichés. Une information est donnée à l'utilisateur dans l'interface visuelle. L'utilisateur doit avoir en outre la possibilité de choisir un district même inactif puisqu'une version de commune inactive de la liste peut exister avec ce district en attribut. Le troisième filtre applicable porte sur le statut des versions qui, comme expliqué précédemment, peut être actif ou inactif. L'efficacité de ce filtre est facilement vérifiable dans la mesure où le nombre de communes affichées lorsque le filtre *statut actif* est appliqué correspond à celui du répertoire officiel des communes pour cette année-là. Dans ce cas, s'agit de 2'240 communes actives en 2017 (Office fédéral de la statistique, s.d.), le nombre de communes affichées par le prototype après l'application de ce filtre est visible dans la [Figure 28](#page-62-0) ci-dessous.

<span id="page-62-0"></span>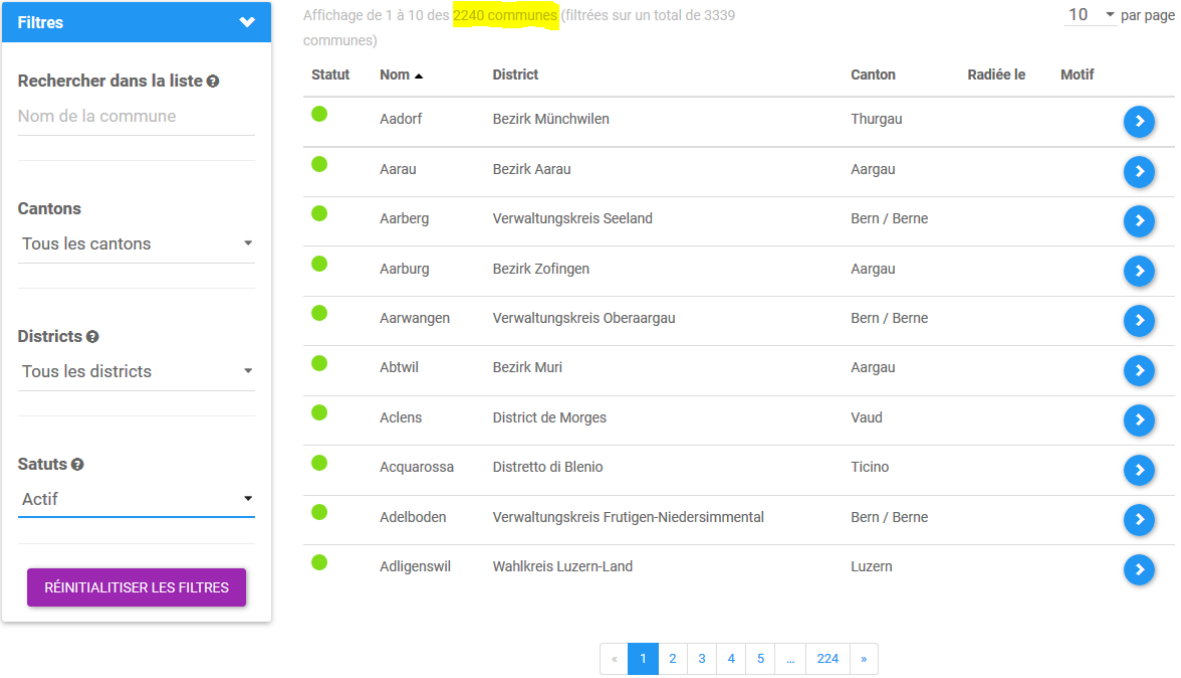

#### **Figure 28 : Capture d'écran - liste des communes actives**

Source : Données de l'auteur

Troisièmement, une recherche peut être effectuée, mais uniquement parmi les noms des communes. La correspondance se fait grâce à la méthode *gtSearch()* de la librairie *Angular Generic Table* qui prend en paramètre une chaîne de caractères. Cette dernière est mise en évidence par un surlignement jaune dans le nom. La correspondance se fait à n'importe quel endroit dans le mot. La recherche peut se cumuler aux trois filtres. La [Figure 29](#page-63-0) ci-dessous illustre une recherche de la chaîne de caractères « si ».

<span id="page-63-0"></span>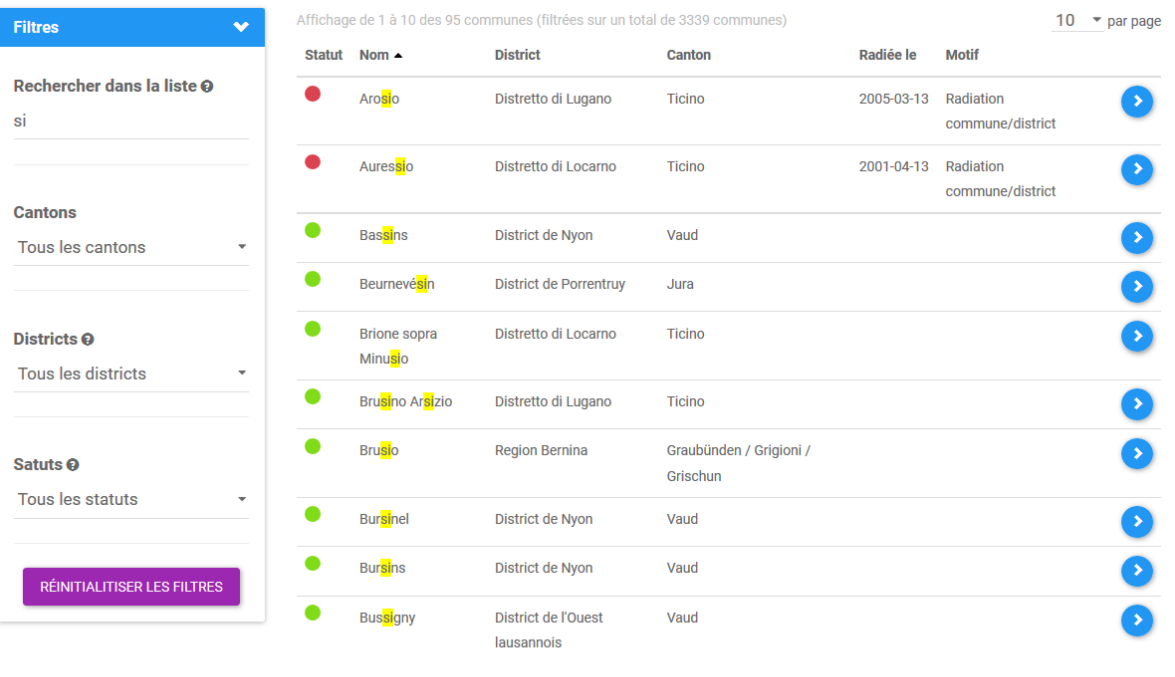

#### **Figure 29 : Capture d'écran - liste des communes filtrée par une recherche**

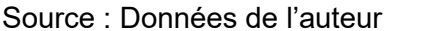

La recherche ainsi que les trois différents filtres peuvent être réinitialisés à n'importe quel moment de la recherche. Cette réinitialisation se fait en remettant à zéro le formulaire et en appliquant une recherche et un filtrage à vide. La liste se retrouve dans son état initial. La réinitialisation n'a pas d'influence sur le tri qui reste sur la colonne choisie par l'utilisateur ou par défaut.

Finalement, la dernière manière d'effectuer une recherche parmi les versions des communes est la recherche depuis la page d'accueil. Celle-ci diffère de celle effectuée sur la liste sur différents aspects. Elle prend en compte la correspondance de la chaîne de caractères recherchée avec uniquement le début du nom, c'est-à-dire que le premier caractère entré correspondra à la première lettre du nom. De plus, les noms correspondants sont affichés endessous (ou en-dessus) du champ pour proposer des noms correspondant à l'utilisateur. La recherche se lance en appuyant sur le bouton « Rechercher » et la chaîne doit correspondre exactement à un nom de commune. Les propositions peuvent être sélectionnées et le champ de recherche est alors complété. Un message d'erreur signale les erreurs à l'utilisateur. La [Figure 30](#page-64-0) ci-dessous montre un exemple de recherche de commune avec le terme « si ».

<span id="page-64-0"></span>**Figure 30 : Capture d'écran - recherche d'une commune depuis la page d'accueil**

# Retrouvez votre commune dans les Archives fédérales suisses

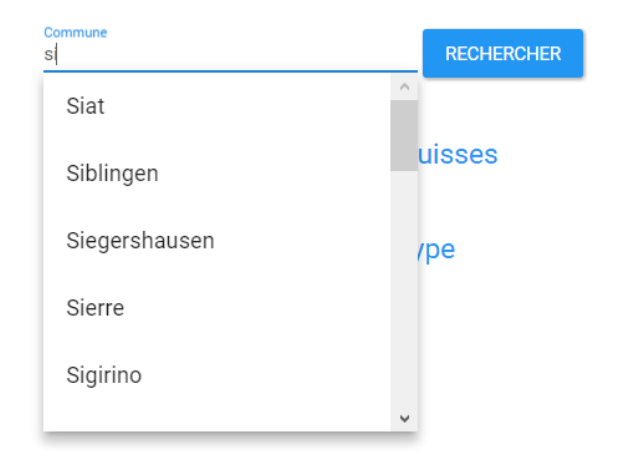

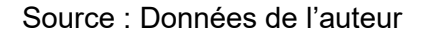

Le but de ces différentes options de recherche est d'offrir à l'utilisateur les meilleures chances de trouver la commune de son choix. Par ailleurs, il est nécessaire que l'utilisateur soit au courant du statut actuel de la commune et de son appartenance (canton et district).

## **5.1.5. Historique d'une commune**

Il s'agit ici d'indiquer à l'utilisateur quelles ont été les autres communes ayant eu un lien avec la commune sélectionnée. L'historique est pour le moment uniquement visible dans la page qui affiche les unités de description correspondant à une commune. Il nécessite la recherche de plusieurs informations dans la liste complète des versions des communes. Les communes listées possèdent le bouton permettant d'atteindre la page de visualisation des unités de description correspondantes. La [Figure 31](#page-65-0) ci-dessous illustre un exemple d'affichage de l'historique d'une commune.

<span id="page-65-0"></span>

| <b>Histoire</b>                    |                |                                                               |  |
|------------------------------------|----------------|---------------------------------------------------------------|--|
| AADORF, Thurgau, Bezirk Münchwilen |                |                                                               |  |
| Statut : true                      |                |                                                               |  |
|                                    |                | Admission: 2011-01-01 Rattachement à un autre district/canton |  |
| Aawangen                           | 1996-01-<br>01 | Modification du territoire de la<br>commune                   |  |
| Ettenhausen                        | 1996-01-<br>01 | Modification du territoire de la<br>commune                   |  |
| Guntershausen bei<br>Aadorf        | 1996-01-<br>01 | Modification du territoire de la<br>commune                   |  |
| Wittenwil                          | 1996-01-<br>01 | Modification du territoire de la<br>commune                   |  |

**Figure 31 : Capture d'écran - historique d'une commune**

Source : Données de l'auteur

Dans un premier temps, il faut identifier les versions en lien avec la version sélectionnée. Pour ce faire, il faut identifier toutes les versions se rapportant à la même commune. Ensuite, il faut rechercher étant en lien avec elles, c'est-à-dire ayant un événement en commun avec ces versions, que ce soit d'admission ou de radiation. Un événement de radiation doit correspondre à un événement d'admission et inversement. Ceci découle de la gestion des données avec des événements communs.

Dans un deuxième temps, il s'agit de récupérer la version active liée à la version sélectionnée, pour indiquer à l'utilisateur sous quel nom est désormais connue la commune choisie. Ceci se fait par l'appel d'une fonction récursive qui prend en paramètre une version de commune. La fonction regarde si la version est active et la retourne si elle l'est. Dans le cas contraire, elle va chercher les communes qui ont un lien avec elle, en utilisant la fonction présentée dans le paragraphe précédent. La fonction recherche une version active dans les versions liées. Si aucune d'entre elles n'est active, la fonction s'appelle elle-même en prenant en paramètre la version liée la plus récente. Ce cas peut s'illustrer avec l'exemple de la commune de « Bramois ». Cette commune existe dans une version inactive. Elle a fusionné avec la commune de « Sion » en 1968. Depuis, la commune de Sion a fusionné avec d'autres communes et la version de 1968 qui résultait de sa fusion avec « Bramois » est désormais inactive. Il n'y a donc pas de version active dans l'entourage direct de « Bramois ». La [Figure](#page-66-0)  [32](#page-66-0) ci-dessous contient la méthode récursive utilisée pour retrouver la version active d'une commune.

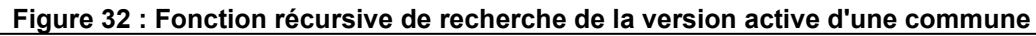

<span id="page-66-0"></span>**private**  $\text{getActive}(\text{currentVersion: Munich:}$  MunicipalityVersion): MunicipalityVersion { **let** relatedVersions: MunicipalityVersion[]; *//Test if current is an active version* **if**(currentVersion.**state**){ **return** currentVersion; } *//Get related versions of current* relatedVersions = **this**.getRelatedVersions(currentVersion); *//Search active version in related* **for** (**let** version **of** relatedVersions) { **if** (version.**state**) { **return** version; } } *//Launch get active with most recent related version return this.getActive(this.getMostRecentVersion(relatedVersions));* }

#### Source : Données de l'auteur

En outre, l'affichage de l'historique d'une commune adopte le point de vue de la commune consultée et non celui de celles qui sont listées. De ce fait, un travail sur l'affichage est nécessaire et le label de mutation doit correspondre à celui de la commune en cours puisque le mode de mutation ne sera pas le même que pour la version listée. Par exemple, la commune de « Bramois » apparaît dans l'histoire de la commune de « Sion ». Le mode de radiation de la commune de « Bramois » possède la description « Radiation commune/district » mais elle n'a pas de sens du point de vue de la commune de « Sion ». Il faut afficher la description du mode d'admission de la nouvelle version de la commune de « Sion » résultant de cette mutation, à savoir « Modification du territoire de la commune ». Dans le prototype, la fonction *constructHistory()* du composant *archivalResources* permet de récupérer ces informations mais uniquement pour les afficher.

# **5.2. Archives**

La seconde partie du développement a porté sur la récupération des unités de description des dossiers des archives fédérales suisses et de leur mise en relation avec les communes.

## **5.2.1. Récupération des archives**

La récupération des informations relatives aux dossiers des archives est effectuée dans le prototype en utilisant l'objet *ArchivalResource*. Celui-ci est une représentation simplifiée des <span id="page-67-0"></span>informations présentes sur le triplestore. Cet objet contient toutes les informations disponibles et communes à tous les documents des archives présentes sur le triplestore. Une description des attributs de l'objet est visible dans le [Tableau 22.](#page-67-0)

| <b>Attribut</b> | <b>Type</b> |  |  |
|-----------------|-------------|--|--|
| id              | number      |  |  |
| uri             | string      |  |  |
| title           | string      |  |  |
| signature       | string      |  |  |
| startDate       | number      |  |  |
| endDate         | number      |  |  |

**Tableau 22 : Attributs de l'objet ArchivalResource**

Source : Données de l'auteur

La requête SPARQL affichée dans la [Figure 33](#page-68-0) ci-dessous permet de recevoir la réponse au format JSON contenant les informations nécessaires à l'instanciation de l'objet. Le mot clé GRAPH permet de sélectionner les archives dans l'ensemble de données des archives fédérales suisses. En effet, d'autres ensembles de données contenant des archives cantonales et communales sont présents sur ce *endpoint*. En revanche, l'ensemble de données n'est pas indiqué à la suite du mot clé FROM puisque les objets suivants existent dans un autre ensemble que celui des archives fédérales. Le mot clé OPTIONAL est utilisé pour récupérer l'année de début et l'année de fin. Ces deux dates ne sont pas forcément présentes dans toutes les archives, l'une ou l'autre ou les deux peuvent manquer. Chacune des dates est donc sélectionnée dans une clause optionnelle distincte. Si elles étaient dans la même, uniquement les ressources des archives ayant une année de début et de fin seraient ressortis. En outre, la correspondance avec les communes se fait grâce système d'index de recherche plein texte de la plateforme *Stardog<sup>4</sup>* utilisée sur le serveur hébergeant les données. La correspondance se fait sur les titres des ressources des archives avec les noms de la version de la commune sélectionnée et des versions liées. La syntaxe de l'expression contenant les chaînes de caractère à rechercher interprète, avec une sensibilité à la casse, le mot clé « OR » en ou non inclusif. Il en résulte que chaque ressource sélectionnée ayant dans son titre un des noms spécifiés sera ajoutée à la réponse. Pour que les chaînes de caractères soient recherchées de la bonne façon, la syntaxe doit être correcte et prendre entre des guillemets simples la liste des termes à rechercher entre lesquels est interposé le mot clé

 $\overline{\phantom{a}}$ 

<sup>4</sup> *Stardog est une plateforme d'unification des données d'entreprise permettant d'unifier rapidement et facilement les données* (Complexible Inc., 2016)*.*

« OR ». Chacun des termes est entouré de guillemets afin qu'il soit pris en compte dans son ensemble. Ceci est important pour les noms contenant des espaces.

<span id="page-68-0"></span>**Figure 33 : Requête SPARQL de sélection des ressources archivistiques fédérales** PREFIX alod: <http://data.admin.ch/alod/> PREFIX ukArch: <http://data.archiveshub.ac.uk/def/> PREFIX time: <http://www.w3.org/2006/time#> SELECT DISTINCT ?archivalResource ?id ?title ?signature ?startDate ?endDate WHERE { GRAPH <http://data.alod.ch/graph/bar> { ?archivalResource a <http://data.archiveshub.ac.uk/def/ArchivalResource>. } ?archivalResource dcterms:title ?title: alod:referenceCode ?signature; alod:recordID ?id. OPTIONAL{?archivalResource time:intervalStarts ?startDate.} OPTIONAL{?archivalResource time:intervalEnds ?endDate.} ?title stardog:property:textMatch ('"Aadorf" OR "Aawangen" OR "Ettenhausen" OR "Guntershausen bei Aadorf" OR "Wittenwil"'). }

#### Source : Données de l'auteur

La chaîne de caractère utilisée dans le requête pour faire la correspondance (en rouge dans la figure) est construite dynamiquement par la fonction *constructNamesString()* qui prend en paramètre la commune courante et la liste des communes liées. Cette fonction est appelée dans la méthode *getArchivalResourcesMatchingNames()* qui prend les mêmes éléments en paramètre et se trouve dans la classe *ArchivalResourcesService*.

La réponse au format JSON retournée par le triplestore doit être traitée de la même manière que pour la liste des communes. Un test est fait sur la présence des nœuds *startDate* et *endDate* avant de compléter l'objet. Un tableau d'instance d'objet *ArchivalResource* est retourné par la fonction. À chaque accès à la page, une nouvelle requête est lancée afin de ne pas encombrer la mémoire.

## **5.2.2. Affichage des archives**

L'affichage des archives se fait également sous forme de liste en utilisant les objets et les fonctions se trouvant dans la librairie *Angular Generic Table*. Le type d'archive (série, dossier, document, etc.) ne figurant pas encore dans l'ensemble de données, il ne peut donc pas être affiché. Les autres informations sont, quant à elles, toutes affichées. La période est présentée sur deux colonnes, début et fin. Un bouton a été ajouté et permet de l'afficher dans un nouvel onglet la ressource sélectionnée dans l'application *Swiss Archive*. La [Figure 34](#page-69-0) ci-dessous illustre l'affichage de la liste des ressources archivistiques.

<span id="page-69-0"></span>**Figure 34 : Capture d'écran - liste des archives pour la commune d'Aadorf**

| Affichage de 1 à 10 des 182 unités de description. |                                                                                 |           |      |                      |
|----------------------------------------------------|---------------------------------------------------------------------------------|-----------|------|----------------------|
| <b>Signature</b>                                   | <b>Titre</b>                                                                    | Début Fin |      |                      |
| E16#1000/40#140*                                   | Korrespondenz über die Veräusserung des Waldareals der<br>Bürgergemeinde Aadorf | 1915      |      | <b>SWISS ARCHIVE</b> |
| E2001-08#1978/107#835*                             | Huber, Felix, 1912, von Wittenwil (Aadorf)                                      | 1944      | 1964 | <b>SWISS ARCHIVE</b> |
| E2001C#1000/1534#3646*                             | Büchi Oskar, Ettenhausen-Aadorf (Akten s. B.31.51.F von 1937-39)                | 1927      | 1936 | <b>SWISS ARCHIVE</b> |
| E2001D#1000/1553#3917*                             | Holand, Eva, Däniken b. Aadorf                                                  | 1944      | 1945 | <b>SWISS ARCHIVE</b> |
| E2001E#1000/1572#332*                              | Grieser S.A., Aadorf. Transfer von Löhnen, Gehältern und<br>dergleichen         | 1943      | 1945 | <b>SWISS ARCHIVE</b> |
| E2001E#1967/113#13245*                             | Griesser A. AG., Rolladenfabrik Aadorf                                          | 1951      | 1951 | <b>SWISS ARCHIVE</b> |
| E2001E#1969/121#3256*                              | Bärtschi, Armin, Aadorf                                                         | 1952      |      | <b>SWISS ARCHIVE</b> |
| E2001E#1976/17#1716*                               | Zehnder, Elisabeth M., Ettenhausen/TG. Alimentenforderung                       | 1962      |      | <b>SWISS ARCHIVE</b> |
| E2200.151-<br>01#1970/178#1005*                    | Erträgnisse aus Kapitalanlagen (Miete und Pacht): Pfaffen Frau,<br>Aadorf       | 1947      | 1948 | <b>SWISS ARCHIVE</b> |
| E2200.154-<br>02#1000/231#133*                     | Horber Gertrud (Aadorf) Vormundschaft                                           | 1922      | 1930 | <b>SWISS ARCHIVE</b> |

AADORF, Thurgau, Bezirk Münchwilen

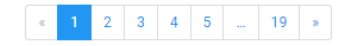

#### Source : Données de l'auteur

## **5.2.3. Recherche parmi les archives**

La recherche dans les archives est possible par les tris et les filtres. De la même manière que l'est la liste des versions des communes, la liste des ressources des archives peut être triée par de manière ascendante ou descendante par un clic sur l'en-tête de l'une colonne. Le tri est possible pour chaque colonne de la table mais elles ne sont pas cumulables.

De plus, deux filtres cumulables peuvent être utilisés pour affiner le nombre d'éléments affichés. Un premier filtre permet de sélectionner le nom d'une des versions en lien avec la version de la commune sélectionnée. Une recherche est alors effectuée parmi les titres des ressources sur la présence du nom de la ville en utilisant la fonction *gtSearch()* de la librairie *Angular Generic Table* prenant en paramètre la chaîne de caractères recherchées. L'application de ce filtre met en évidence le terme recherché dans les titres comme illustré dans la [Figure 35](#page-70-0) ci-dessous.

## **Figure 35 : Capture d'écran - liste des archives après filtrage par nom** Unités de description o

<span id="page-70-0"></span>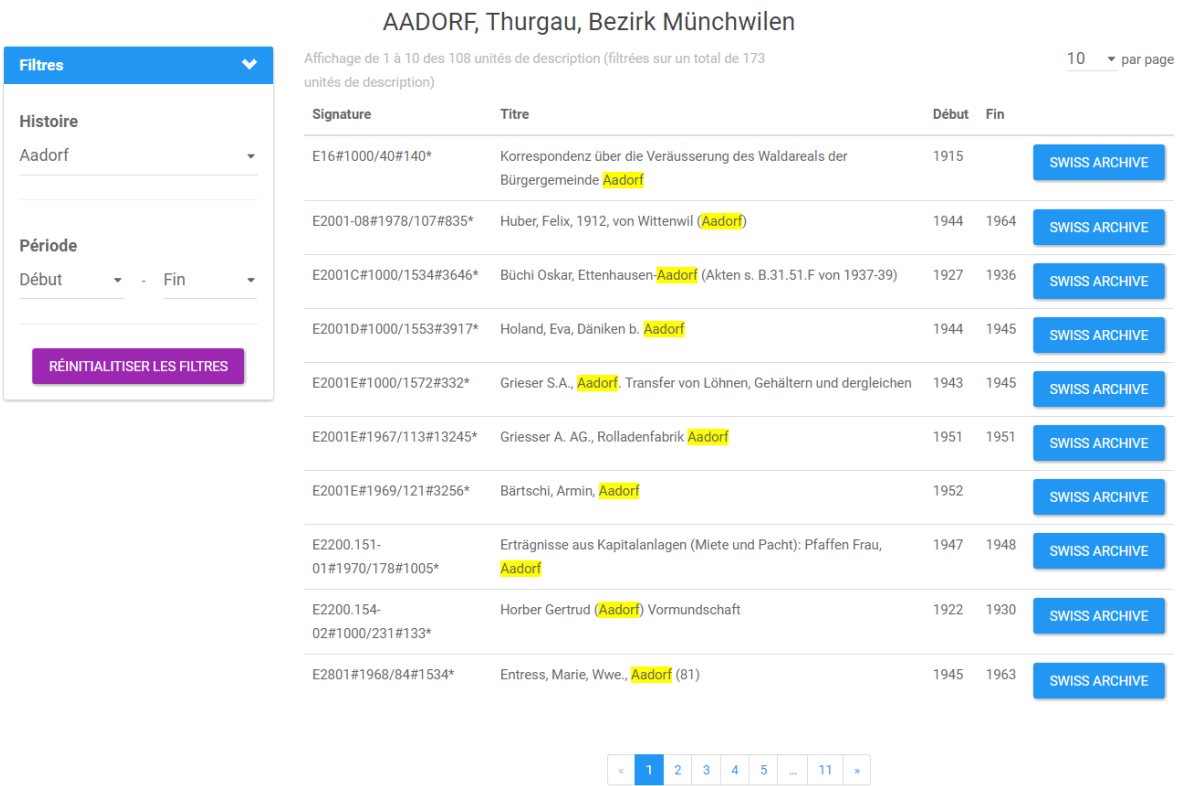

Source : Données de l'auteur

Le deuxième filtre permet de sélectionner une période, avec une année de début et une année de fin. Il n'est pas obligatoire de les définir les deux. Les années pouvant être sélectionnées sont affichées par tranches de 10 ans calculées de façon dynamique en fonction de l'année en cours. Un message d'erreur indique à l'utilisateur que la période est incohérente (année de début plus récente que l'année de fin). La [Figure 36](#page-71-0) ci-dessous illustre l'utilisation du filtre sur la période.

#### <span id="page-71-0"></span>**Figure 36 : Capture d'écran - liste des archives après filtrage par période**

# Unités de description o

#### AADORF, Thurgau, Bezirk Münchwilen

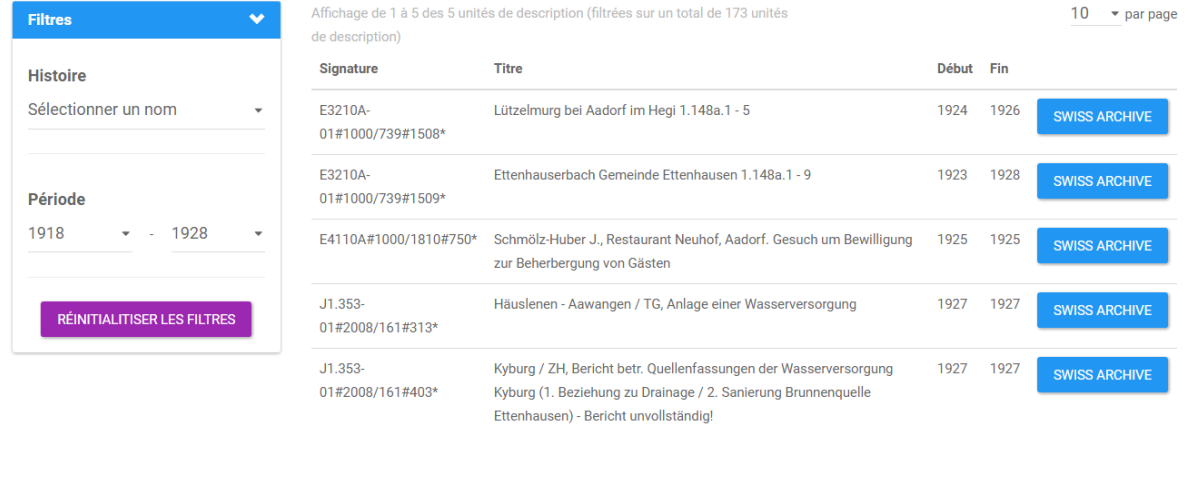

Source : Données de l'auteur

 $\alpha=1$  .  $\alpha$ 

Les filtres peuvent être réinitialisés en tout temps grâce au bouton « Réinitialiser les filtres » qui remet le formulaire dans son état d'origine. La réinitialisation affiche la liste dans son état d'origine et n'a pas d'influence sur le tri.

## **5.3. Carte topographique**

L'intégration d'une carte topographique centrée sur la carte sélectionnée est une donnée comme optionnelle dans les besoins de départ. Elle a été intégrée dans une première version dans le prototype dans la page listant les ressources archivistiques d'une commune. Il s'agit d'une iFrame dont le code est fourni par geo.admin.ch (le géoportail fédéral).

La carte peut représenter la bonne commune puisqu'elle utilise des données RDF de geodata qui sont liées avec les données historisées des communes. L'identifiant d'une commune dans l'ensemble des données historisées des communes correspond à celui d'une commune dans l'ensemble de données geodata.

La carte affiche en surbrillance le territoire de la commune ainsi que ses frontières. Cette représentation est visible dans la [Figure 37](#page-72-0) ci-dessous.
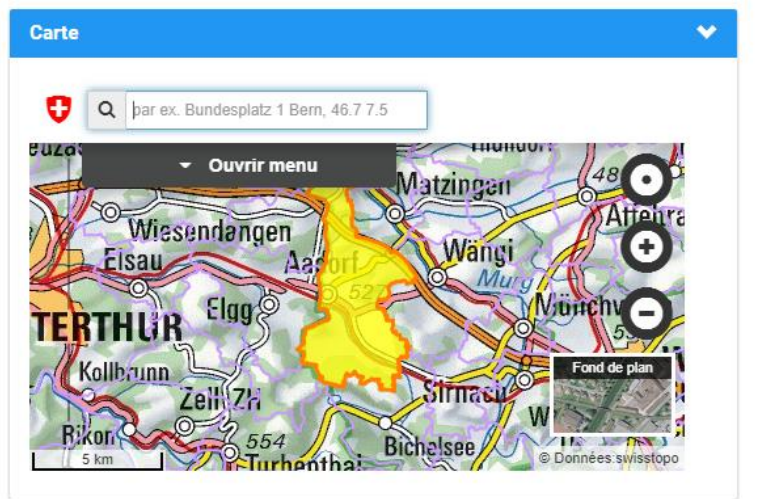

**Figure 37 : Capture d'écran - carte topographique pour la commune d'Aadorf**

Source : Données de l'auteur

Lorsque l'utilisateur clic sur un point de la carte, la commune à laquelle le territoire appartient est affichée. Cette fonctionnalité est gérée par le contenu de l'iFrame et ne permet pas d'interaction avec le prototype.

### **5.4. Informations à l'utilisateur**

Afin de ne pas laisser l'utilisateur dans l'attente ou l'incompréhension en utilisant l'application, trois différents types d'informations à l'utilisateur ont été implémentés dans le prototype.

Le premier consiste à dire à l'utilisateur que les données sont en train d'être chargées. Cette information est écrite et une roulette de progression donne visuellement l'aspect du chargement en cours. Cela permet d'éviter à l'utilisateur de penser que rien ne se passe. Ces communications de chargement sont utilisées pour le chargement de la liste des communes et de la liste des unités de description. La roulette de progression provient de la librairie *Angular Material* présentée au chapitre [3.2.1.](#page-47-0) La [Figure 38](#page-72-0) ci-dessous illustre le chargement des unités de description.

<span id="page-72-0"></span>**Figure 38 : Capture d'écran - chargement des unités de description**

Chargement des unités de description

Source : Données de l'auteur

Le deuxième permet de donner une explication à l'utilisateur sur des éléments au fonctionnement potentiellement ambigu. C'est le cas pour la liste déroulante des districts, dans les filtres de la liste des communes, qui s'affiche uniquement lorsqu'un canton a été sélectionné. L'explication est donnée lors du passage du pointeur de la souris sur l'icône contenant un point d'interrogation. Cet exemple est illustré par la [Figure 39](#page-73-0) ci-dessous.

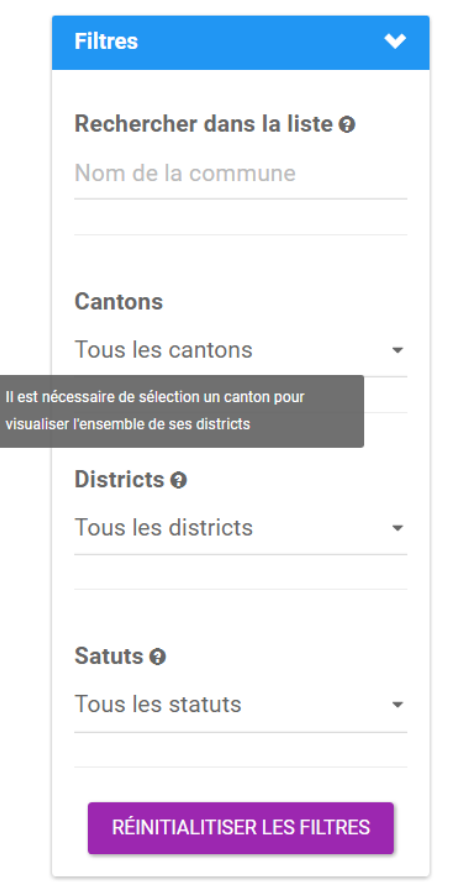

<span id="page-73-0"></span>**Figure 39 : Capture d'écran - explication de l'affichage du filtre des districts**

Source : Données de l'auteur

Finalement, une erreur est signalée à l'utilisateur dans un cadre rouge bien visible. Elle donne une indication sur la nature de l'erreur et éventuellement sur ce qu'il peut faire pour la résoudre. Les erreurs indiquées dans le prototype sont l'erreur dans le nom recherché d'une commune, l'erreur de cohérence dans la sélection des dates à filtrer dans la page de la liste des unités de description et les erreurs de chargement des données. La première est illustrée dans la [Figure 40](#page-74-0) ci-dessous.

**Figure 40 : Capture d'écran - erreur dans le nom d'une commune**

# <span id="page-74-0"></span>Retrouvez votre commune dans les Archives fédérales suisses

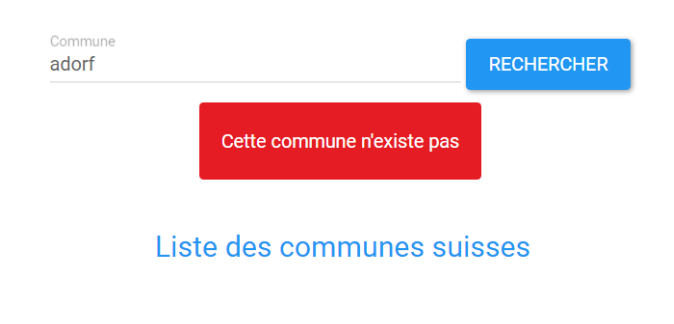

À propos du prototype

Source : Données de l'auteur

### **5.5. Synthèse**

Le développement du prototype englobe l'implémentation des fonctionnalités obligatoires, ainsi que l'affichage de la carte topographique, fonctionnalité optionnelle. Il en résulte une application Web composée de quatre pages. Une page d'accueil permettant la recherche de communes par leur nom. Une page d'affichage de la liste des communes permettant la recherche par tris et par filtres. Une page d'affichage de la liste des archives relatives à une commune permettant la recherche par tris et par filtres. Une page « À propos », qui devra contenir une explication du prototype, cette explication sera faite par le mandant, selon sa demande.

Des tests manuels de validation ont été effectués tout au long du développement afin de contrôler le comportement des fonctionnalités implémentées pour les cas standards et pour les cas limites. Ils ne remplacent évidemment pas une batterie de tests unitaires. Ceux-ci n'ont pas été mis en place durant ce projet.

# **6. Déroulement du projet**

Le but de ce chapitre est d'expliquer comment le projet a été géré d'un point de vue administratif et d'un point de vue méthodologique. Plusieurs rencontres ont eu lieux avec la professeure responsable de ce travail et avec l'assistant responsable du suivi. Les prises de notes effectuées lors de ces rencontres figurent dans l['Annexe V.](#page-101-0)

### **6.1. Méthode de travail**

Ce projet a été mené à bien en se basant sur la méthodologie Agile. Celle-ci a permis de mettre en place une première itération assez longue comprenant les recherches et les formations préalables. Par la suite, des itérations d'une semaine ont été mises en place pour le développement.

Cette méthode permet, entre autres, de travailler en conservant une capacité d'adaptation aux changements, notamment de priorité, en évitant l'effet tunnel. De plus, le travail est organisé par rapport à des objectifs à court terme (Lothon, s.d.).

Les différentes fonctionnalités ont été séparées en *User Stories* (US) (une US = une fonctionnalité) dans une product backlog. Les US sont évaluées avec des points permettant d'organiser par la suite leur exécution. Les US sont par la suite découpées en tâches permettant de suivre l'avancement de leur exécution. Ce principe relève plutôt de la méthodologie SCRUM mais s'est avéré utile dans la phase de développement pour une organisation plus efficace.

### **6.2. Heures de travail**

Le [Tableau 23](#page-75-0) ci-dessous résume le nombre d'heures réalisée par itérations ainsi que les dates de délimitation de chaque itération. Il s'agit d'une synthèse du journal des heures, visible dans [l'Annexe IV.](#page-96-0)

<span id="page-75-0"></span>

|              | <b>Période</b>            | <b>Total des heures</b> |
|--------------|---------------------------|-------------------------|
| Itération 0  | 20.02.2017 - 12.06.2017   | 205 h                   |
| Itération 1  | 13.06.2017 - 19.06.2017   | 34 h                    |
| Itération 2  | 20.06.2017 - 03.07.2017   | 51h                     |
| Itération 3  | 04.07.2017 - 10.07.2017   | 42 h                    |
| Itération 4  | 11.07.2017 - 17.07.2017   | 30h                     |
| Itération 5  | 25.07.2017 - 31-07.2017   | 10 <sub>h</sub>         |
| Itération 6  | $01.08.2017 - 09.07.2017$ | 61 h                    |
| <b>Total</b> | 20.02.2017 - 09.07.2017   | 433 h                   |

**Tableau 23 : Total du nombre d'heures par itération**

Source : Données de l'auteur

L'itération de mise en place (itération 0) a été la plus longue. Elle permit de mettre en place les bases pour le développement en incluant les recherches sur le Web sémantique, la compréhension de ses concepts, la formation SPARQL, l'analyse du prototype actuel et de sa base de données relationnelle, l'analyse des données RDF et la formation Angular. Cette dernière a duré une semaine, la dernière comprise dans l'itération. Le fait de se familiariser avec les concepts du Web sémantique prend un certain temps, tout comme la maîtrise des sélections en SPARQL (requêtes). Il s'agit des deux principales raisons de la durée importante de cette itération. Sans ces éléments la suite du projet ne pouvait pas être menée à bien. Il était nécessaire de prendre le temps d'atteindre un certain niveau de maîtrise.

L'itération 1 a marqué le début du développement. Les fonctionnalités implémentées durant cette phase ont été la navigation entre les pages, l'affichage de la liste des communes et la recherche d'une commune par son nom.

L'itération 2 a duré deux semaines. La raison de ce changement est la période d'examen tombée au milieu de l'itération, le développement s'est donc étendu sur une période légèrement plus longue. Les fonctionnalités développées ont été les tris et les filtres appliqués sur la liste des communes.

Les itérations 3 et 4 ont porté sur l'affichage de la liste des archives, les tris et filtres sur les archives, l'affichage de l'historique d'une commune et l'affichage de la carte topographique. Différents problèmes sont survenus durant ces deux itérations. Il en résulte que le développement de ces fonctionnalités s'est étendu sur les deux itérations. Les problèmes rencontrés seront évoqués dans la conclusion.

Les itérations 5 et 6 ont finalement été un mélange entre les recherches permettant de finaliser le développement et la rédaction et finalisation du rapport.

### **Conclusion**

Ce chapitre contient les constatations faites sur le présent travail aussi bien du point de vue personnel que technique en incluant un chapitre portant sur les améliorations à apporter au prototype développé.

### **Synthèse générale**

Durant ce travail, une application complète a été développée en reprenant les fonctionnalités du prototype actuel utilisant une base de données relationnelles, en s'appuyant sur une technologie innovante : Angular.

Les données proviennent dans leur intégralité du triplestore LINDAS ce qui a permis de se passer entièrement de la base de données relationnelle. Les données RDF ont été utilisée et mises en relations par une recherche de correspondance entre les noms des communes et les titres des archives.

Les défis techniques relatifs à la sélection des données et à la mise en relation des deux ensembles de données ont dans l'ensemble été relevés. Des améliorations de performance pourront être menées une fois que le prototype aura été testé en production. Par ailleurs, la mise à jour de l'ensemble de données relatifs aux archives fédérales devra être pris en compte.

Au niveau de l'interface graphique, bien qu'un effort ait été fait sur l'ergonomie générale de l'application, certaines interactions et fonctionnalités ne sont pas encore suffisamment intuitives pour l'utilisateur. De plus, la compatibilité avec des appareils mobiles pourrait être améliorée.

### **Retour d'expérience**

Le travail avec les technologies relatives au Web sémantique a été une expérience positive et une excellente opportunité. Il est cependant important de souligner que ces technologies sont longues à maîtriser et que tous les concepts ne sont pas simples à intégrer. Je me rends compte à la fin de ce travail de l'étendue de et leur puissance du « monde » du Web sémantique.

À la fin de ce travail, je peux affirmer que l'utilisation des données RDF est très intéressante et agréable si elles sont d'une qualité suffisante pour la production. En effet, le travail avec des données encore au stade de prototype, comme cela a été le cas pour les données des archives fédérales, soulève beaucoup de questions qui parfois mènent à des doutes sur la compréhension globale de l'ensemble de données.

Le travail avec d'autres équipes, celle qui gère les données RDF et celle qui gère les serveurs de données, est toujours délicat. La barrière de la langue peut toujours limiter la compréhension entre les deux parties. Il faut savoir être patient et polyvalent quand certains problèmes surviennent afin de ne pas se retrouver les bras croisés, complètement bloqué. J'ai eu quelques moments de doutes lors d'échanges infructueux ou restés sans réponse de la part du correspondant. Le chapitre problèmes rencontrés de cette conclusion revient plus en détails sur les éléments qui ont pu être bloquant.

### **Respect du cahier des charges**

Les phases spécifiées dans le cahier des charges figurant dans l['Annexe II](#page-86-0) ont été respectées et les analyses correspondantes figurent dans ce rapport. Les livrables spécifiés sont également respectés.

Par ailleurs, les fonctionnalités obligatoires ont toutes été implémentées, ainsi qu'une fonctionnalité optionnelle. La faisabilité de l'intégration d'une carte topographique interactive n'a cependant pas pu être analysée, ni exécutée.

### **Problèmes rencontrés**

Au cours du développement de l'application, différents problèmes sont apparus et ont été résolus entièrement ou partiellement.

Les premiers problèmes rencontrés se sont passés sur les serveurs interrogés pour récupérer les données RDF. Ils ont dû être remontés plusieurs fois suite à l'utilisation de requêtes incorrectes ayant utilisé trop de ressources. Ceci a engendré des délais d'attente pour pouvoir continuer le développement. Les administrateurs du serveur ont formulé des recommandations sur l'écriture des requêtes SPARQL et ont demandé d'utiliser le serveur de développement pour tester des nouvelles requêtes.

De plus, l'utilisation de la librairie *Angular Material* s'est avéré moins concluant que prévu. Sa compatibilité avec l'autre librairie utilisée pour la présentation des listes n'était pas optimale. Son utilisation est donc devenue anecdotique dans le projet.

Les URLs des *endpoints* utilisés pour la récupération des données RDF ont été modifiées en cours de projet. Cela a engendré des erreurs dans le prototype et une incompréhension puisque ce changement ne m'avait pas été annoncé. Une fois les nouvelles URL obtenues, des tests manuels ont été menés pour voir si le prototype pouvait encore fonctionner normalement.

Les tests menés pour confirmer que le changement d'URL des *endpoints* n'avait pas eu d'incidence a montré qu'une erreur était apparue. Celle-ci résultant des mises à jour exécutée sur les serveurs consécutivement aux changements d'URLs. Elle concerne les requêtes entre différents domaines, c'est-à-dire lorsqu'une application Web envoie une requête à un autre domaine que celle où elle est hébergée. Si le serveur ne spécifie pas un paramètre particulier dans sa réponse pour autoriser la requête entre deux domaines différents, le navigateur bloque la réponse. Des échanges de courriels avec le responsable de ces serveurs ont menés à la résolution du problème pour les requêtes envoyées sur le premier *endpoint*, celui à interroger pour sélectionner les données historisées des communes, mais pas pour les requêtes adressées au second *endpoint*. Cette erreur a été résolue partiellement en désactivant des paramètres de sécurités sur le navigateur. Cela a permis de terminer le développement des fonctionnalités obligatoires dans les temps.

### **Idées d'améliorations**

Le résultat de ce travail de Bachelor n'est pas parfait et un certain nombre d'améliorations devront être effectuées avant de soumettre le résultat au mandant notamment.

Premièrement, il est nécessaire de trouver une solution pérenne au problème de requêtes cross-domaine. Une application qui demande la désactivation des paramètres de sécurité du navigateur internet ne peut pas être utilisée en production.

Deuxièmement, des tests unitaires doivent être mis en place afin d'assurer le bon comportement des fonctionnalités implémentées. Leur implémentation est facilitée par le framework utilisé et devrait pouvoir se faire relativement rapidement.

Troisièmement, le prototype devra être testé en production sur un serveur afin d'analyser les performances réelles des requêtes adressées au triplestore. Cette analyse permettra de définir si des améliorations sont à apporter aux requêtes SPARQL.

Finalement, des informations telles que celles relatives à l'histoire d'une commune pourrait être intégrées directement dans la liste des communes. La carte, si elle entre en interaction avec le prototype, pourrait devenir un élément central dans le prototype.

70

### **Références**

Archives fédérales suisses. (2016 a, Octobre 31). *Portrait : Les Archives fédérales suisses*. Consulté le Mai 9, 2017, sur Les Archives fédérales suisses:

https://www.bar.admin.ch/bar/fr/home/portrait/les-archives-federales.html

- Archives fédérales suisses. (2016 b, Décembre 20). *Swiss Archives, la banque de données des Archives fédérales*. Consulté le Août 5, 2017, sur Les Archives fédérales suisses: https://www.bar.admin.ch/bar/fr/home/recherche/recherche/moteurs-de-rechercheportails/swiss-archives.html
- Archives fédérales suisses. (2017). *Prototype Communes*. Consulté le Août 8, 2017, sur Prototype Communes: http://www.sfa-laboratory.ch/
- Archives fédérales suisses. (s.d. a). *Glossaire*. Consulté le Mai 9, 2017, sur Les Archives fédérales suisses: https://www.swiss-archives.ch/stufen.aspx
- Archives fédérales suisses. (s.d. b). *Structure hiérarchique des archives*. Consulté le Août 5, 2017, sur Les Archives fédérales suisses:

https://www.bar.admin.ch/bar/fr/home/recherche/recherche/structure-hierarchiquedes-archives.html

- Archives fédérales suisses. (s.d. c). *Informations relatives à la recherche*. Consulté le Mai 9, 2017, sur Swiss Archives: https://www.swiss-archives.ch/suchinfo.aspx
- Archives fédérales suisses. (s.d. d). *E3215-04#2005/53#2289\* Rhônekorrektion. Profil en long entre le pont de Saillon et le barrage du Bois noir. Km. 48.337 - 30.500. März 1918. Ponts de Sion et de Saillon. Chalais et de Sion 1915. Chalais - Vernayaz 1939. Längenprofile. Höhen., 1897-1939 (Do*. Consulté le Mai 9, 2017, sur Swiss Archives: https://www.swiss-archives.ch/detail.aspx?ID=4611190
- Archives fédérales suisses. (s.d. e). *Inventaire des fonds de l'État fédéral depuis 1848*. Consulté le Mai 9, 2017, sur Swiss Archives: https://www.swissarchives.ch/iframe.aspx?link=tree/tree
- Archives fédérales suisses. (s.d. e). *Niveaux de description*. Consulté le Mai 23, 2017, sur Swiss Archives: https://www.swiss-archives.ch/stufen.aspx
- Association eCH. (2014, Juillet 18). eCH-0071 Norme concernant les données Répertoire historisé des communes de la Suisse. Zurich, Zurich, Suisse.
- Association eCH. (2017). *À propos de eCH*. Consulté le Août 1, 2017, sur eCH E-Government Standards: https://www.ech.ch/vechweb/page?p=page&site=/ueber\_eCH
- Bauer, F., & Kaltenböck, M. (2012). *Linked open data: the essentials: a quick start guide for*

*decision makers.* Vienne: ed. mono/monochrom.

- Berners-Lee, T. (2009, Juin 18). *Linked Data - Design Issues*. Consulté le Mai 9, 2017, sur World Wide Web Consortium (W3C):
	- https://www.w3.org/DesignIssues/LinkedData.html
- Berners-Lee, T., Hendler, J., & Lassila, O. (2002). The Semantic Web. *Scientific American Special Online Issue*, pp. 24-30.
- Cake Software Foundation. (2017, Mai 6). *Qu'est ce que CakePHP? Pourquoi l'Utiliser?* Consulté le Mai 6, 2017, sur CakePHP: https://book.cakephp.org/2.0/fr/cakephpoverview/what-is-cakephp-why-use-it.html
- Cambridge Semantics. (2013, Mai 30). SPARQL by Example. Consulté le Mai 23, 2017, sur http://www.cambridgesemantics.com/semantic-university/sparql-by-example
- Chancellerie fédérale. (2017, Mars 16). *Unité des techniques de l'information*. Consulté le Mai 9, 2017, sur Annuaire fédéral:

https://www.staatskalender.admin.ch/navigate.html?dn=ou=Ressort%20Informationst echnik,ou=Direktion,ou=Schweizerisches%20Bundesarchiv,ou=Eidg.%20Dep.%20de s%20Innern,ou=bundesrat&localeString=Fran%E7ais

- Complexible Inc. (2016, Septembre 29). *Stardog 4: The Manual*. Consulté le Août 5, 2017, sur Stardog: the Enterprise Knowledge Graph: http://www.stardog.com/docs/4.2/#
- Crockford, D. (2006, Juillet). *rfc4627*. Consulté le Août 5, 2017, sur The Internet Engineering Task Force (IETF®): https://www.ietf.org/rfc/rfc4627.txt
- DeNA Co. (2013). *JSX - a faster, safer, easier JavaScript*. Consulté le Août 7, 2017, sur JSX - a faster, safer, easier JavaScript: https://jsx.github.io/
- Dubler, A.-M. (2006, Janvier 23). *District*. Consulté le Mai 23, 2017, sur Dictionnaire historique de la Suisse (DHS): http://www.hls-dhs-dss.ch/textes/f/F10358.php

Easley, D., & Kleinberg, J. (2010). *Networks, Crowds, and Markets - Chapter 17.* Consulté le Mai 9, 2017, sur Cornell University - Computer Science: https://www.cs.cornell.edu/home/kleinber/networks-book/networks-book-ch17.pdf

E-Government Suisse. (2016, Mai 2). Linked Data Service LINDAS (version française) [vidéo]. Consulté le Mai 23, 2017, sur

https://www.youtube.com/watch?v=VWVsCMnh4BA

- E-Government Suisse. (2017, Avril 11). *La cyberadministration suisse en bref*. Consulté le Août 6, 2017, sur eGovernment: https://www.egovernment.ch/fr/organisation/egovernment-schweiz-kurz-erklart/
- E-Government Suisse. (2017, Avril 11). *Linked Data Service*. Consulté le Mai 23, 2017, sur eGovernment: https://www.egovernment.ch/fr/umsetzung/e-government-schweiz-2008-2015/lindas
- Facebook Inc. (2017). *React - A JavaScript library for building user interfaces*. Consulté le Août 7, 2017, sur React: https://facebook.github.io/react/

Google Inc. (2017). *Angular*. Consulté le Août 6, 2017, sur Angular: https://angular.io/

- Google Inc. (2017, Juillet 27). *Material Design for Angular*. Consulté le Août 5, 2017, sur Material Design for Angular: https://github.com/angular/material2
- Hausenblas, M. (2015, Octobre 31). *5-star Open Data*. Consulté le Mai 9, 2017, sur 5-star Open Data: http://5stardata.info
- Jelisejevs, P. (2017, Avril 19). *React vs Angular: An In-depth Comparison*. Récupéré sur SitePoint: https://www.sitepoint.com/react-vs-angular/
- Lothon, F. (s.d.). *Introduction aux méthodes agiles et Scrum*. Consulté le Août 7, 2017, sur L'Agiliste: http://www.agiliste.fr/introduction-methodes-agiles/

Mayol, S. (2011). *Le marketing 3.0.* Paris: Dunod.

- Office fédéral de la statistique. (2007, Juin 15). Liste historisée des communes de la Suisse Explications et utilisation. Berne, Berne, Suisse. Consulté le Mai 23, 2017, sur https://www.bfs.admin.ch/bfs/fr/home/bases-statistiques/repertoire-officiel-communessuisse/liste-historisee-communes.assetdetail.343635.html
- Office fédéral de la statistique. (s.d.). *État des communes - résultats*. Consulté le Août 4, 2017, sur Application des communes suisses:

https://www.communes.bfs.admin.ch/fr/state/results?SnapshotDate=02.04.2017

- Oracle. (s.d.). *MySQL - Base de données open source la plus plébicitée*. Consulté le Août 5, 2017, sur Oracle France: https://www.oracle.com/fr/mysql/index.html
- Ordonnance du 21 mai 2008 sur les noms géographiques (ONGéo); RS 510.625. (s.d.). Consulté le Avril 9, 2017, sur https://www.admin.ch/opc/fr/classifiedcompilation/20071090/index.html
- Organisation internationale de normalisation. (2017, Mai 9). *ISO 3166 Codes des noms de pays*. Récupéré sur Organisation internationale de normalisation: https://www.iso.org/fr/iso-3166-country-codes.html
- RHJ CONSULTING AB. (2017, Avril 21). *angular-generic-table*. Consulté le Juillet 28, 2017, sur github: https://github.com/hjalmers/angular-generic-table
- Secrétariat d'État à l'économie SECO. (2015). *Bienvenue chez LINDAS*. Consulté le Mai 5, 2017, sur Linked Data Service LINDAS: http://lindas-data.ch/#/start
- Sheth, A. (2011). *Semantic Services, Interoperability and Web Applications : Emerging Concepts.* Hershey, PA: Information Science Reference.
- T., D. (2017, Janvier). *Angular vs React  - the DEAL BREAKER*. Consulté le Août 6, 2017, sur Hacker Noon: https://hackernoon.com/angular-vs-react-the-deal-breaker-7d76c04496bc
- W3C. (2004, Février 10). *OWL Web Ontology Language Overview*. Consulté le Mai 23, 2017, sur World Wide Web Consortium (W3C): https://www.w3.org/TR/2004/REC-owlfeatures-20040210
- W3C. (2006, Février 27). *Web Naming and Addressing Overview (URIs, URLs, ...)*. Consulté le Mai 9, 2017, sur World Wide Web Consortium (W3C): https://www.w3.org/Addressing/
- W3C. (2012, Décembre 11). *OWL 2 Web Ontology Language Primer (Second Edition)*. Consulté le Mai 23, 2017, sur World Wide Web Consortium (W3C): https://www.w3.org/TR/2012/REC-owl2-primer-20121211/
- W3C. (2013a, Décembre 11). *Semantic Web Activity*. Consulté le Mai 23, 2017, sur World Wide Web Consortium (W3C): https://www.w3.org/2001/sw/
- W3C. (2013b, Mars 21). *SPARQL 1.1 Overview*. Consulté le Mai 23, 2017, sur World Wide Web Consortium (W3C): https://www.w3.org/TR/sparql11-overview/
- W3C. (2013c, Mars 21). *SPARQL 1.1 Protocol*. Consulté le Mai 9, 2017, sur World Wide Web Consortium (W3C): https://www.w3.org/TR/sparql11-protocol/
- W3C. (2013d, Mars 21). *SPARQL 1.1 Query Results JSON Format*. Consulté le Mai 23, 2017, sur World Wide Web Consortium (W3C): https://www.w3.org/TR/sparql11 results-json/
- W3C. (2014a, Février 25). *RDF 1.1 Concepts and Abstract Syntax*. Consulté le Mai 9 2017, sur World Wide Web Consortium (W3C): https://www.w3.org/TR/2014/REC-rdf11 concepts-20140225/#resources-and-statements
- W3C. (2014b, Juin 24). *RDF 1.1 Primer*. Consulté le Mai 9, 2017, sur World Wide Web Consortium (W3C): https://www.w3.org/TR/2014/NOTE-rdf11-primer-20140624/
- W3C. (2014c, Février 25). *RDF Schema 1.1*. Consulté le Mai 9, 2017, sur World Wide Web Consortium (W3C): https://www.w3.org/TR/rdf-schema/
- W3C. (2015). *Data - W3C*. Consulté le Mai 9, 2017, sur World Wide Web Consortium (W3C): https://www.w3.org/standards/semanticweb/data
- W3C. (2015a). *Linked Data*. Consulté le Mai 23, 2017, sur World Wide Web Consortium (W3C): https://www.w3.org/standards/semanticweb/data
- W3C. (2015b). *Ontologies*. Consulté le Mai 23, 2017, sur World Wide Web Consortium (W3C): https://www.w3.org/standards/semanticweb/ontology
- W3C. (2015c). *Semantic Web*. Consulté le Mai 23, 2017, sur World Wide Web Consortium (W3C): https://www.w3.org/standards/semanticweb/

### **Annexes**

### Annexe I Données du travail de Bachelor

 $\Box$ 

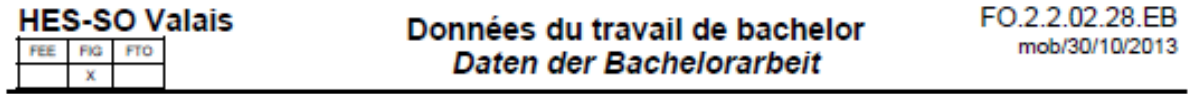

#### Filière / Studiengang :

Informatique de gestion PT

**Confidentiel / Vertraulich** 

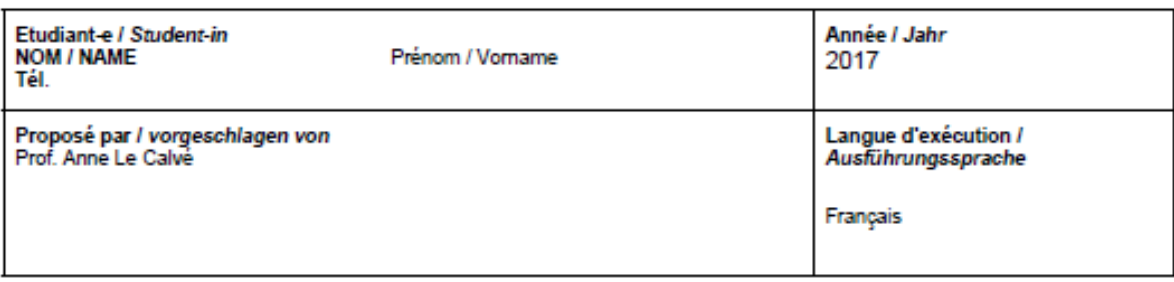

#### **Titre / Titel:**

Web 3.0 : Prototype « Les communes dans les Archives fédérales »

#### **Description / Beschreibung:**

La grande mutation actuelle du Web, orchestrée par le W3C lui-même, est de passer d'un Web de pages connectées vers un Web de données connectées: le web des données [1]. Dans ce contexte, Tim Berner's Lee, père du Web actuel, a présenté les 5 étoiles de l'Open Data [2] qui s'obtiennent en publiant des données au format RDF (4 étoiles), et en liant les jeux de données entre eux (5 étoiles): Linked Data.

Le but de ce projet est de réaliser une nouvelle version d'une application web [3] qui met en évidence les références à des noms de communes dans les entêtes des dossiers d'archives gérés par les Archives fédérales suisses (AFS). La version actuelle de l'application s'appuie sur une base de données locale, alors que la nouvelle version s'appuyera sur des données Linked Data. Actuellement, deux sources de données externes publiées sur le portail de démonstration Linked Data de la Confédération (LINDAS) sont disponibles et permettront de remplacer tout ou partie de la base de données locale [4] [5].

Voici les points principaux de ce projet:

Comprendre les technologies nécessaires au Linked Open Data : le format des données (RDF), les schémas de données (Ontologies/OWL), le langage d'interrogation (SPARQL)

- Analyser la solution actuelle [3]
- Analyser les données disponibles en RDF [4, 5]
- Restructurer la base de données locale de l'application en la limitant aux données non disponibles sur LINDAS
- Concevoir une nouvelle version de l'application web reprenant au minimum les fonctions de la version actuelle
- Définir une architecture souple qui permette d'interroger à la fois des données de la base relationnelle ainsi que des données de LINDAS. A noter que les données Linked Data s'interrogent en SPARQL et que le retour est disponible en JSON (voire JSON-LD)
- En complément : Renoncer totalement à une base de données locale et mettre l'ensemble des données de l'application dans LINDAS, en proposant une manière de les exporter en RDF à l'aide d'outils basés sur R2RML[6].

Les technologies qui sont à priori utilisées: RDF, OWL, SPARQL, HTML/HTML5, JavaScript, JSON.

[1] http://www.w3.org/2013/data/

[2] http://5stardata.info/en/

[3] http://www.sfa-laboratory.ch

[4] http://data.admin.ch

[5] http://data.alod.ch

[6] https://www.w3.org/TR/r2ml/

#### **HES-SO Valais** FIG **FTO** FEE  $\overline{\mathbf{x}}$

### Données du travail de bachelor Daten der Bachelorarbeit

#### FO.2.2.02.28.EB mob/30/10/2013

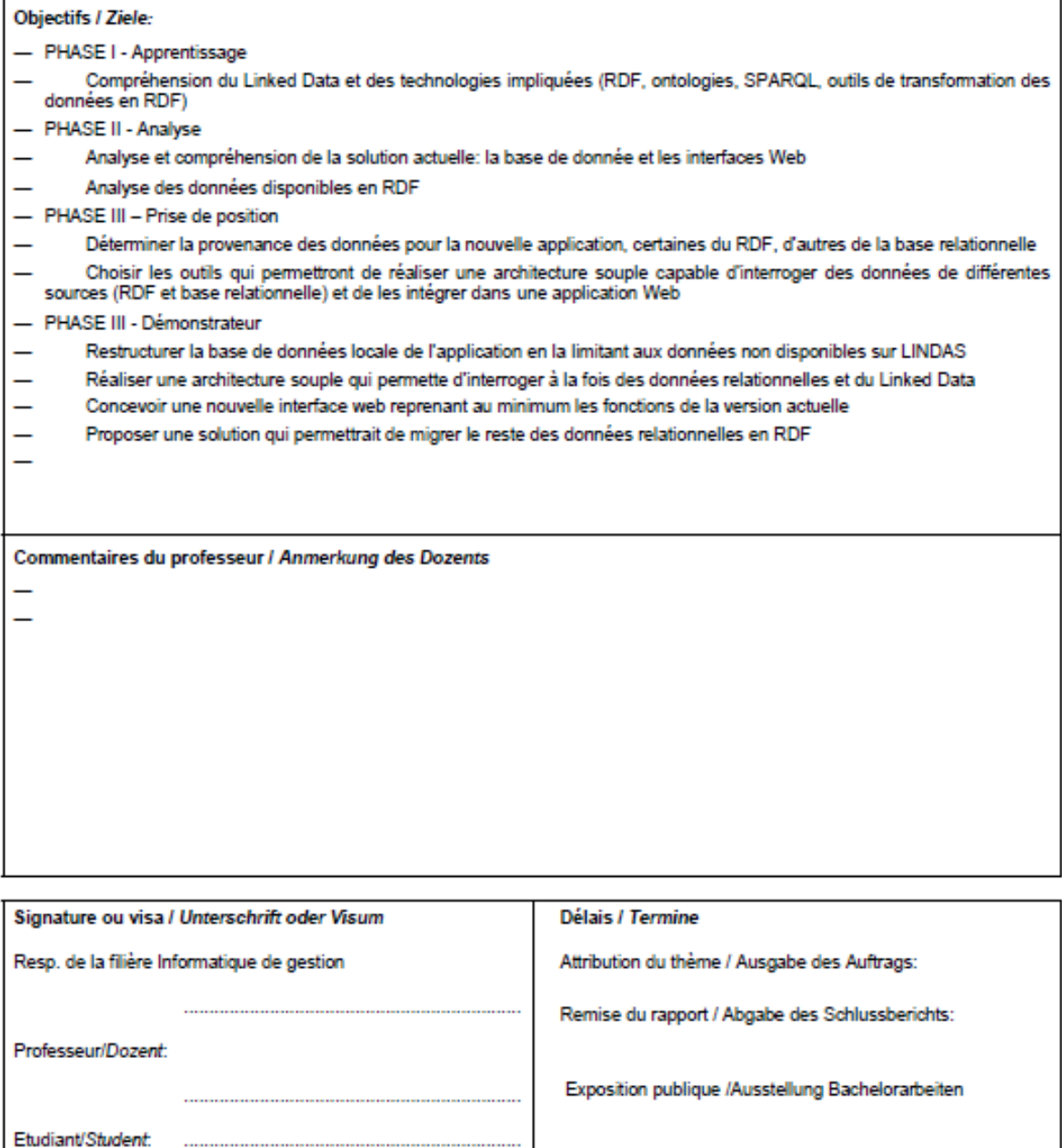

Un travail de bacheior, non confidentiel, ayant obtenu une note supérieure ou égale à cinq [Evaluation C] est publié dans son intégraité (sauf annexes<br>pour la filière économie d'entreprise et informatique de gestion) à la

Nicht vertrauliche Bachelorarbeiten, die mindestens die Note 5.0 erzielt haben (Note C), werden vollständig (ohne Anhänge für die Studiengänge<br>Betriebsökonomie und Wirtschaftsinformatik) in der Mediathek der HES-SO Wallis

## <span id="page-86-0"></span>**Annexe II Cahier des charges**

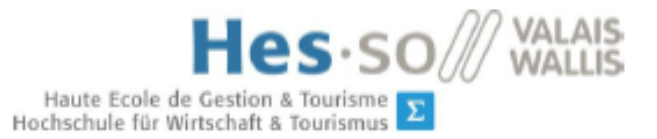

 $\Sigma$  Filière Informatique de gestion<br>Studiengang Wirtschaftsinformatik

**Travail de Bachelor 2017 Cahier des charges** 

Web 3.0 : Prototype « Les communes dans les Archives fédérales »

- Étudiant : Anthony Cheseaux
- Professeure : Anne Le Calvé

Ť.

77

# Table des matières

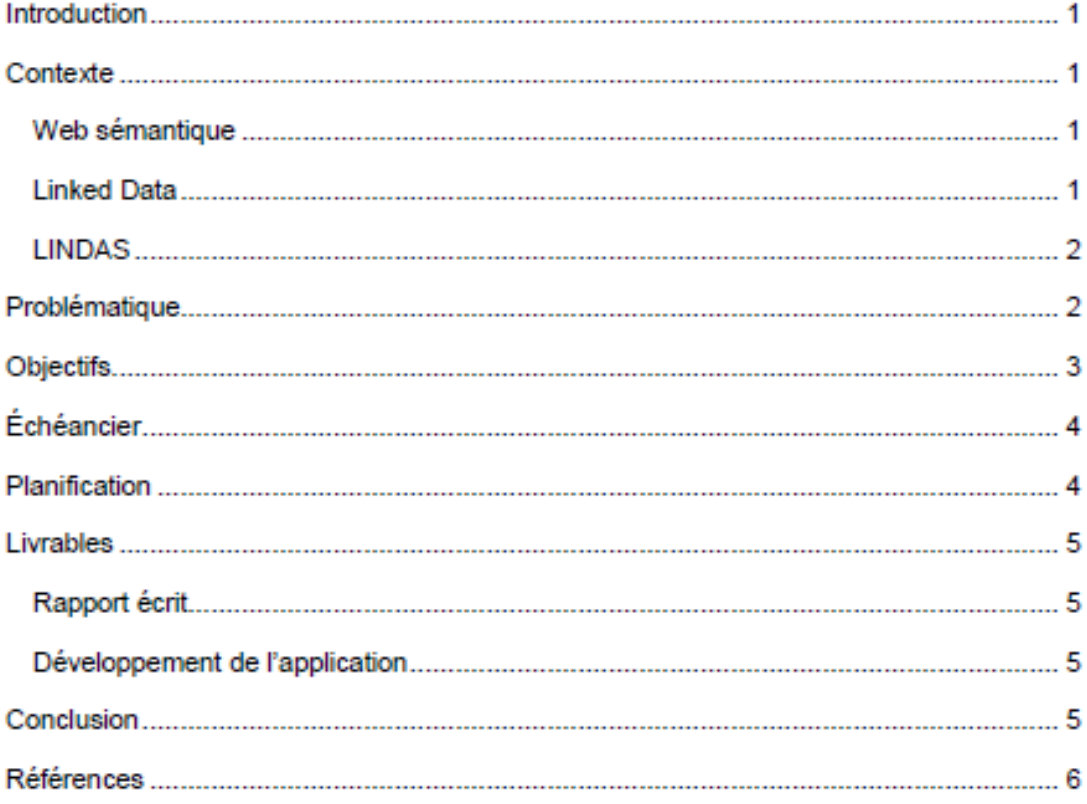

### **Introduction**

Depuis son émergence dans la fin du vingtième siècle, le Web n'a pas cessé de se développer. Dans une première phase appelée Web 1.0, il a été question de diffusion de contenu à travers des pages statiques accessibles entre elles par des liens hypertextes (Mayol, 2011).

Par la suite, le Web 2.0 a fait son apparition avec l'émergence du partage de contenu personnel et la mise en relation de personnes entre elles à travers le canal des réseaux sociaux (Mayol, 2011). Également désigné en tant que Web participatif, l'accent est mis sur la collaboration (Cretton & Le Calvé, 2017).

Les informations qui étaient jusqu'alors diffusées principalement en langage humain ne peuvent pas être interprétées telles quelles par des machines et ne sont pas reliées entre elles. Le Web 3.0 aussi appelé Web sémantique est né de ce constat et a pour but de publier ces informations déjà disponibles sur le Web dans un langage utilisable directement par les machines de manière structurée sur le Web (Cretton & Le Calvé, 2017).

### Contexte

#### Web sémantique

Basé sur le Web original qui se concentrait surtout sur l'échange d'informations en langage naturel (en opposition aux langages artificiels), le Web sémantique est construit sur deux fondements. Le premier est l'utilisation de formats communs qui permettent d'intégrer et de combiner des données de sources différentes ensemble. Le second est l'utilisation d'un langage de description permettant de mettre en rapport les données avec le monde réel afin de rendre possible la navigation, à la fois pour les humains et pour les machines, entre plusieurs bases de données ayant des thématiques communes. Le Web sémantique est donc là pour fournir une structure commune permettant de partager et réutiliser les données à travers les limites des applications des communautés et des entreprises (W3C, 2013).

#### **Linked Data**

Dans ce contexte du Web sémantique, la publication des données doit se faire selon des standards établis afin de permettre d'une part de se connecter à ces données mais aussi de les lier entre elles afin de leur donner un contexte. De ce fait, le World Wide Web Consortium (W3C), a mis au point différents standards de formats et d'outils d'accès à ces données (W3C, 2015). De plus, une classification a été mise en place afin de situer sur une échelle de valeurs les données. Cette échelle comporte cinq niveaux qualifiés avec des étoiles, d'une à cinq étoiles dont les critères cumulatifs sont les suivants : publication sur le Web avec une licence

ouverte (une étoile), dans un format lisible par les machines (deux étoiles), dans un format non-propriétaire lisible par les machines (trois étoiles), dans un format standard ouvert du W3C permettant d'identifier les données (quatre étoiles) et liaison avec d'autres données afin de fournir un contexte (cing étoiles) (Berners-Lee, 2006).

#### **LINDAS**

Le thème de ce travail de Bachelor s'inscrit dans le développement du Linked Data dans les données publiées par la Confédération suisse. Il existe actuellement un portail de démonstration du Linked Data de la Confédération. Celui-ci s'appelle Linked Data Service (LINDAS) et met à disposition les données structurées des administrations correspondant aux critères des quatre et cinq étoiles de l'échelle de notation du Linked Data présentés précédemment (Secrétariat d'État à l'économie SECO, 2015).

Mon projet vise à mettre en relation des données historiques des communes, gérées par l'office fédéral de la statistique, avec les informations des archives fédérales et de swisstopo. Le but est de pouvoir effectuer des recherches parmi les titres des dossiers des archives fédérales suisses en utilisant les noms des communes comme clé de recherche tout en tenant compte de l'évolution de leurs noms dans le temps. Ces changements sont répertoriés au gré des inscriptions et des radiations qui impliquent, par exemple, qu'une commune qui existait hier est inscrite sous un autre nom aujourd'hui à la suite d'une fusion. Une application web prototype existe actuellement dans une première version dans laquelle une recherche couplée à des filtres permet de retrouver des dossiers d'archives et de rediriger l'utilisateur sur le site Internet des archives fédérales suisses une fois l'archive trouvée (Archives fédérales suisses, 2017).

### Problématique

Le projet faisant l'objet du développement logiciel dans ce travail de Bachelor consiste à améliorer l'application actuelle sur deux points distincts.

Premièrement, la source de données devra passer d'une base de données relationnelle à l'utilisation des données provenant du triplestore LINDAS. Ces données sont au format RDF et les requêtes d'interrogation devront être réécrites en SPARQL Protocol and RDF Query Language (SPARQL), langage spécifique à utiliser avec ce format de données.

Deuxièmement, l'interface graphique de l'application devra être revue afin de proposer un portail plus intuitif et actuel. Ce nouveau portail devra reprendre au minimum les fonctionnalités existantes que sont la recherche d'une commune, les filtres appliqués sur une commune (histoire, période, thème) et l'affichage des unités de description (liste des archives correspondantes). Des fonctionnalités supplémentaires pourront ensuite être ajoutées, comme l'intégration d'un carte géographique interactive à l'aide des données Linked Data de swisstopo

Figure 1 - Architecture de la nouvelle application

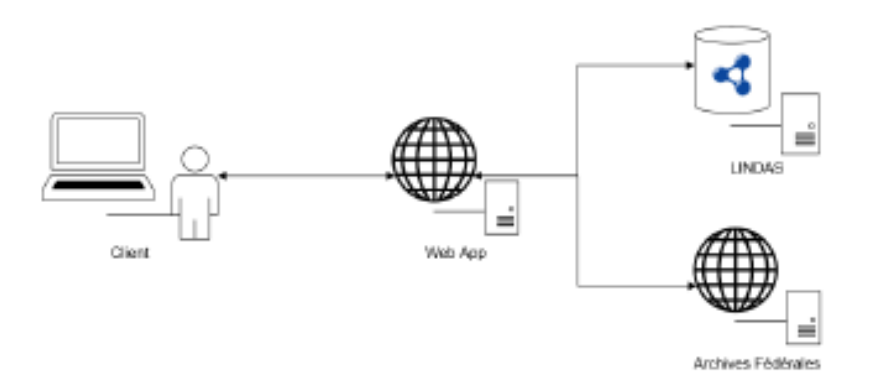

### **Objectifs**

Afin de mener à bien ce projet, il sera nécessaire de passer par différentes étapes d'étude, d'analyse et de développement. Celles-ci peuvent être identifiées comme des objectifs à atteindre pour la bonne réalisation de ce travail de Bachelor.

#### 1. Compréhension théorique du web sémantique

Il s'agit ici d'acquérir les bases théoriques nécessaires à la compréhension des enjeux du Web 3.0 et la maîtrise nécessaire des outils, formats et langages dans les limites de leurs utilités dans la suite du projet.

2. Compréhension et analyse des données existantes

Les données utilisées concernent les archives fédérales et la liste historisée des communes suisses et sont actuellement stockées dans une base de données relationnelle. La mise en avant de ses points faibles permettra de comprendre les avantages d'un passage à une structure standard du Web sémantique.

3. Compréhension et analyse de l'application existante

L'application existante regroupe un certain nombre de fonctionnalités qui devront être conservées dans la nouvelle version. Les points forts et les points faibles, potentielles

améliorations, seront inventoriés dans ce qui constituera un product backlog pour le développement de la nouvelle solution.

#### 4. Compréhension et analyse des données en RDF

Les données de la base de données relationnelle ont été migrées ou sont en cours de migration pour certaines vers le triplestore LINDAS. Elles seront utilisées pour l'implémentation de la nouvelle application. La migration de ces données est effectuée par des personnes mandatées, en dehors du cadre de ce travail de Bachelor.

5. Analyse et choix des outils pour la conception de la nouvelle application

Il sera nécessaire d'utiliser des outils adéquats par rapport au Web sémantique afin de conserver toute la souplesse architecturale requise. De plus, il conviendra d'apporter des fonctionnalités supplémentaires adaptées et basées sur des outils pertinents dont le choix sera justifié.

#### 6. Développement de la nouvelle application

Le développement de la nouvelle version de l'application sera effectué selon un processus itératif en utilisant les données résultantes des objectifs précédents.

# Échéancier

20.02.2017 Début de votre travail de Bachelor

15.03.2017 Remise du thème signé par l'école, le professeur et l'étudiant

09.08.2017 Fin de votre travail de Bachelor

## **Planification**

Afin de pouvoir répondre au mieux aux éventuels changements, de tenir rigoureusement les délais de réalisation de l'échéancier et de s'adapter aux difficultés qui se présenteront. Les itérations seront d'une durée de deux à quatre semaines et correspondent à chaque élément des objectifs.

Pour le développement, la méthode Agile sera utilisée, même si l'équipe ne comporte qu'un seul et unique membre. L'application de la méthode sera faite en tenant compte de cette variable particulière.

## **Livrables**

#### Rapport écrit

Le rapport écrit contiendra les explications des concepts théoriques, l'analyse des éléments existants (application et données) et des outils potentiels utilisables pour le développement ainsi que la justification de ceux qui seront sélectionnés. De plus, le développement y sera détaillé et un manuel d'utilisation sera élaboré.

#### Développement de l'application

Développement de la nouvelle plateforme qui permet d'effectuer des recherches dans les dossiers des archives fédérales à travers l'historique des communes suisses, en utilisant les données se trouvant sur LINDAS et en respectant les structures et standards du Web 3.0.

### Conclusion

Ce document constitue le cahier des charges avant l'élaboration concrète du travail de Bachelor. Son contenu est susceptible de changer en cours de route selon les nouveautés ou les changements qui se présenteront lors des différentes phases d'analyse et de recherche.

### **Références**

- Archives fédérales suisses. (2017). Prototype Communes. Récupéré sur Prototype Communes: http://www.sfa-laboratory.ch/
- Berners-Lee, T. (2006, Juillet 27). Linked Data Design Issue. Récupéré sur World Wide Web Consortium (W3C): https://www.w3.org/DesignIssues/LinkedData
- Cretton, F., & Le Calvé, A. (2017). Web sémantique / Web des données Qu'est-ce que le Web des données ? Sierre: HES-SO Valais Wallis.
- Mayol, S. (2011). Le marketing 3.0. Paris: Dunod.
- Secrétariat d'État à l'économie SECO. (2015). Bienvenue chez LINDAS. Récupéré sur Linked Data Service LINDAS: http://lindas-data.ch/#/start
- W3C. (2013, Décembre 11). W3C Semantic Web Activity. Récupéré sur World Wide Web Consortium (W3C): https://www.w3.org/2001/sw/
- W3C. (2015). Data W3C. Récupéré sur World Wide Web Consortium (W3C): https://www.w3.org/standards/semanticweb/data

### **Annexe III Interview du responsable des données RDF**

Question The names (gont:longName) of the municipalities (gont:MunicipalityVersion) having a different spelling in other national languages are not managed, for example the municipality of Bern only exists with the name Bern (german spelling) and not with Berne (french spelling) or municipality of Sion that does not exist under it german spelling Sitten.

*Response yes unfortunately that is like this in the official data from OFS. I had a discussion with them about that a long time ago, their principle is that they only carry one "official" name and do not care about the alternative name for other languages. Bienne for example is officially called Biel/Bienne but for Fribourg I guess it's only the french name which is "official". A bit weird but probably like this for historical reasons. In the region around Bienne there are many little villages that do have a french name but it's not available from OFS. However, you could probably do that by following the link to DBpedia and/or Wikidata. The Wikidata links will be introduced soon.*

Question The events (gont:MunicipalityChangeEvent) taking place before 1960 are not versionned, except the creation that are registered at the date of 01.01.1960. Because of this, municipalities that stopped to be active before 1960 are not existing in the dataset, for example municipality of La Bâtiaz merge with municipality Martigny-Ville in 1956 or municipality Bümplitz merge with municipality Bern in 1919.

*Response also correct, also because the versioning at OFS started officially at 1.1.1960. They did tell me that there are some internal lists of mergers before that date but to the best of my knowledge this is not published anywhere.*

Question The labels (skos:prefLabel) of the mutations (skos:Concept) of the dataset are only translated in german and not in other national languages, for example http://data.admin.ch/id/code/ech-0071/20 corresponding only to Ersterfassung Gemeinde/Bezirk.

*Response Correct. I think I took these strings from the official documentation from OFS: https://www.bfs.admin.ch/bfs/de/home/grundlagen/agvch/historisiertes-*

*gemeindeverzeichnis.html#104\_1474298608728\_\_content\_bfs\_de\_home\_grundlagen\_agvc h\_historisiertes-gemeindeverzeichnis\_jcr\_content\_par\_tabs Tab "Publikationen". If this is translated (I didn't check, please see if there is a french version of that document) we could indeed add that*

Question Do you know if the names are unique in the dataset? For example, Aesch is a municipality that exist in the in the canton of Basel-Landschaft, Luzern and Zürich. In the

85

dataset, Asch is followed directly by the canton code in brackets (Aesch (BL), Aesch (LU), Aesch (ZH)). Is this a rule (to add the canton to the name) in the dataset that guarantee me that each municipality name is unique and refer to the same municipality?

*Response Yes, OFS way to solve this is by adding the canton to the official name. This is the same name you will see if you enter these villages, it's the one on the blue shields. If you go back into the history of Biel you will see that it used to be called "Biel (BE)" and the city decided that they want the name "Biel/Bienne" as official name. As far as I know this is the only municipality that does that. There is another Biel somewhere so it was not unique before.*

Question The archival resource types (folder, series, etc.) are not in the dataset. For example, a DESCRIBE on an archival resource do not show any type, but for the archival resources that can be seen in the browser (open the archival resource URI directly in the browser) the type is clearly displayed. For example, the archival resource: http://data.alod.ch/bar/id/archivalresource/7618504

*Response As you noticed later there are two SPARQL endpoints right now, the old one from the current data.alod.ch endpoint and the upcoming one in LINDAS. The BAR dataset in the current one only contains a subset of the data, the new one will be the whole public record. The reason why we did not change that completely yet is that the data pipelines and the data quality is not where we need it yet. The vocabulary we used in this prototype was never meant for production, we will start to switch the first data set to a new ontology this summer, the rest of the data sets will follow or not be part of aLOD anymore. This process will take several months though as there are many implications.*

Question Archival resources (http://data.archiveshub.ac.uk/def/ArchivalResource) of the dataset do not have all the attributes, I saw that a part have the attributes http://purl.org/dc/terms/hasPart and http://purl.org/dc/terms/isPartOf but. Although these attributes should exist for every archival resource. These differences can be seen in these two archival resources: http://data.alod.ch/bar/id/archivalresource/7618504 and http://data.alod.ch/bar/id/archivalresource/3727707

*Response Will check that, these relations are generated based on the relations in the data.*

# <span id="page-96-0"></span>**Annexe IV Journal des heures effectuées**

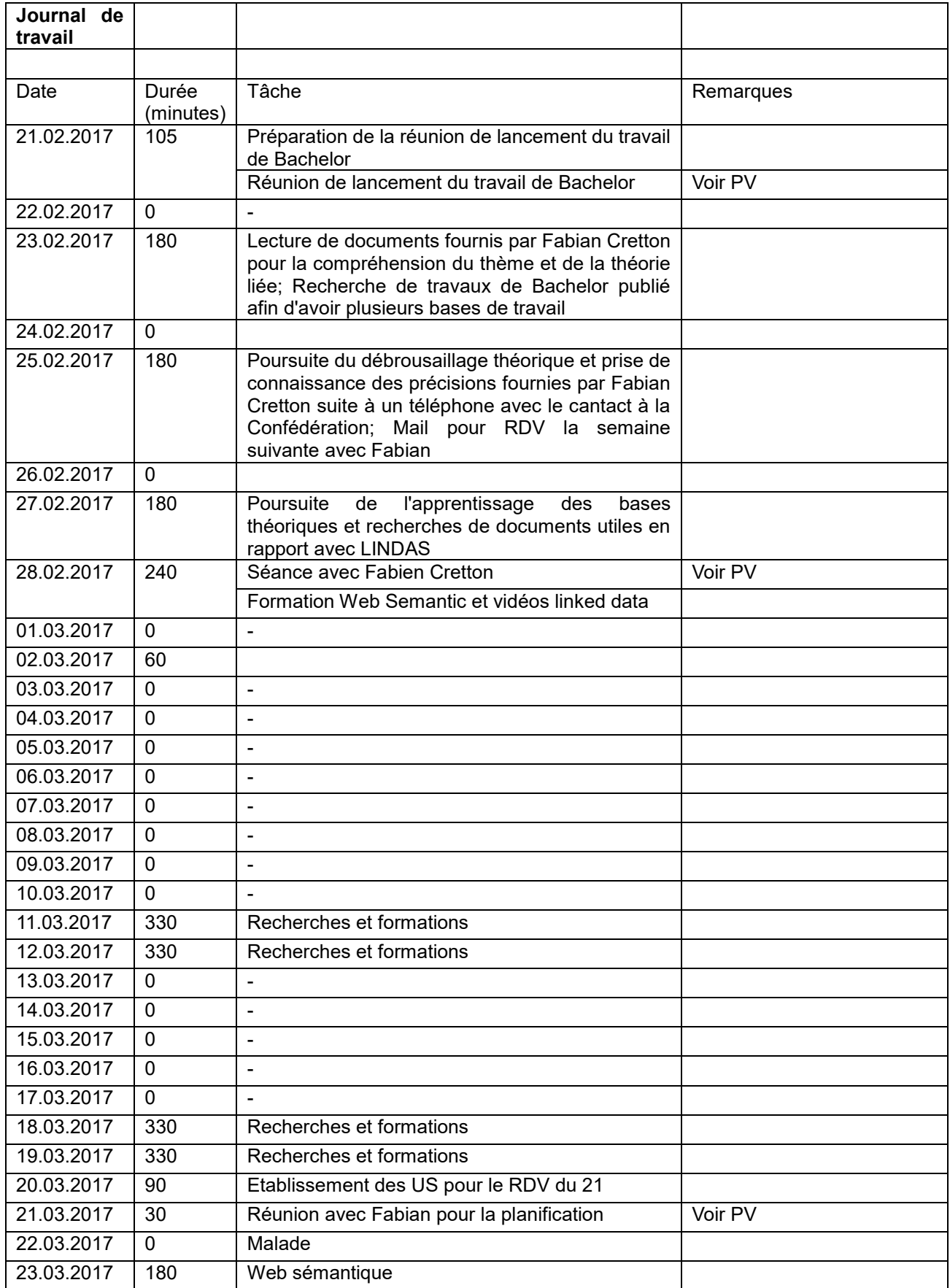

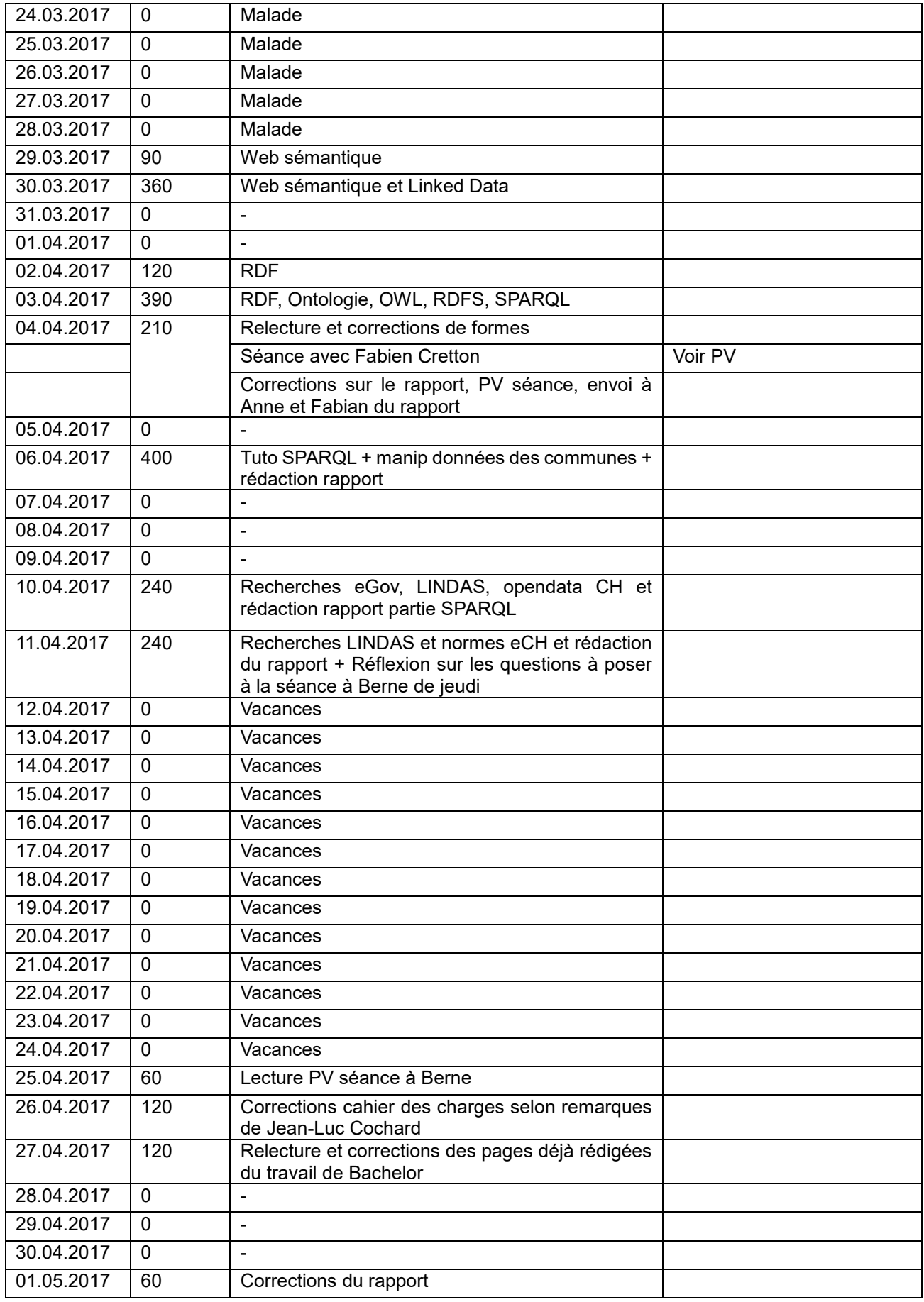

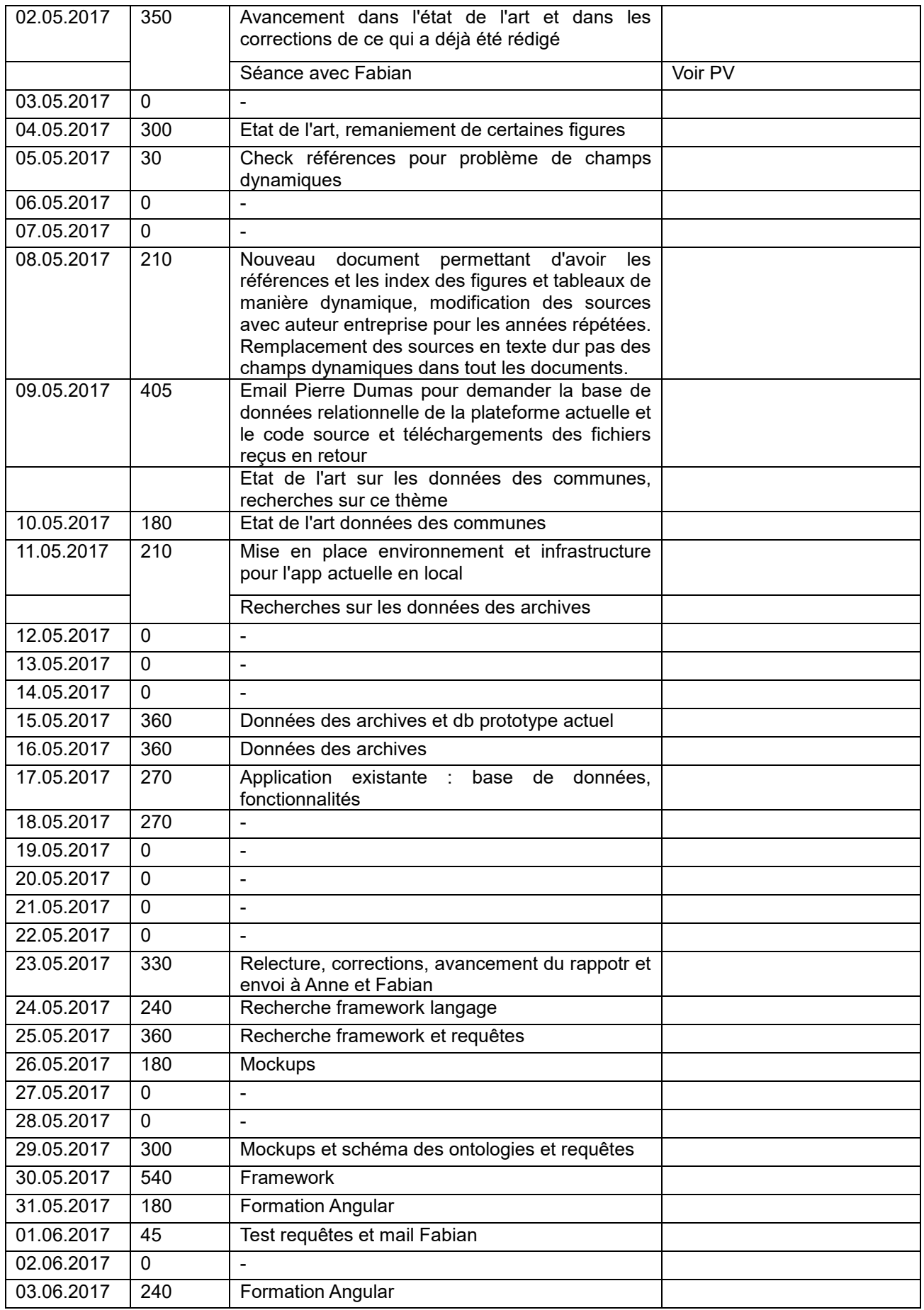

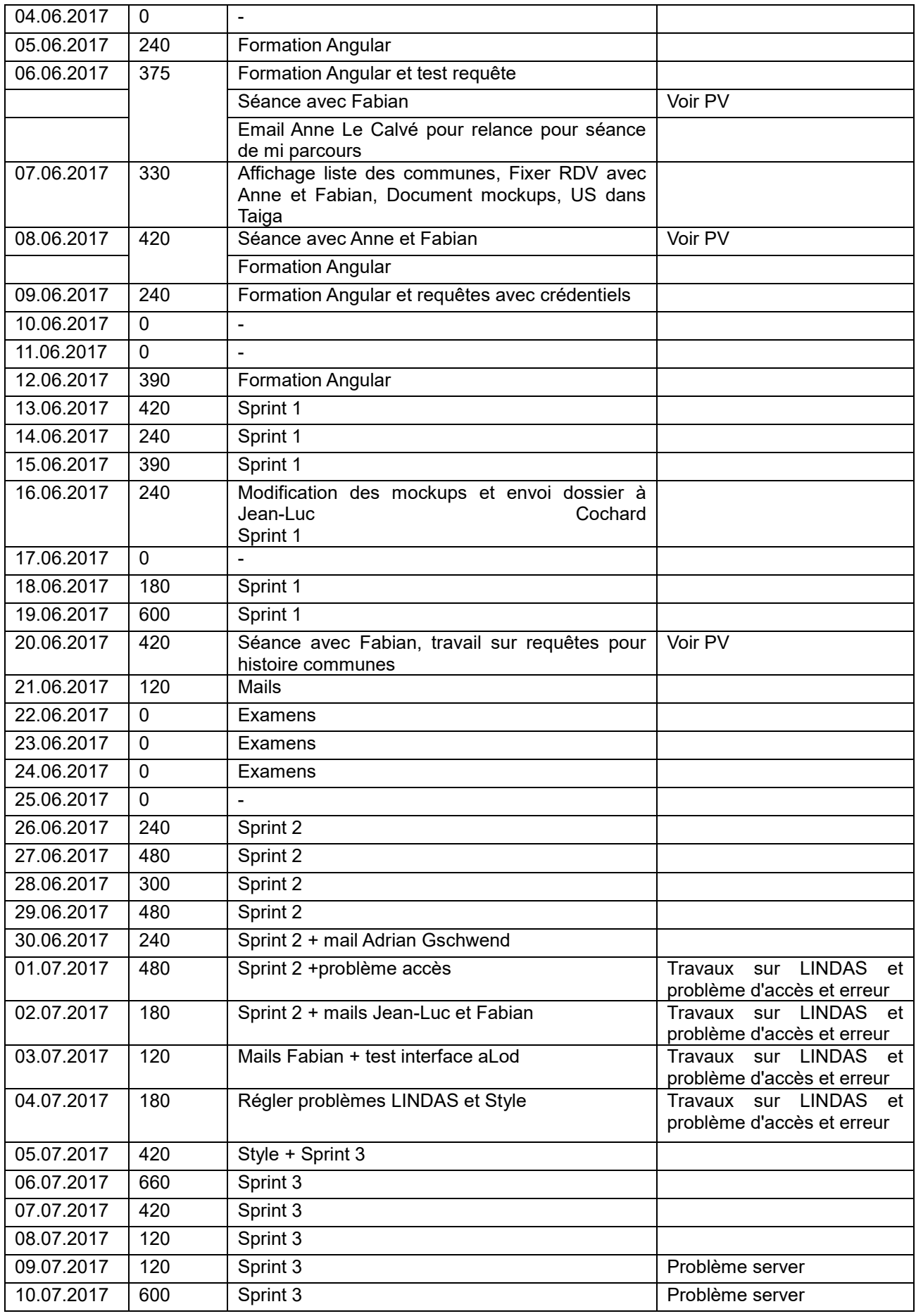

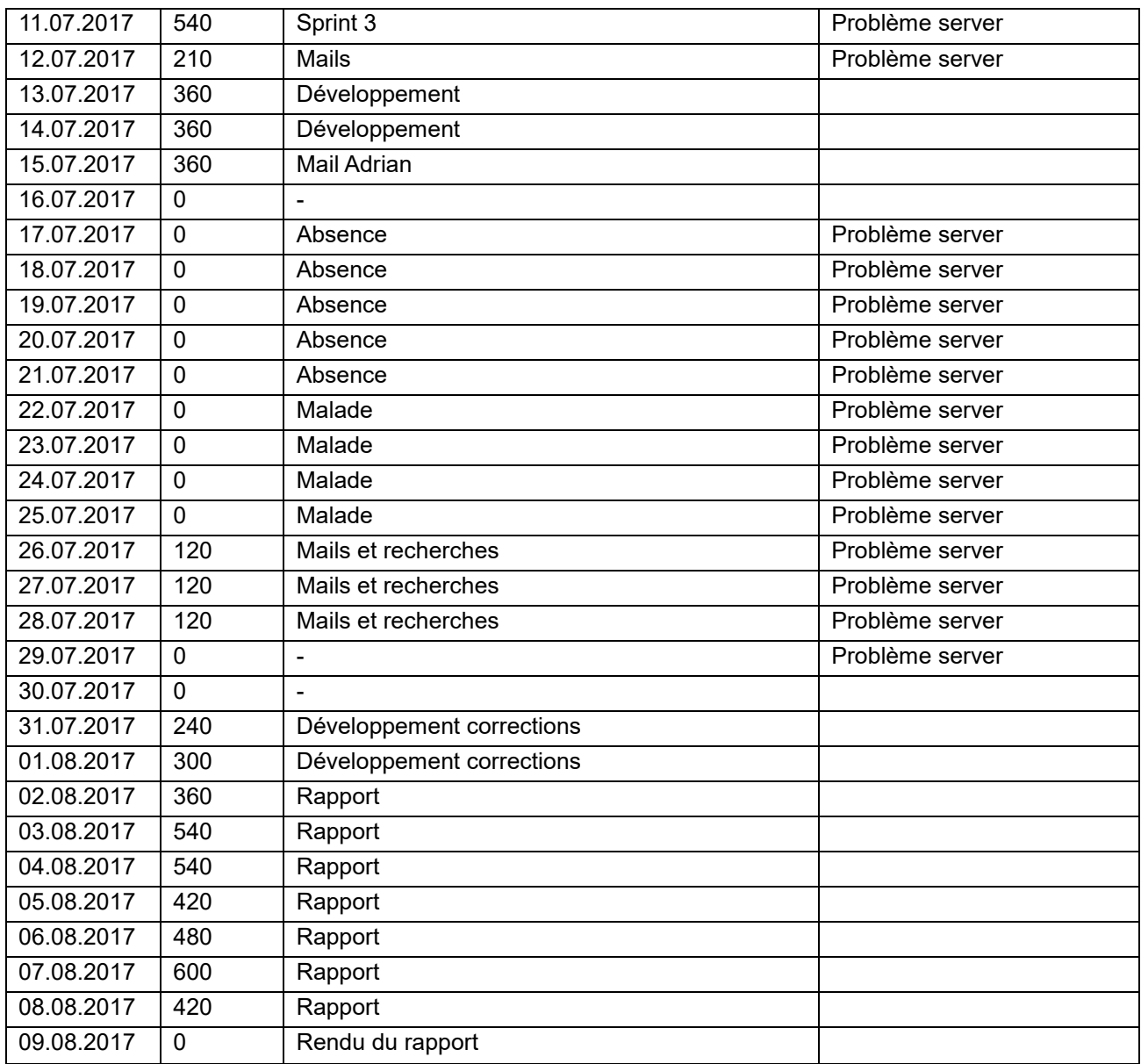

# <span id="page-101-0"></span>**Annexe V Procès-verbaux personnels des réunions**

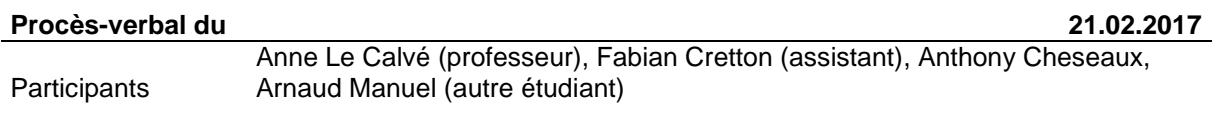

#### **Discussions**

Fabian est le contact avec la personne (Jean-Luc Cochard) qui a proposer les deux thèmes Anne est présente pour le cadre

Première phase d'apprentissage, dégrossissement du sujet et établissement d'un premier échéancier

Le rapport est primordial et réprente la majeure partie de la note

Etablir une partie introductive assez rapidement afin d'être aiguillé par Anne

Fabian va nous transmettre des documents (références sur des tutoriaux et support de cours de master)

Il faut mettre le focus sur linked data et linked open data

Ne pas oublier de mentionner les outils et les tests même infructueux

Un triplesotre est déjà en train d'être mis en place, il faudra voir pour y poser les données Attente d'une certaine définition des interfaces utilisateurs, il en existe déjà une pour les données des communes

Selon l'avancement et les découvertes, le thème peut être plus ou moins adapté Départ de Fabian du 25 juin jusqu'à mi-août

#### **Tâches à réaliser**

Explorer les documents donnés par Fabian

Explorer les tutoriels

Commencer l'explication des points théoriques

Comprendre les données qui sont déjà en RDF

#### **Procès-verbal du 21.02.2017**

Participants Fabian Cretton, Anthony Cheseaux

#### **Discussions**

Mise au clair de l'architecture actuelle, composée uniquement d'une EDB

Elle contient également les matching (raison pour laquelle ils ne sont pas à jour)

Les données actuellement dans LINDAS vont être mises à jour dans une nouvelle plateforme

Le nouveau LINDAS sera rempli dès fin mars

Il faudra réfléchir comment faire pour le matching entre historique des communes et titres des archives

Dans un premier temps, il pourra être fait en live afin de rester à jour

Il faut utiliser le projet d'Adrian Geschwend pour mieux comprendre les données

Démonstration de comment faire cette exploration à travers un exemple et des requêtes SPARQL

#### **Tâches à réaliser**

Planification Cahier des charges

#### **Procès-verbal du 21.03.2017**

Participants Fabian Cretton, Anthony Cheseaux

**Discussions**

Discussion sur le cahier des charges qui doit être transmis à M. Cochard

Fabian va regarder avec Anne pour ce qu'elle va regarder pour le cahier des charges et la suite M. Cochard va peut-être venir au Technopôle à Sierre, si nous n'y allons pas nous à Berne pour le rencontrer

Discussion sur les US, un premier itération 0 va être fait pour les point théorique contenant qu'une seule US

Fixation des deux prochains RDV, les 4 et 25 avril

#### **Tâches à réaliser**

Créer un nouveau projet sur Taiga Se lancer dans le itération 0 de mise en place Envoyer le cahier des charges sans le mode correction à Fabian

#### **Procès-verbal du 04.04.2017**

Participants Fabian Cretton, Anthony Cheseaux

**Discussions**

Présentation des éléments qui ont été rédigé dans le rapport

Demande si nécessaire de développer le cycle de vie dans le linked data

Il est convenu de garder cette partie de la matière de côté si nécessaire pour plus tard Fabian va envoyer par email les infos pour la rencontre de jeudi prochain aux archives fédérales à Berne

Fabian me propose de préparer de questions et des mockups pour cette rencontre

Ne pas oublier de faire un chapitre sur les interfaces de visualisation Il est convenu de prolonger le itération 0 jusqu'au commencement du développement et d'y mettre les US liées aux points théoriques

#### **Tâches à réaliser**

Créer les nouvelles US et tâches liées

Préparer des questions et des éventuels mockup pour la rencontre de jeudi prochain aux Archives fédérales

Envoyer le rapport à Anne et Fabian

#### **Procès-verbal du 02.05.2017**

Participants Fabian Cretton, Anthony Cheseaux

### **Discussions**

Explication de ce qui a été fait depuis la dernière fois Explication de la nouvelle plateforme LINDAS, les accès seront transmis par email La partie des archives se trouve dans une base de données séparées LOD Pour la partie de la liste historisée des communes, il faut attendre encore Explication de Fabian sur les requêtes SPARQL et notamment le mot clé OPTIONAL

### **Tâches à réaliser**

Finir l'état de l'art

Jouer avec les DB et créer des requêtes en les soumettant à Fabian Contacter les archives fédérales pour obtenir la base de données relationnelle actuelle

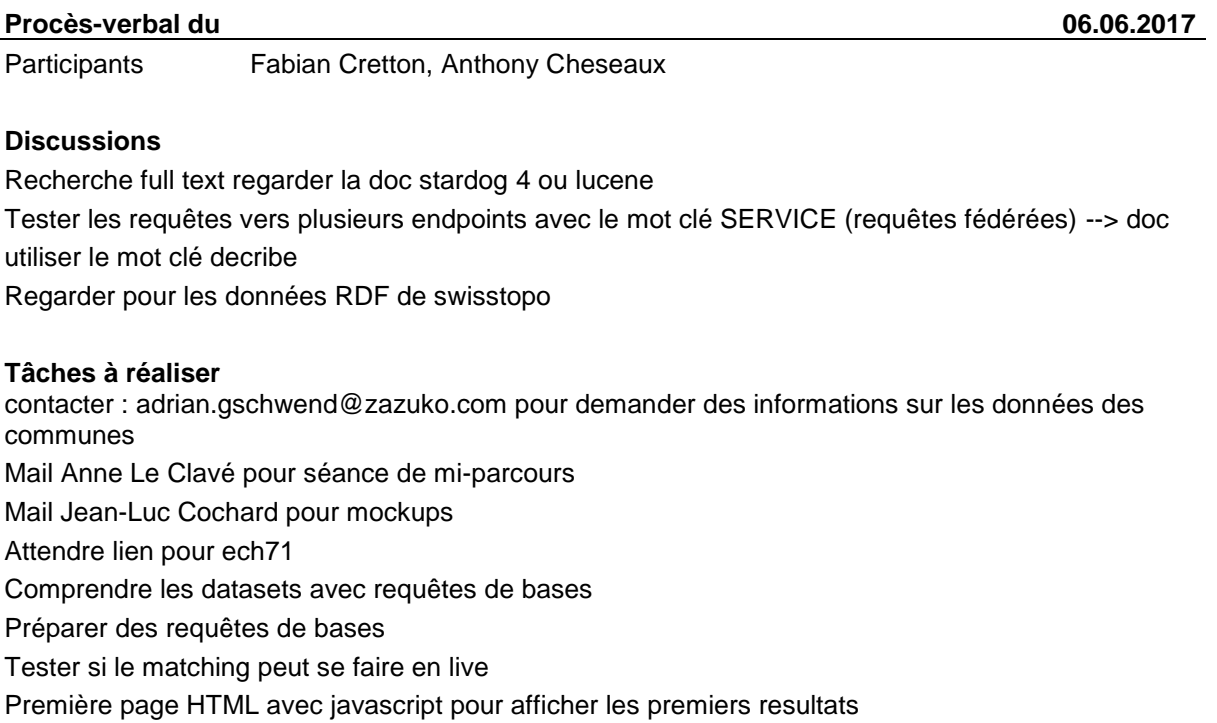

Creuser l'aspect visuel

# **Déclaration de l'auteur**

Je déclare, par ce document, que j'ai effectué le travail de Bachelor ci-annexé seul, sans autre aide que celles dûment signalées dans les références, et que je n'ai utilisé que les sources expressément mentionnées. Je ne donnerai aucune copie de ce rapport à un tiers sans l'autorisation conjointe du Responsable de filière et du professeur chargé du suivi du travail de Bachelor, y compris au partenaire de recherche appliquée avec lequel j'ai collaboré, à l'exception des personnes qui m'ont fourni les principales informations nécessaires à la rédaction de ce travail et que je cite ci-après : Anne Le Calvé et Fabian Cretton.

Sierre, le 9 août 2017

Anthony Cheseaux